## **UNIVERSIDADE FEDERAL DE SANTA CATARINA CURSO DE PÓS-GRADUAÇÃO EM ENGENHARIA ELÉTRICA**

## **DIAGNÓSTICO DE DESCARGAS PARCIAIS EM SUBESTAÇÕES ISOLADAS A GÁS SF**6 **UTILIZANDO REDES NEURAIS ARTIFICIAIS**

Dissertação submetida à Universidade Federal de Santa Catarina como parte dos requisitos para a obtenção do grau de Mestre em Engenharia Elétrica.

## **ASSIS ROGÉRIO GOMES DA SILVA PAULO**

Florianópolis, 02 de Outubro de 2006.

## **Livros Grátis**

http://www.livrosgratis.com.br

Milhares de livros grátis para download.

## **DIAGNÓSTICO DE DESCARGAS PARCIAIS EM SUBESTAÇÕES ISOLADAS A GÁS SF6 UTILIZANDO REDES NEURAIS ARTIFICIAIS**

Assis Rogério Gomes da Silva Paulo

'Esta Dissertação foi julgada adequada para a obtenção do título de Mestre em Engenharia Elétrica, Área de Concentração em *Sistemas de Energia Elétrica*, e aprovada em sua forma final pelo Programa de Pós-Graduação em Engenharia Elétrica da Universidade Federal de Santa Catarina.'

> Prof.<sup>a</sup> Jacqueline Gisèle Rolim **Orientador**

Prof. Nelson Sadowski Coordenador do Programa de Pós-Graduação em Engenharia Elétrica

Banca Examinadora:

Prof<sup>a</sup>. Jacqueline G. Rolim, Dr<sup>a</sup>. - UFSC; Presidente

Prof. C. Celso de Brasil Camargo, Dr. - UFSC

Prof. Hans Helmut Zürn, Ph.D. - UFSC

Prof. Mauro Roisenberg, Dr. - UFSC

*Aos meus pais Francisco e Luzia pelo incentivo, apoio e consolo inesgotáveis ao longo não só desta etapa, mas de toda a minha vida;*

*À minha noiva, amiga e companheira Diana, por estar ao meu lado em todos os momentos desde o instante em que nos conhecemos;*

*Ao meu irmão André, por sempre acreditar no meu esforço e capacidade.*

### **AGRADECIMENTOS**

A minha orientadora Professora Jacqueline pela orientação, incentivo, zelo e amizade durante a elaboração deste trabalho, pelo convívio no LABSPOT e pela coordenação do projeto de P&D junto à ELETROSUL;

A minha família; avós, tios e primos de Goiás pela força, fé e ânimo nesta caminhada;

Aos meus amigos Armando, Carlos Eduardo, David, Leandro, Hinnig, Mariana, Mário, Raquel e Tales pelos momentos de convívio, força e fraternidade durante os anos de mestrado que tornaram-se laços eternos de amizade;

Aos professores do LABSPOT pelos conhecimentos transmitidos ao longo do curso de Pós-Graduação na UFSC;

Aos professores membros da banca pelas sugestões e críticas para o sucesso deste documento;

Aos engenheiros Dalvir Maguerroski e Sandro Peixoto da ELETROSUL pela trabalho em equipe no projeto P&D e pelo esforço na obtenção dos dados do sistema de monitoramento da GIS da SE Machadinho;

A todos, muito obrigado.

Resumo da Dissertação apresentada à UFSC como parte dos requisitos necessários para obtenção do grau de Mestre em Engenharia Elétrica.

## **DIAGNÓSTICO DE DESCARGAS PARCIAS EM SUBESTAÇÕES ISOLADADAS A GÁS SF**6 **UTILIZANDO REDES NEURAIS ARTIFICIAIS**

### **Assis Rogério Gomes da Silva Paulo**

Outubro/2006

Orientador: Jacqueline Gisèle Rolim Área de Concentração: Sistemas de Energia Elétrica Palavras-chave: Descargas Parciais, Subestação Isolada à Gás (GIS), Redes Neurais Artificiais (RNA), Sistema de Monitoramento UHF Número de Páginas: xiii + 104

RESUMO: O presente trabalho de dissertação aborda o desenvolvimento de uma ferramenta computacional para o diagnóstico de Descargas Parciais (DP) que ocorrem em Subestações Isoladas à Gás (GIS), em especial ao gás hexafluoreto de enxofre (SF6). Esta ferramenta computacional é baseada nas Redes Neurais Artificiais (RNA), com arquitetura do tipo Multi-Camadas (MLP). O objetivo da ferramenta é fornecer a causa para a ocorrência da Descarga Parcial que é capturada pelo sistema de monitoramento através da emissão de altíssimas freqüências (UHF), dando suporte ao operador para melhores procedimentos em relação à GIS. Para a validação da ferramenta foram utilizados dados gerados a partir do catálogo do sistema de monitoramento instalado na SE Machadinho, pertencente à ELE-TROSUL.

Esse diagnóstico é de grande valia para a manutenção preditiva de uma GIS, pois indica a atividade da DP que dependendo da intensidade e das características destas descargas degradam as características de isolação elétrica do gás *SF*6. Assim, a equipe de manutenção responsável pela GIS, com a utilização das informações deste diagnóstico, pode atuar de forma mais eficaz nesta subestação.

Abstract of Dissertation presented to UFSC as a partial fulfillment of the requirements for the degree of Master in Electrical Engineering.

## **PARTIAL DISCHARGE DIAGNOSTIC AT GAS INSULATED SUBSTATION (GIS) SF6 USING ARTIFICIAL NEURAL NETWORK**

#### **Assis Rogério Gomes da Silva Paulo**

October/2006

Advisor: Jacqueline Gisèle Rolim Area of Concentration: Electrical Energy Systems Key words: Partial Discharge , Gas Insulated Substation (GIS), Artificial Neural Network (ANN), UHF Monitoring System Number of Pages: xiii + 104

This master's thesis research results in the development of a computational tool for Partial Discharge (PD) diagnosis taking place at Gas Insulated Substation (GIS), especially with sulphur hexafluoride (*SF*6). This computational tool is based on an Artificial Neural Network (ANN), with a Multi-Layer Perceptron (MLP) architecture. The target of this tool is to give the cause of occurrence of Partial Discharge captured by system monitoring through emission of ultra high frequency (UHF) signals, giving support to the operator for better procedures about GIS. The tool is validated with data generated from the catalog of a monitoring system installed at Machadinho Substation, owned by the Transmission Company of Electric Energy ELETROSUL.

This diagnostic is of great value for GIS preventive maintenance because of given PD activity. Depending on the discharge intensity and characteristic it can destroy the electric isolation of the SF6 gas. With this diagnostic, the responsible maintenance team can work more effectively at this substation.

# **Sumário**

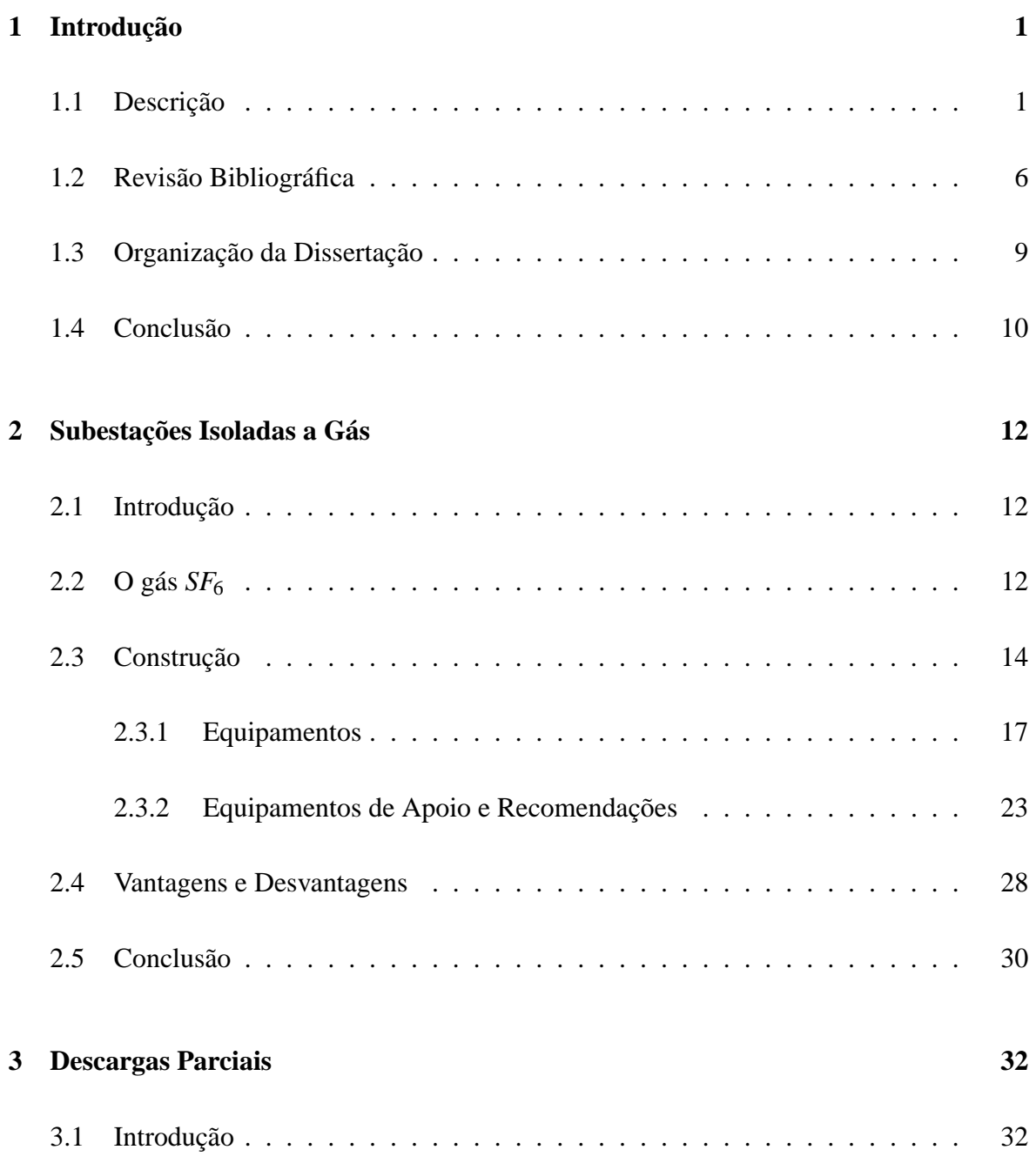

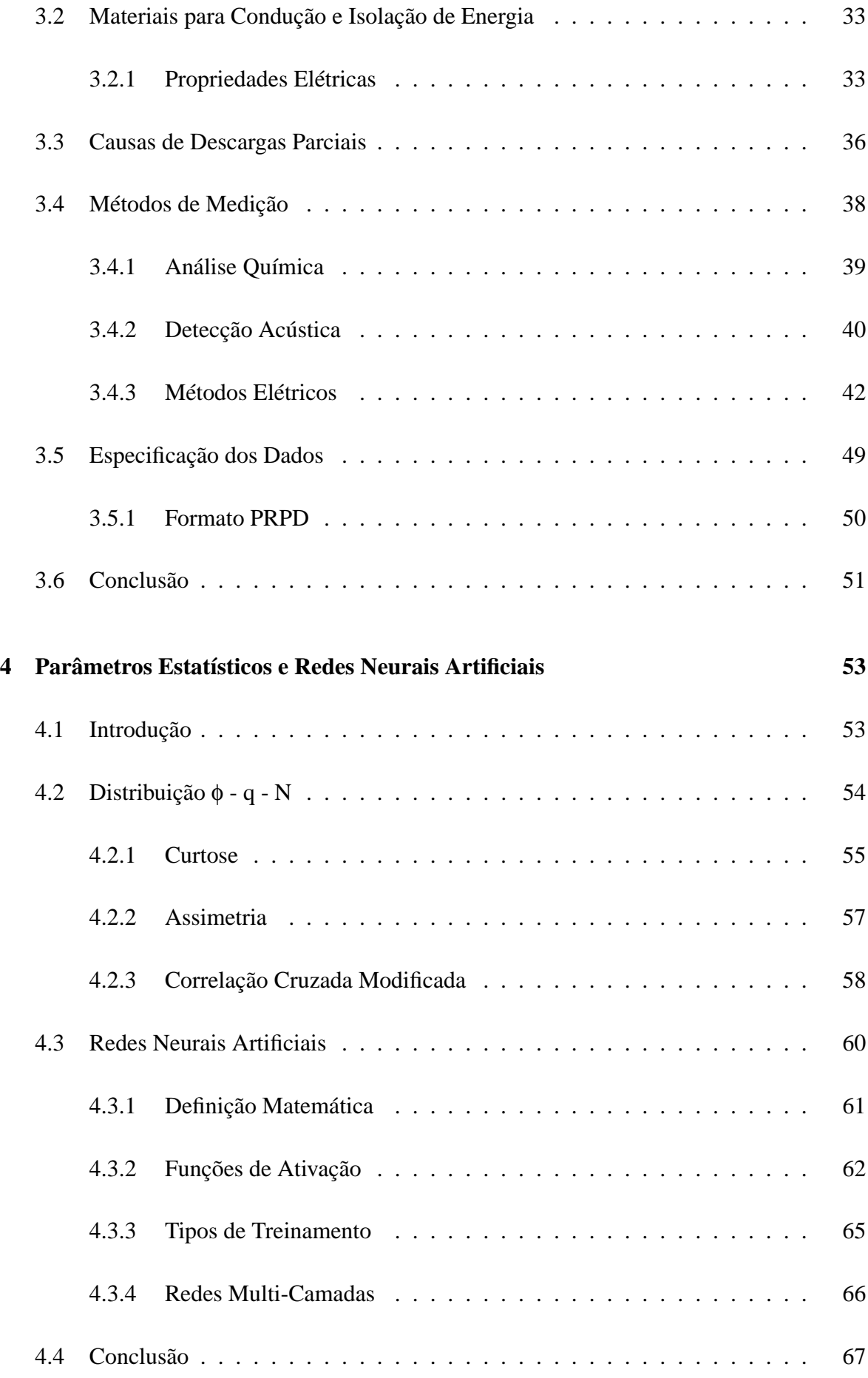

### **5 Implementação e Resultados 68**

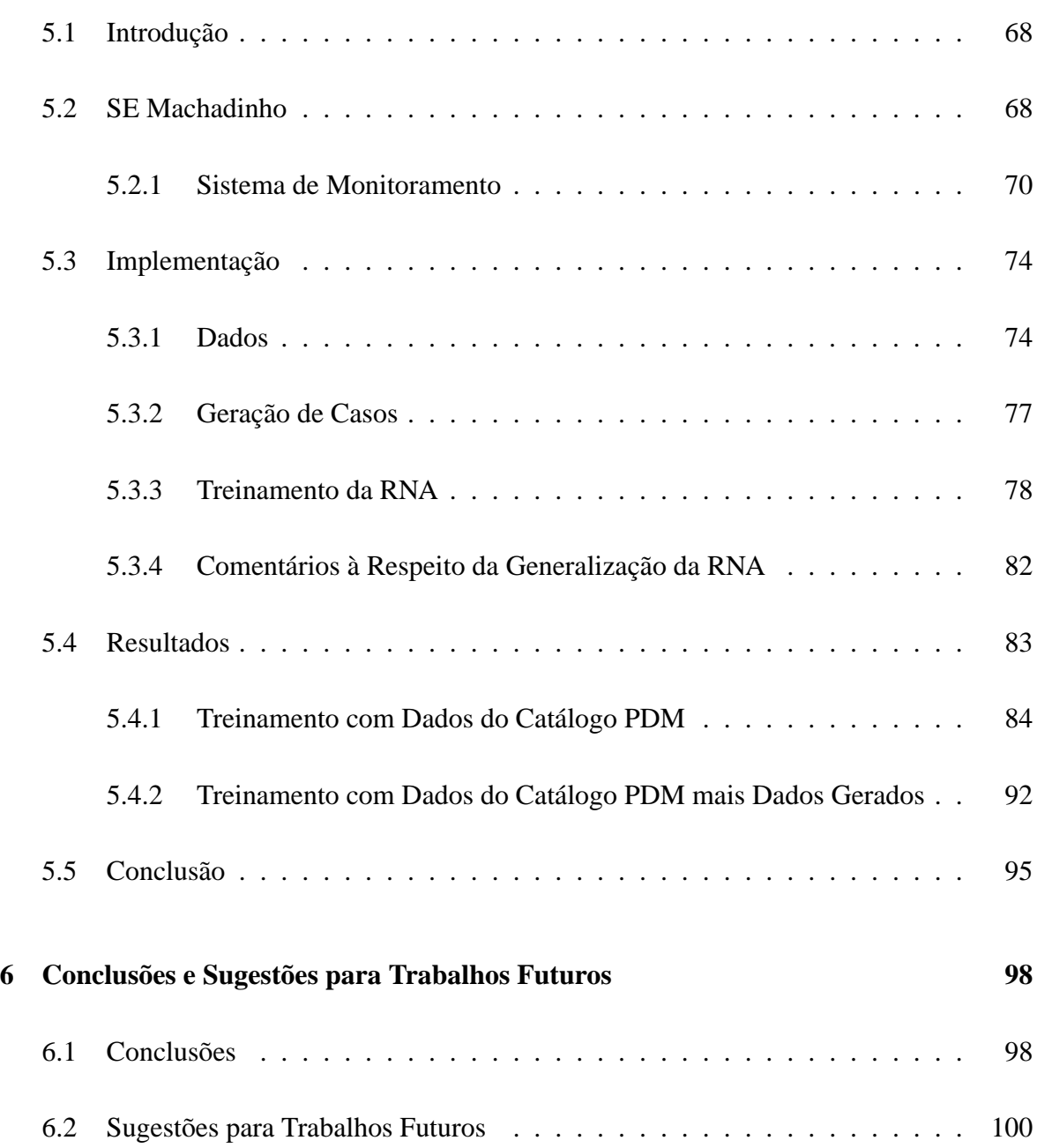

# **Lista de Figuras**

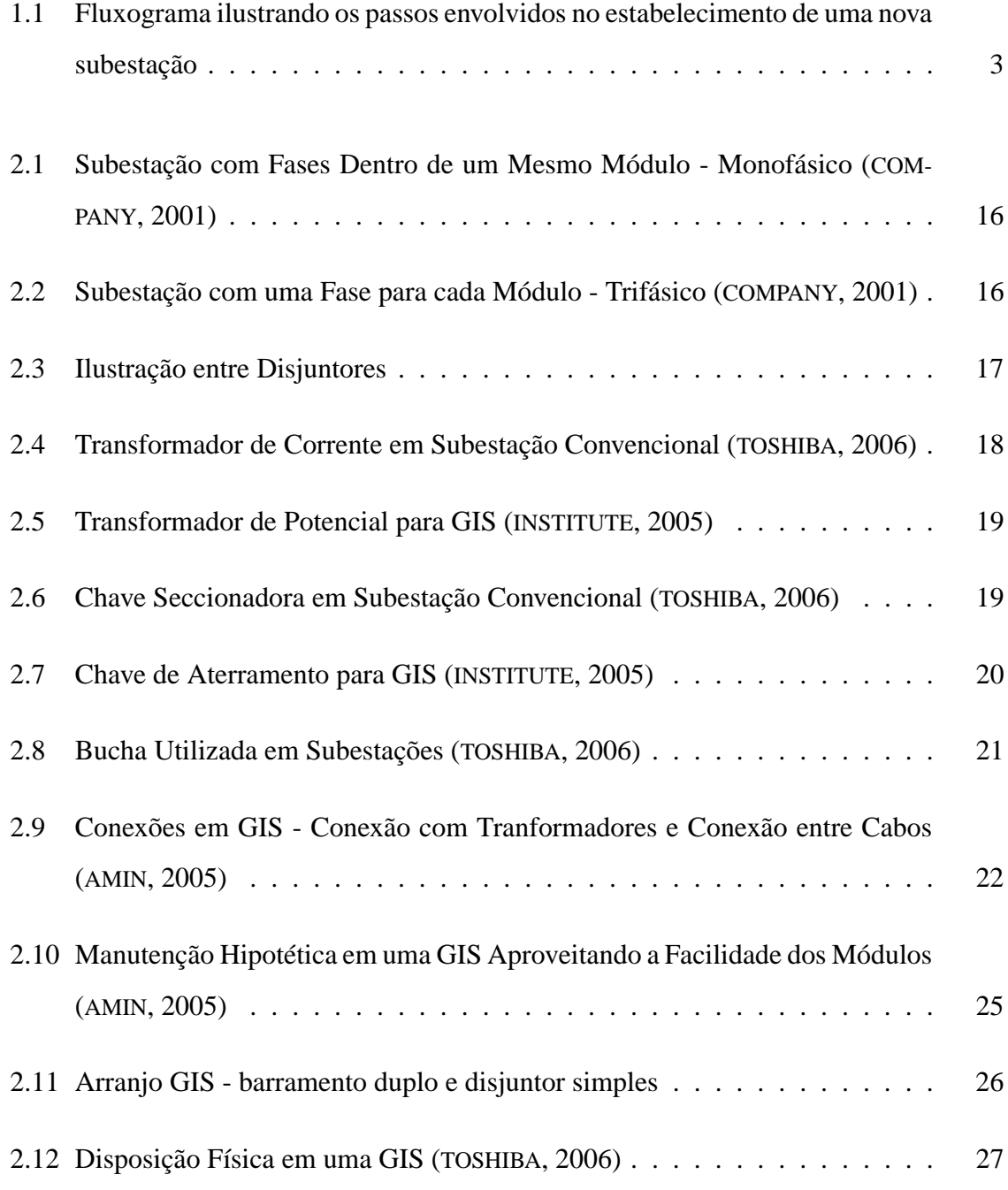

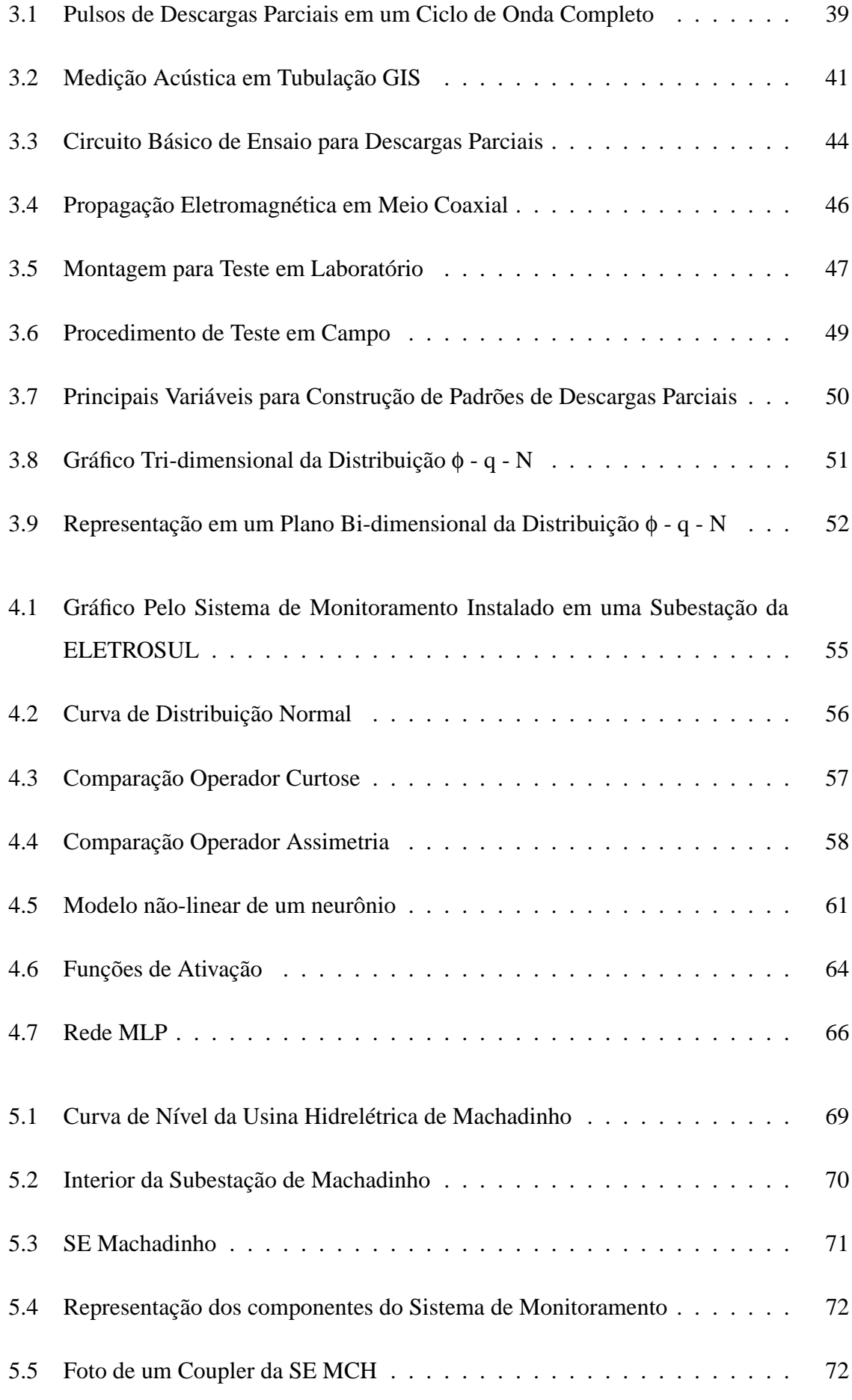

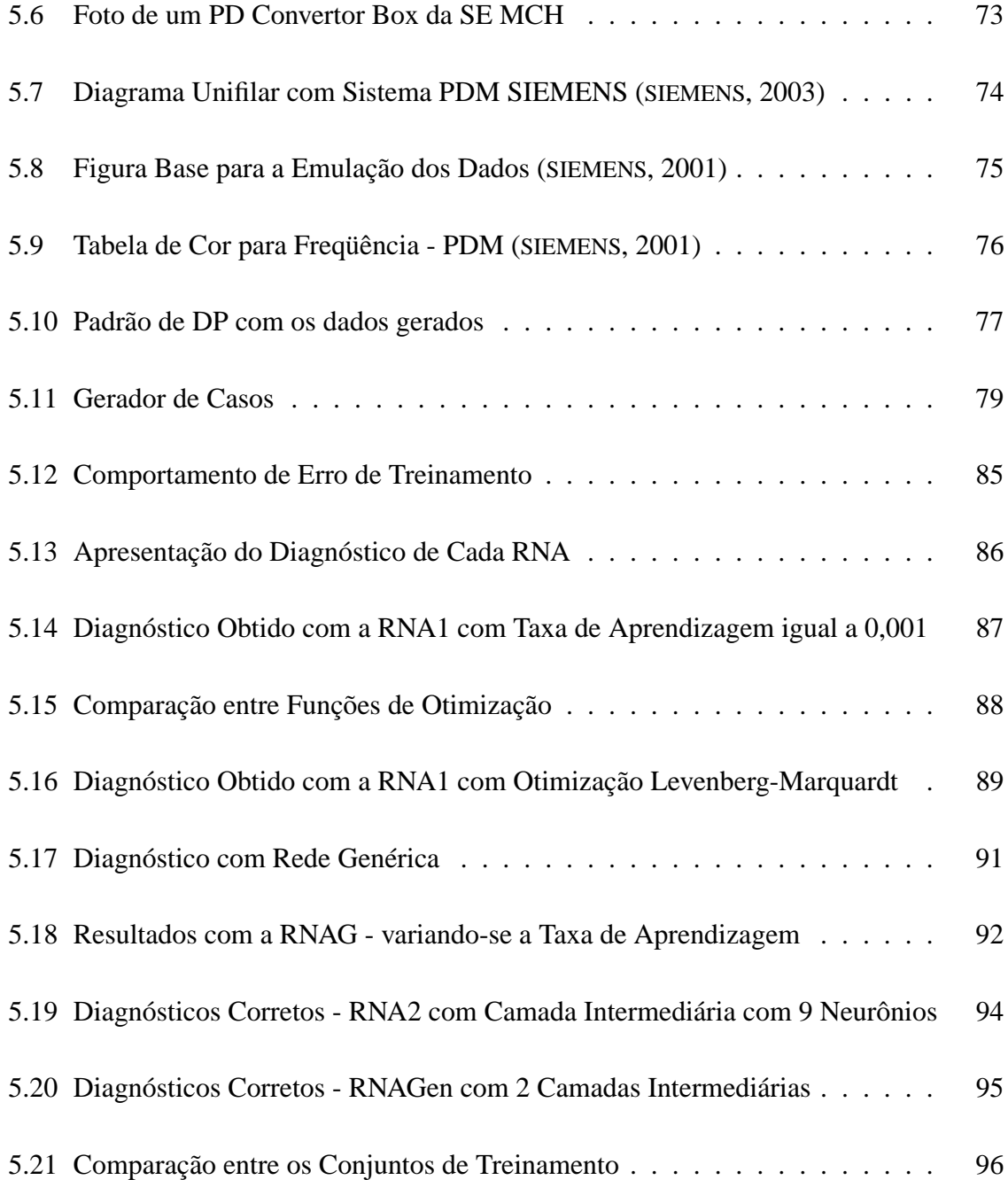

# **Lista de Tabelas**

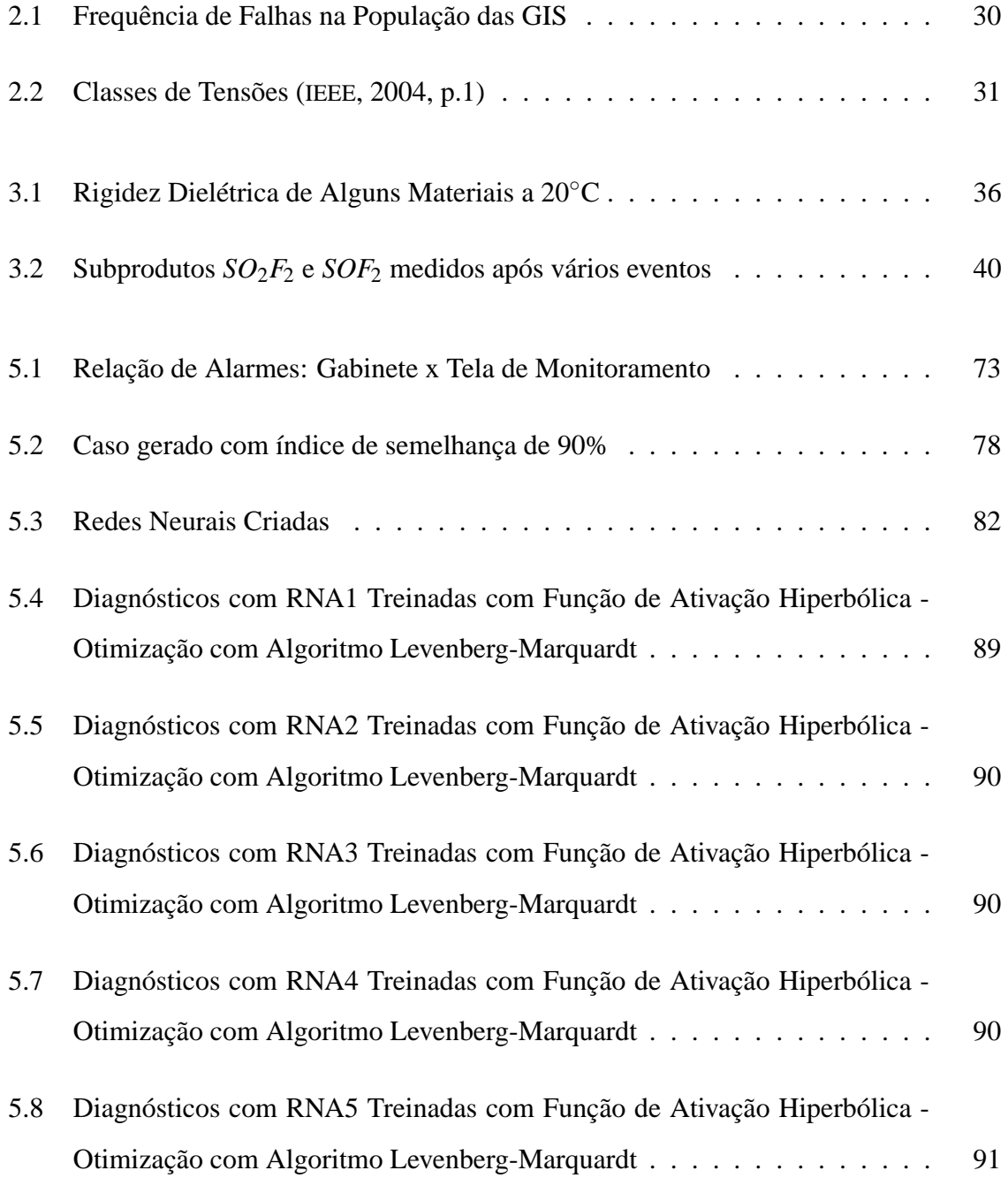

## **Capítulo 1**

## **Introdução**

### **1.1 Descrição**

As subestações são consideradas pontos vitais de operação do sistema de potência. Por tais pontos estabelece-se o fluxo de energia elétrica, e também se promove o ajuste dos níveis de tensão e de freqüência, atendendo desta maneira a carga que geralmente acompanha a expansão econômica e produtiva da região.

As subestações têm importância no sistema elétrico, tanto no aspecto operacional, contribuindo para a continuidade da entrega da energia elétrica, quanto em termos da expansão do sistema, contribuindo para que novos locais possam ser atendidos adequadamente.

Podem-se discriminar as subestações em relação a sua importância em quatro categorias: a primeira refere-se às subestações conectadas às unidades geradoras; a segunda às subestações específicas para o atendimento industrial, implantadas segundo especificações da carga; a terceira trata das subestações que servem de pontos de conexão da rede elétrica (linhas de transmissão), as quais são comumente chamadas de subestações retransmissoras e abaixadoras de tensão; e a quarta classe indica as subestações de distribuição localizadas geralmente próximas a carga (MCDONALD, 2003).

Além de se identificar a qual grupo uma subestação pertence, deve-se atentar a algumas exigências para a implantação de uma nova subestação: a determinação de condições técnicas, o orçamento, o financiamento, os projetos da subestação, a aquisição de local e os processos de concepção, construção e comissionamento.

O fluxograma apresentado através da Figura 1.1 ilustra de forma geral as etapas desde a verificação da necessidade da construção de uma nova subestação até o término dos seus testes de comissionamento.

Quanto à sua composição, existe uma diversidade de equipamentos que procuram assegurar o funcionamento de forma segura e confiável, podendo-se citar transformadores, disjuntores, chaves-seccionadoras, pára-raios, barramentos, entre outros. Estes equipamentos estarão freqüentemente energizados, assim, deve-se impor uma disposição tal que haja a isolação entre estes partes para que não ocorram descargas ou faltas indesejáveis.

Existe uma gama de topologias que podem ser implantadas na construção destas subestações; *barramento simples*, *barramento em anel*, *barramento duplo* com barra principal e de transferência, barramento duplo e disponibilidade de manobra através do disjuntor-e-meio, e ainda outras topologias híbridas que procuram mesclar as vantagens inerentes as topologias existentes. Cada uma delas possui características de manobras e rotinas de operação que se adequam a tal topologia.

O meio isolante divide as subestações em dois grandes grupos, que apesar de servirem para propósitos equivalentes, possuem características e comportamentos distintos. Assim uma subestação que possui seus equipamentos expostos ao ar, é denominada de uma Subestação Isolada a Ar (Air Insulated Substation - AIS). Por outro lado, se esta subestação têm seus equipamentos confinados em módulos contendo gás isolante, ela é então nomeada como uma Subestação Isolada a Gás (Gas Insulated Substation - GIS). Por anos foram testados alguns gases isolantes como o freon e o nitrogênio, porém, o gás que se estabeleceu foi o hexafluoreto de enxofre  $(SF_6)^1$ .

A utilização do *SF*<sup>6</sup> na isolação dos condutores e partes vivas em uma subestação traz consigo vantagens importantes, como a redução de espaço físico na implantação da subestação. Outra vantagem visível é que o histórico de ocorrência de falhas em subestações isoladas a *SF*<sup>6</sup> é consideravelmente reduzido. Estas vantagens e possíveis desvantagens irão ser descritas ao longo da dissertação.

<sup>&</sup>lt;sup>1</sup>O gás *SF*<sub>6</sub> também é utilizado para extinção do arco voltaico em disjuntores, de média e alta tensão.

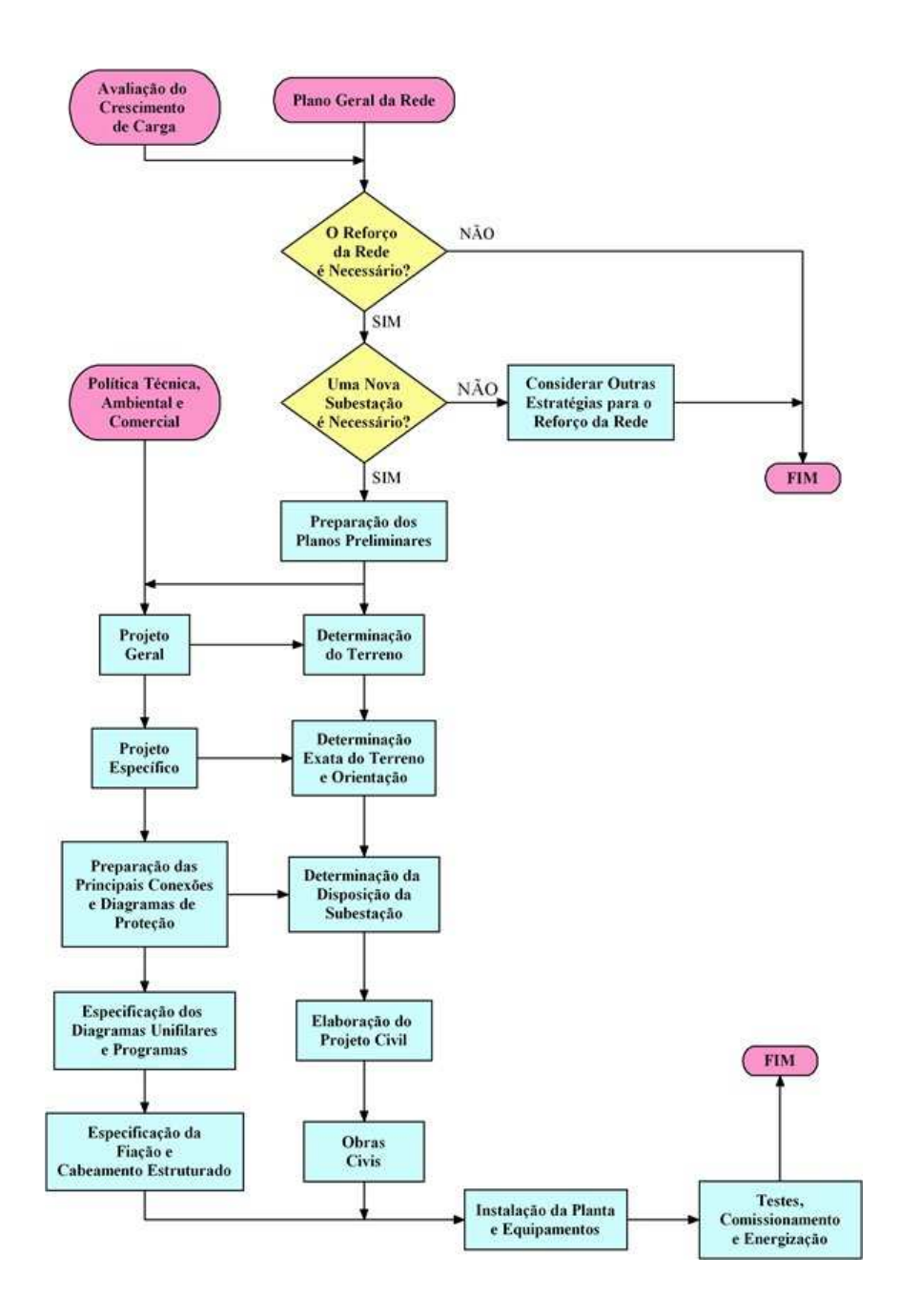

Figura 1.1: Fluxograma ilustrando os passos envolvidos no estabelecimento de uma nova subestação (MCDONALD, 2003, p.1-4)

Todavia, as subestações isoladas a gás não estão imunes a problemas. Como qualquer outro projeto e obra de engenharia, existem fatores internos e externos ao funcionamento do equipamento que contribuem para o envelhecimento dos materiais envolvidos.

Em diversas áreas a idéia da manutenção embasada nas condições de operação (ou manutenção centrada na confiabilidade) do equipamento vem sendo aplicada na prática, onde de forma contínua o monitoramento e o diagnóstico são realizados para a aquisição de parâmetros que possam estimar as condições do equipamento. Apesar de não ser o foco desta dissertação, é importante ressaltar que a manutenção centrada na confiabilidade (MCC) (do inglês, *Reliability Centered Maintenance - RCM*) vem sendo aplicada em diversas áreas, inclusive de engenharia, e procura intervir no equipamento de forma antecipada a um evento de falha (BLOOM, 2005).

BLOOM (2005) indica que um sistema de monitoramento das condições deve ser capaz de monitorar a "máquina"em operação com interferências externas, identificando e localizando os defeitos em detalhes; para que isto ocorra com eficiência e eficácia é importante que este sistema se componha de quatro componentes principais:

- 1. *Sensores*: convertem as quantidades físicas em sinais elétricos. A alteração destes sinais, através do monitoramento, pode indicar a existência de faltas.
- 2. *Aquisição de Dados*: esta unidade é importante para pré-amplificar e pré-processar sinais de saída dos sensores.
- 3. *Detecção de Falta*: módulo construído para a indicação da existência ou ausência de falta no equipamento monitorado. A detecção de faltas pode ser feita por comparação em relação aos padrões de falta existentes ou pelo processamento dos sinais captados durante a operação. A comparação dos padrões existentes pode ser realizada por simulações matemáticas ou fundamentada em técnicas de inteligência artificial.
- 4. *Diagnóstico*: processo de indicação dos sinais anormais que geralmente é realizada por um especialista. Pode ser realizado em tempo real juntamente com o monitoramento, através da utilização de computadores.

Apesar da GIS ser um tipo de subestação que contém uma variedade de equipamentos (tais como transformadores, disjuntores, chaves entre outros) imersos em gás  $SF<sub>6</sub>$  confinados

em um módulo; a mesma pode ser considerada como um único equipamento para efeito de monitoramento baseado nas condições de operação.

Segundo ISHIDA et al. (1991) e KAUFHOLD, BAMJI e BULINSKI (1996), a existência de um sistema de monitoramento em uma GIS (ou em algum outro sistema que tenha o gás *SF*<sup>6</sup> como isolante) procura detectar reduzidas rupturas na isolação do gás, as quais são comumente conhecidas como Descargas Parciais (DP). As DP's podem ter uma diversidade de causas, contudo é sabido que com o envelhecimento do sistema podem provocar a ocorrência de alguma falta significativa.

Para que o sistema de monitoramento realmente seja capaz de detectar a ocorrência das DP's, é necessário o processamento dos sinais adquiridos e, a partir deste processamento combinado a algum método, diagnosticar a existência da falta ou das causas que poderiam levar a uma falta do equipamento.

As Descargas Parciais apresentam padrões que se referem ao motivo (causa) para a ocorrência destas DP's, ou seja, existem padrões associados a causa da DP (KREUGER; GULSKI; KRIVDA, 1993). O diagnóstico das DP's por vários anos dependia exclusivamente de um especialista que visualizava e interpretava gráficos em algum analisador (BRAINARD; AN-DREWS, 1979). Recentemente, técnicas computacionais vêm sendo desenvolvidas para o diagnóstico destas descargas (GULSKI; KREUGER, 1992).

As ferramentas de Inteligência Artificial (IA) tornam-se uma alternativa para o diagnóstico das causas das Descargas Parciais, como sugerem os trabalhos KREUGER, GULSKI e KRIVDA (1993) e PEARSON et al. (1995). Esta alternativa pode ser justificada pelo fato dos problemas de diagnóstico em equipamentos serem de difícil modelagem matemática e apresentarem outras características que dificultam a aplicação de métodos tradicionais, tais como:

• a avaliação do estado do equipamento fornecendo diagnóstico de modo preventivo requer a avaliação de várias fontes de conhecimento tais como o conhecimento empírico e estrutural, além do entendimento dos fenômenos físicos e a correta interpretação das variáveis medidas;

• por vezes, somente alguns especialistas possuem o conhecimento e experiência necessária para a avaliação do estado operativo do equipamento.

Além destas características técnicas, o processo de transição que o Setor Elétrico Brasileiro (SEB) passa, trouxe novos paradigmas; como a busca pela redução de custos na manutenção. Verifica-se assim que a utilização de ferramentas de IA para o diagnóstico e avaliação de condições de equipamentos, aliada a sistemas de monitoramento com baixo índice de falha, torna-se atrativa do ponto de vista econômico ao invés de rotinas de manutenção preventivas combinadas a testes regulares.

Tal indício se deve à aquisição destas informações no estágio de monitoramento que são processadas e analisadas, intervindo nos equipamentos apenas quando houver real necessidade, porém antes da falha do mesmo.

### **1.2 Revisão Bibliográfica**

Neste item do trabalho, tem-se por intuito descrever o problema das DP's em GIS, os métodos de medição para a detecção e localização das mesmas, e de modo cronológico não-regular situar o leitor em relação às técnicas e ferramentas desenvolvidas em relação ao diagnóstico das DP's.

A preocupação com as DP's em equipamentos submetidos à Alta Tensão (AT) não é recente. Normas conceituadas, como a IEEE Standard 48 (1975) para cabos e a IEEE Standard 436 (1977) para transformadores, já tratavam dos requisitos necessários para a implantação de um sistema de medição eficiente que procurasse captar de forma quantitativa estas descargas determinando valores a partir dos quais a ocorrência das DP's torna-se prejudicial ao equipamento.

BRAINARD e ANDREWS (1979) fizeram um estudo do comportamento de dielétricos sólidos presentes em pára-raios atmosféricos, desenvolvidos por Sandia Laboratories em Alburqueque, New Mexico. Estes pára-raios eram submetidos a uma tensão, a partir de um certo nível apresentaram Descargas Parciais e conforme este nível de tensão se elevava isto poderia levar ou não a uma falha do equipamento.

Apesar da maneira rudimentar como o diagnóstico estava sendo realizado, observandose as tensões nos osciloscópios, pode-se observar que o nível de tensão no meio de isolação era uma característica que poderia levar à ruptura desta isolação. Neste mesmo estudo, contudo, foi detectado que a existência de bolhas na estrutura do pára-raio poderia aumentar a velocidade com que o meio se rompia.

KUSUMOTO et al. (1980) realizaram uma investigação a respeito das diferentes maneiras de detectar DP's em uma GIS, ressaltando as características e conseqüentes viabilidades de medição através dos métodos *químico*, *mecânico*, *elétrico* e *óptico* e analisando a construção de detectores (sensores) apropriados para o método de medição da DP escolhido. Segundo este trabalho, algumas restrições devem ser seguidas quanto à medição de DP's junto a uma GIS:

- 1. O projeto da GIS não deve ser modificado para que se possa implementar qualquer sistema de medição de irregularidades internas; tais sensores devem ser instalados na montagem da GIS;
- 2. Os detectores devem ser compactos e leves de modo a facilitar sua manipulação no local;
- 3. Os efeitos das descargas e ruídos externos devem ser minimizados pelo detector.

A IEC 60270 (1981) procura normatizar as medições do fenômeno de Descargas Parciais em equipamentos de Alta Tensão, definindo os termos utilizados, as grandezas de medição e descrevendo os circuitos e aparelhos de medição, além de apresentar os procedimentos para efetuar os ensaios. Esta norma serve de base para a NBR 6940 (1981), que também especifica em linhas gerais as mesmas recomendações da norma internacional.

Devido as Descargas Parciais serem de uma intensidade relativamente pequena em relação à onda de Alta Tensão, ISHIDA et al. (1991) propuseram um parâmetro para a identificação das microdescargas existentes dentro da largura de ocorrência de uma DP. A identificação destas microdescargas é caracterizada por um parâmetro denominado de "Lissajous"ou "método de Lissajous". Este parâmetro é o que indica o aumento (ou diminuição) da sensibilidade do detector empregado na captação dos sinais das Descargas Parciais, geralmente osciloscópios.

Os trabalhos de GULSKI e KREUGER (1992) e KREUGER, GULSKI e KRIVDA (1993) procuram classificar as DP conforme índices estatísticos que são calculados pelo sistema de monitoramento. Trata-se de trabalhos pioneiros na discriminação das causas das Descargas Parciais, onde essa classificação tenta reconhecer estas causas que podem se tornar prejudiciais para o funcionamento do equipamento. Nos trabalhos fica evidente a importância que deve ser dada para as etapas do reconhecimento destas descargas que são a *detecção*, a *classificação* e a *localização* da DP.

O IEEE, no ano de 1993, empregou uma *Força Tarefa* para definir regras de medição das descargas parciais em equipamentos de alta potência submetidos a alta tensão e que estivessem encapsulados, ou seja, existisse uma "carcaça"que confinava o equipamento elétrico e o gás isolante. Este trabalho, como na IEC 60270 (1981), estabeleceu definições, circuitos de teste, instrumentos de medição, calibração requerida para a medição das DP's (IEEE STAN-DARD 1291, 1993).

No intuito de descrever as falhas ocorridas em uma GIS devido às atividades da DP's, OGI et al. (1991) propuseram uma metodologia baseada em um módulo de RNA que procurava classificar os padrões existentes nos sinais captados pelos sensores conectados à GIS. Estes sinais primeiramente eram processados e filtrados, servindo de sinais de entrada para a RNA, que a partir de então, era treinada para responder coerentemente aos padrões apresentados.

Trabalhos subseqüentes com a utilização de RNA's foram apresentados, indicando a adequação desta ferramenta para o diagnóstico das fontes das Descargas Parciais. O trabalho de KRANZ (1993) mostrou um comparativo entre a utilização de uma RNA e um método matemático conhecido como Distância Mínima, utilizando operadores estatísticos para o diagnóstico, demonstrando o poder de utilização da RNA.

De forma ainda a demonstrar o potencial de aplicabilidade das RNA's, GULSKI e KRIVDA (1993) fizeram um estudo comparativo de três RNA's diferentes para a determinação das Descargas Parciais na GIS, uma rede de *MLP*, uma rede baseada em *mapas auto-organizáveis de Kohonen* e uma rede de *quantização vetorial por aprendizagem*, todas estas três demonstraram resultados satisfatórios em vários testes realizados.

### **1.3 Organização da Dissertação**

Este trabalho de dissertação compreende basicamente a implementação de uma ferramenta computacional para o diagnóstico das causas das Descargas Parciais que ocorrem em uma Subestação Isolada a Gás. Ao longo do texto, tem-se o intuito de descrever os métodos de medição das DP's e normas aplicáveis, a modelagem e o tratamento dos dados obtidos e a execução dos algoritmos para a classificação das DP's.

É proposta uma ferramenta para a classificação das causas das DP's que auxilie o operador da subestação a interferir e determinar ações de manutenção, não dependendo apenas das atividades pré-programadas ou da ocorrência de falhas desta subestação.

Podemos destacar os motivos para a realização deste trabalho, além é claro dos argumentos expostos anteriormente:

- com o desenvolvimento das técnicas de monitoramento *on-line* e aumento da capacidade de processamento dos computadores, a facilidade de aquisição das medidas e manipulação dos dados favorece a implementação de uma ferramenta com o propósito de diagnosticar as causas das DP's.
- a necessidade de se ter uma ferramenta que possa indicar as características da isolação do gás da subestação, diminuindo, quando houver, a dependência exclusiva do especialista junto à subestação;
- devido ao problema de diagnóstico caracterizar-se pela separação de grupos, o mesmo é trabalhoso (ou mesmo inviável) quando feito por processos matemáticos convencionais. Redes Neurais Artificiais são uma alternativa para a realização deste tipo de tarefa.

O trabalho encontra-se dividido da seguinte maneira: o Capítulo 2 apresenta as características das Subestações Isoladas a Gás e do gás *SF*<sup>6</sup> para o preenchimento da mesma, levantando vantagens e desvantagens na implantação deste tipo de tecnologia para o setor elétrico.

O Capítulo 3 apresenta de forma didática, porém sem entrar por demasia nos detalhes, o fenômeno das Descargas Parciais, relacionando suas principais causas. São também descritos os principais métodos de detecção deste fenômeno que podem ser aplicados não só a GIS, mas a qualquer equipamento que esteja submetido à Alta Tensão. Também é explicada a forma como podem ser armazenados os dados obtidos por este monitoramento.

O Capítulo 4 é reservado para a explicação das ferramentas estatísticas a serem utilizadas no processamento dos dados e da teoria das Redes Neurais Artificiais para a implementação da ferramenta de diagnóstico. Não se espera, contudo, explicar toda a teoria envolvida por trás da Estatística e das RNA's, mas apenas oferecer subsídios necessários para o entendimento da implementação proposta nesta dissertação.

O Capítulo 5 descreve a implementação da metodologia proposta. Demonstra-se a etapa do processamento dos dados obtidos, a implementação e o treinamento das RNA's. Em seguida são apresentados os resultados. Apresenta-se o diagnóstico relativo aos casos testes através da análise do especialista comparando com a ferramenta implementada.

Por fim, o Capítulo 6 mostra as conclusões referentes a este trabalho de dissertação, considerações a respeito da análise comparativa entre o diagnóstico do especialista e aquele obtido pela ferramenta implementada. Através das conclusões obtidas, sugerem-se pontos considerados importantes para trabalhos futuros dentro do tema da dissertação.

### **1.4 Conclusão**

O capítulo procurou introduzir o problema de diagnóstico de Descargas Parciais em Subestações Isoladas a Gás, contextualizando em relação às premissas de uma manutenção mais eficiente, que utilizam justamente métodos de monitoramento e de diagnóstico auxiliados por computador para avaliar a condição do equipamento analisado.

Nesta introdução fez-se uma revisão bibliográfica a respeito dos métodos de detecção das DP's e metodologias de diagnóstico, através de publicações de pesquisadores e fabricantes que procuraram, de uma forma ou de outra, contribuir para o enriquecimento da teoria e prática em relação às Descargas Parciais.

Por meio da revisão bibliográfica realizada e argumentando-se sobre as metodologias empregadas para o diagnóstico das DP's, fundamentou-se toda a motivação do desenvolvimento desta dissertação, destacando-se o interesse na utilização de ferramentas baseadas na Inteligência Artificial.

## **Capítulo 2**

## **Subestações Isoladas a Gás**

### **2.1 Introdução**

Neste capítulo procurar-se-á descrever um pouco mais sobre a tecnologia das subestações compactas preenchidas com gás *SF*6, quais os requisitos necessários para sua implantação, suas vantagens e eventuais desvantagens. Deve-se salientar que a exposição das características da tecnologia GIS dar-se-á de forma a compará-la com as subestações convencionais, ou seja, as subestações isoladas a ar. É intenção também denotar características notórias do ponto de vista da rigidez dielétrica para a escolha do gás  $SF_6$  como material de preenchimento de uma subestação compacta.

## **2.2 O gás** *SF*<sup>6</sup>

O gás *SF*6, ou *hexafluoreto de enxofre*, é um gás que na sua forma original ou quimicamente pura é um gás incolor, inodoro, sem gosto, além de ser quimicamente estável e não inflamável. Submetido à temperatura e pressão ambiente se comporta em forma de gás possuindo cerca de 4,7 vezes a densidade característica do ar. Se mantida a pressão atmosférica, quando atingida a temperatura de −63,8 <sup>o</sup>*C* o gás passa diretamente do estado gasoso para sólido.

Para se obter o *SF*<sub>6</sub> em seu estado líquido deve-se submeter o gás a uma pressão de aproximadamente 22 *atm*, sendo que a temperatura para que ocorra a transformação física é de −50,8 <sup>o</sup>*C* (RYAN; JONES, 1989).

O *SF*<sup>6</sup> possui diversas aplicações em vários segmentos como o industrial e médico, a seguir listamos algumas delas:

- $\bullet$  na indústria metalúrgica, para refino e ustulação<sup>1</sup> de metais não-ferrosos;
- na indústria eletrônica, para processamento de plasma Etching;
- na medicina, utilizado em centros oftalmológicos para correção de deslocamento de retina
- em aplicações elétricas como isolante, em equipamentos, subestações e/ou linhas de transmissão;
- entre outras aplicações (ROSSETI, 1998).

O *SF*<sup>6</sup> é utilizado em aplicações de isolação elétrica não só devido a sua alta rigidez dielétrica, mas também pela propriedade de interrupção de arcos voltaicos. Contudo na execução de ações para a extinção destes arcos, geralmente em módulos fechados (câmaras), a temperatura pode elevar-se para ordem de milhares de graus kelvins o que acarreta a quebra do gás, transformando-o em um composto com grande quantidade de íons quimicamente reativos.

A persistência destes íons é tóxica. Com isto deve existir um cuidado quanto à escolha dos materiais que servirão de invólucro para a contenção do *SF*6, pois estes materiais podem reagir de forma prejudicial para a rigidez dielétrica da isolação. Contudo, a formação destes fragmentos tóxicos e reativos quimicamente tem contribuído para o bom controle do arco voltaico e recomposição da rigidez dielétrica dentro do invólucro (RYAN; JONES, 1989).

<sup>&</sup>lt;sup>1</sup>é a queima de sulfetos em fornos especiais com passagem de corrente de ar quente. A ustulação de sulfetos cujo cátion vem de um metal de baixa eletropositividade (metal pouco reativo ou nobre)dá origem a esse metal com desprendimento de dióxido de enxofre. Se o cátion vem de um metal de alta eletropositividade (metal muito reativo ou não nobre) dá origem ao óxido desse metal, com desprendimento de dióxido de enxofre.

Para o preenchimento de gás  $SF_6$  dos invólucros constituintes da subestação compacta, o gás deve estar a uma pressão de quase 15 vezes a pressão atmosférica, e sua temperatura deve permanecer entre −25o*C* e +20o*C* para que se possa utilizar o gás com sua melhor rigidez dielétrica.

### **2.3 Construção**

Como abordado no capítulo anterior, uma subestação é uma obra civil que tem por finalidade dar suporte para atender as necessidades do ponto do sistema elétrico em que ela será inserida. Assim, uma subestação próxima ao ponto de geração eleva a tensão para que a potência gerada possa ser transportada na distância que se deseja.

Uma subestação conectada ao sistema de transmissão de alta potência tem por finalidade manter o nível de tensão e de freqüência dentro dos níveis de exigência da legislação vigente para que a energia possa ser transmitida de forma segura e contínua.

A implantação de subestações é também importante para a conexão de diversas Linhas de Transmissão em diferentes níveis de tensão aumentando, a confiabilidade e a flexibilidade de operação. Há também as chamadas subestações conversoras, que permitem interligar sistemas de freqüências diferentes, incrementando a possibilidade de intercâmbio entre sistemas distintos.

Já subestações próximas ao ponto de carga, que estejam em um sistema de distribuição ou ligada diretamente à indústria, são responsáveis por entregar a energia para a utilização final dos consumidores ligados a esta subestação. Essa entrega geralmente dá-se pelo abaixamento da alta tensão para os níveis de tensão que possam ser utilizados pelos diversos equipamentos pertencentes aos consumidores.

A opção pela implantação de uma GIS dá-se considerando indicativos variados (necessidade de uma subestação para o sistema elétrico, nível de tensão da subestação, potência de intercâmbio na subestação, gás a ser utilizado para a isolação dos equipamentos, aquisição do local para implantação, custos de construção, impactos no meio em que será inserida a GIS). Assim todos estes aspectos fazem parte dos parâmetros para a determinação de quando e como deve ser realizada a implantação de uma subestação do tipo GIS.

Uma GIS é construída através de módulos padrões de equipamento (disjuntores, transformadores de corrente, transformadores de tensão, chaves seccionadoras e de aterramento, interconexões aos barramentos, pára-raios, e outras conexões com o restante da rede elétrica) para se conectar perfeitamente à rede elétrica (MCDONALD, 2003).

Segundo a norma brasileira que trata das recomendações quanto à montagem de uma subestação blindada isolada a gás, a seguinte definição pode ser utilizada:

*Subestação blindada isolada a gás é um conjunto de equipamentos de manobra, medição e proteção encapsuladas em invólucro metálico aterrado, incluindo seus dispositivos de operação, comando, controle e proteção, no qual o isolamento é obtido pelo menos parcialmente por um gás isolante que não o ar à pressão atmosférica (NBR 10019, 1987).*

A maneira como é construída a GIS pode ser segmentada através do nível de tensão que opera a GIS. Assim em subestações onde o nível de tensão se encontra abaixo de 170 kV os componentes das três fases encontram-se confinados ao mesmo módulo, chamamos esta disposição de encapsulamento trifásico. Por outro lado, subestações com um nível de tensão acima de 170 kV geralmente tem os componentes das três fases dispostos distintamente em três módulos, um para cada fase; esta disposição é denominada encapsulamento monofásico.

A Figura 2.1 mostra uma Subestação GIS instalada em Cingapura na China submetida a tensão de 69kV; trata-se de uma subestação GIS de encapsulamento tipo trifásico (COMPANY, 2001).

Em comparação a esta subestação, a Figura 2.2 mostra a subestação de Jalan Galloway na Malásia, que opera com o nível de tensão de 275 kV. Esta subestação, segundo a classificação estabelecida, é um subestação GIS do tipo trifásica (COMPANY, 2001).

O material utilizado para a construção dos módulos é geralmente o alumínio fundido ou soldado, contudo pode-se utilizar o aço. A utilização do aço requer que o módulo seja pintado externa e internamente para a prevenção da oxidação do material. Os módulos feitos de alumínio não necessitam desta camada protetora, mas para facilitar a sua limpeza e tornar melhor o aspecto visual dos módulos também é realizada esta pintura.

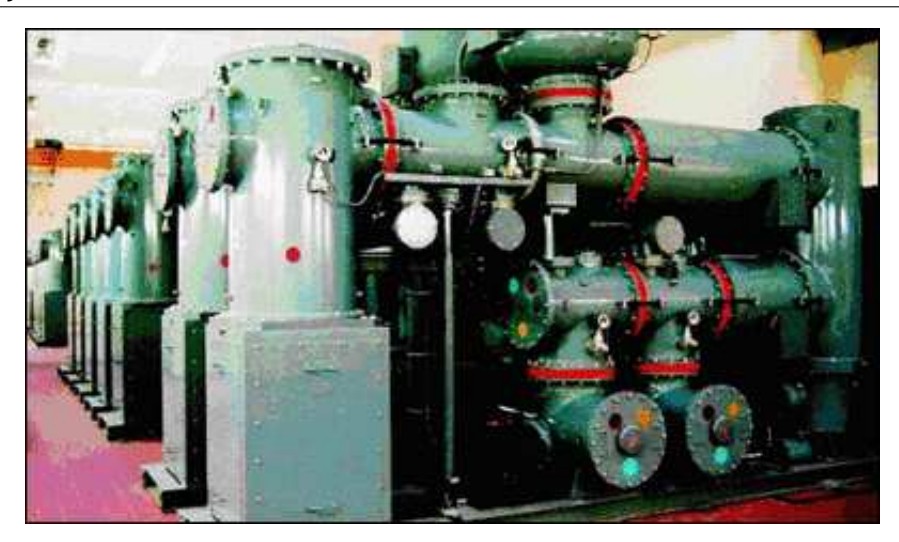

Figura 2.1: Subestação com Fases Dentro de um Mesmo Módulo - Monofásico (COMPANY, 2001)

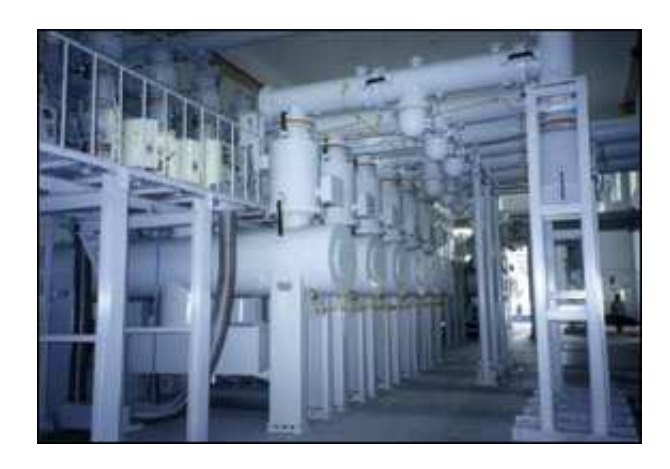

Figura 2.2: Subestação com uma Fase para cada Módulo - Trifásico (COMPANY, 2001)

Os condutores utilizados em uma Subestação Isolada a Gás na sua grande maioria são feitos de alumínio e algumas vezes utiliza-se o cobre como condutor. Junções aparafusadas e junções elétricas deslizantes são utilizadas para unir as secções dos condutores. Além disso, o contato encontra-se lubrificado para assegurar que o desgaste das junções deslizantes não irá produzir partículas que comprometam a isolação dentro dos módulos (IEEE, 2004).

Ainda na montagem da GIS são utilizados isoladores de sustentação para o contato entre os módulos constituintes da subestação blindada. Estes suportes são preenchidos de forma cuidadosa por um material resistente, geralmente o epóxi, para evitar o surgimento de vazios ou as chamadas "bolhas"e também dificultar a quebra durante algum reparo na subestação. O desenvolvimento destes isoladores procura ser otimizado em termos da distribuição do campo elétrico, força mecânica, resistência da superfície do isolador em relação às descargas elétricas entre outras (MCDONALD, 2003).

Descritas algumas considerações em relação à "carcaça"constituinte da subestação blindada, relatemos sucintamente os equipamentos elétricos que estão contidos na subestação.

### **2.3.1 Equipamentos**

#### **Disjuntor**

Os disjuntores utilizados em GIS têm basicamente o mesmo princípio de funcionamento dos que estão instalados em uma AIS, a diferença existente é que os bocais do disjuntor pertencentes a um módulo da subestação está conectado ao outro módulo adjacente.

A Figura 2.3 mostra dois disjuntores: um de uma subestação GIS e outra de uma subestação AIS. Note que são menores em relação aos disjuntores de uma AIS.

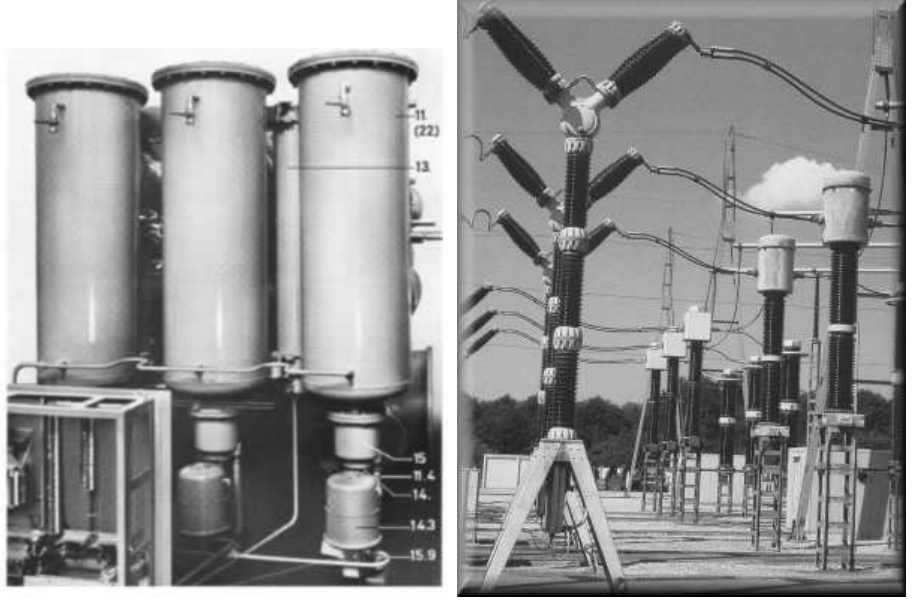

(a) Disjuntor de uma GIS (AMIN, 2005) (b) Disjuntor de uma AIS (INSTITUTE, 2005)

Figura 2.3: Ilustração entre Disjuntores

#### **Transformador de Corrente**

Os transformadores de corrente (TC's) são anéis do tipo indutivo utilizado para medição, calibração e/ou proteção que podem estar instalados tanto exteriormente quanto interiormente ao encapsulamento da GIS. Na Figura 2.4 temos a foto de um TC instalado em uma subestação AIS.

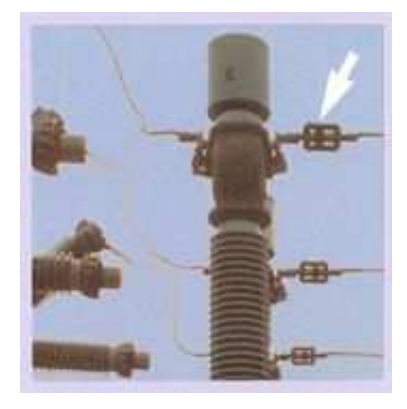

Figura 2.4: Transformador de Corrente em Subestação Convencional (TOSHIBA, 2006)

Para TC's instalados dentro do encapsulamento faz-se necessária proteção contra o campo elétrico produzido pela elevada tensão nos condutores ou pelas tensões transitórias que aparecem devido ao acoplamento capacitivo. Já para os TC's que estão na parte externa aos módulos da GIS, o próprio revestimento destes módulos deve possuir junções isolantes que dificultem correntes de fuga que circulam ao redor dos TC's.

#### **Transformador de Tensão**

Os transformadores de tensão (TT's) são do tipo indutivo com enrolamento de núcleo ferroso. O enrolamento primário é envolvido por um filme plástico isolante imerso em *SF*6. Numa GIS, os TT's são implantados de forma a serem facilmente removíveis, podendo ser realizados testes de rotina ou para manutenção, sem dano ao TT. A Figura 2.5 mostra um Transformador de Tensão destinado a ser instalado em uma GIS.

#### **Chaves Seccionadoras**

As Chaves Seccionadoras (CS's) possuem um contato móvel que se movimenta de modo a realizar duas operações: a primeira é isolar eletricamente partes que a priori estavam energizadas e a segunda é formar um caminho elétrico (energizar) entre partes que anteriormente estavam desenergizadas. A velocidade dos movimentos nos contatos é relativamente baixa em relação à velocidade característica nos disjuntores.

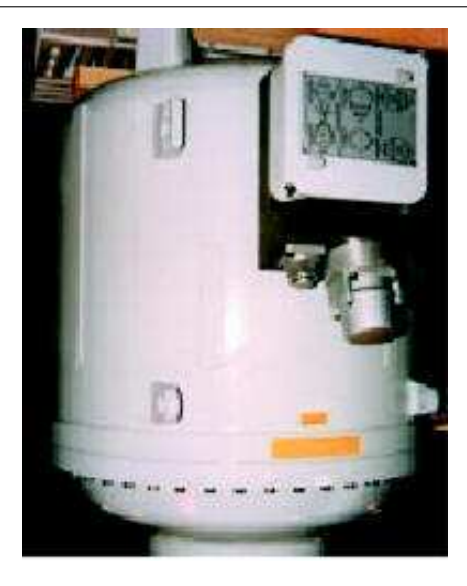

Figura 2.5: Transformador de Potencial para GIS (INSTITUTE, 2005)

Deve-se lembrar que as CS's podem interromper pequenos níveis de corrente capacitiva (por exemplo, desconectando uma seção de um barramento da GIS) ou pequenas correntes indutivas (por exemplo, corrente magnetizante de um transformador).

A Figura 2.6 apresenta a foto de uma chave seccionadora em uma subestação convencional.

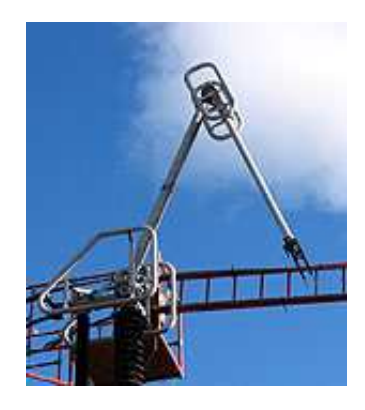

Figura 2.6: Chave Seccionadora em Subestação Convencional (TOSHIBA, 2006)

#### **Chaves de Aterramento**

Chaves de Aterramento (CA's) possuem um contato móvel que abre e fecha o espaço existente entre o condutor de Alta Tensão e o encapsulamento. Os contatos deslizantes possuem a proteção necessária para suportar o campo elétrico do espaçamento entre os condutores e a carcaça do encapsulamento. Tais chaves são necessárias para o aterramento de partes condutoras antes de serviços de manutenção (AMIN, 2005).

A chamada *chave de aterramento de "rápida-atuação"* é uma chave que possui uma mola de "alta velocidade"e materiais de contato que suportam a formação de arcos podendo ser manobrados mais de uma vez quando do condutor energizado o que diminui a possibilidade de dano para este equipamento.

A Figura 2.7 mostra a foto de uma Chave de Aterramento própria para utilização em subestações isoladas.

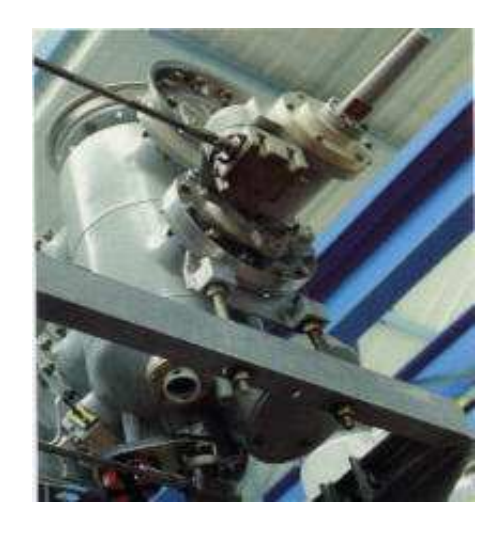

Figura 2.7: Chave de Aterramento para GIS (INSTITUTE, 2005)

São utilizadas freqüentemente nos pontos de conexões da GIS por suportar de forma mais adequada a quebra de correntes capacitivas ou indutivas acopladas quando a subestação encontra-se energizada.

#### **Buchas**

As buchas são construídas unindo-se um cilindro isolador "oco"a um disco no término do encapsulamento da subestação. No interior deste cilindro existe gás *SF*<sup>6</sup> a alta pressão, geralmente o mesmo utilizado dentro dos módulos da subestação blindada. O cilindro isolador antigamente era feito de porcelana, hoje se utiliza uma bucha composta de um cilindro interno de epóxi de fibra de vidro com um revestimento externo de borracha de silicone. Esta bucha composta tem melhor resistência à contaminação e é inerentemente mais seguro por não se fraturar como a porcelana (MCDONALD, 2003; AMIN, 2005).

A Figura 2.8 mostra um exemplo de Bucha utilizado em subestações submetida a elevadas tensões (variando entre 70kV até 1000kV (TOSHIBA, 2006)).

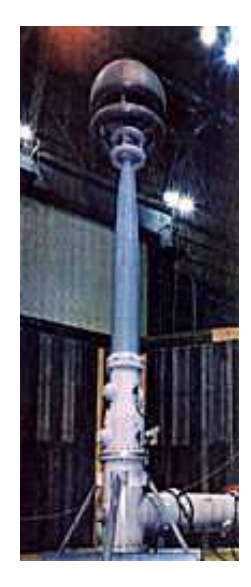

Figura 2.8: Bucha Utilizada em Subestações (TOSHIBA, 2006)

#### **Conexões de Cabo**

São conectores (junções) que se fazem necessárias para a perfeita conexão dos cabos no ambiente onde está contido o gás. Estas peças também procuram distribuir da melhor maneira o campo elétrico nas terminações do cabo. Devido às terminações dos cabos estarem imersos no gás, as peças utilizadas como conexões geralmente são curtas e revestimentos a mais para proteção não são necessárias.

#### **Conexões Diretas do Transformador**

Este tipo de conexão é geralmente realizado por uma bucha *SF*<sub>6</sub>-óleo. Na extremidade da bucha sob óleo faz-se a conexão com o lado de alta tensão do transformador. Na extremidade da bucha sob *SF*<sup>6</sup> possui um contato deslizante para conexão com o condutor da GIS. Esta bucha pode ser de um material papel-óleo comprimido, porém mais comumente hoje, um tipo de isolante sólido. Em teste costuma-se desconectar a extremidade sob *SF*<sup>6</sup> do condutor da GIS após tornar-se acessível pela abertura do encapsulamento da GIS.

A Figura 2.10 mostra o esquema destas conexões, onde:

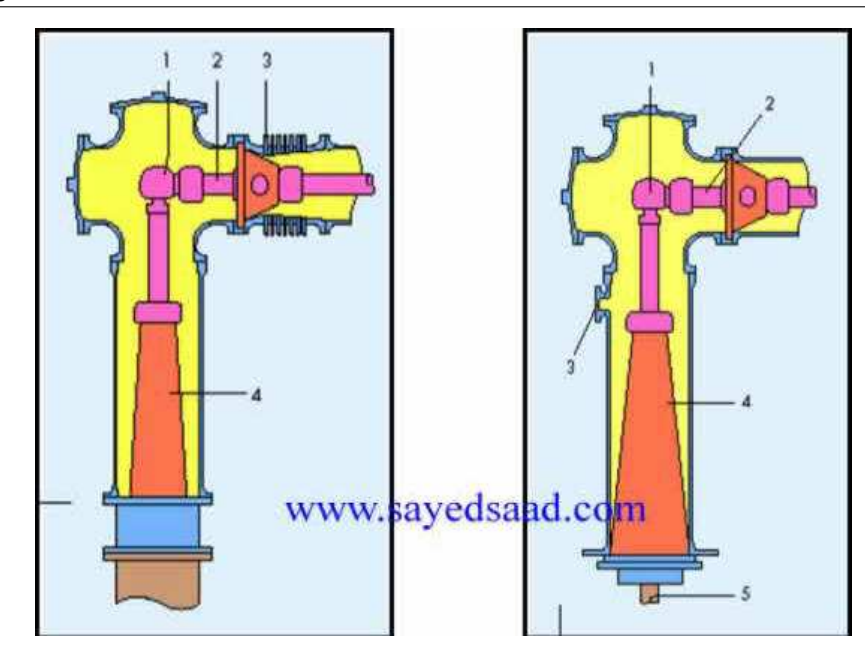

Figura 2.9: Conexões em GIS - Conexão com Tranformadores e Conexão entre Cabos (AMIN, 2005)

- 1. Contatos Removíveis
- 2. Condutores Removíveis
- 3. Extensão do Folé
- 4. Bucha

#### **Pára-Raios**

Estudos em coordenação de isolamento têm demonstrado que usualmente não há necessidade do uso de pára-raios em GIS, contudo a maioria dos usuários os especificam para transformadores e/ou conexões como uma medida conservadora (MCDONALD, 2003).

Por a GIS possuir todo o encapsulamento aterrado, a única maneira da tensão de impulso atmosférico atingir a subestação é através de conexões com o restante do sistema elétrico, por tal característica na montagem da subestação é interessante o uso de buchas *SF*<sub>6</sub>-ar (MCDONALD, 2003; AMIN, 2005).
### **2.3.2 Equipamentos de Apoio e Recomendações**

#### **Sistema de Controle**

Um sistema de controle, em uma sala de comando, facilita a operação da GIS. Nesta sala, em painéis e/ou na tela do computador, estão disponibilizados para o operador, através do diagrama unifilar, a localização dos disjuntores e chaves da GIS.

As informações adquiridas em campo (estados dos disjuntores e chaves, medidas, grandezas e alarmes) são coletadas (varridas) por uma unidade terminal remota e transmitidas ao computador (ou painéis) de modo a realizar a interface junto operador.

Essa comunicação entre as informações adquiridas em campo por meio de sistema de Aquisição de Dados (S. C. A. D. A.- Supervisory Control and Data Acquisition) e o sistema de interface homem-máquina é realizada através de um sistema de comunicação (fibra óptica, canal "carry", satélite, etc) que deve ter alta disponibilidade.

As informações então devem transitar de uma ponta a outra de maneira segura e confiável, geralmente esta integração é realizada pela utilização de protocolos de comunicação. Entre os diversos sistemas em uso podemos citar DNP, IEC 61850-101, ModBus e ICCP.

### **Sistema de Monitoramento do Gás**

A capacidade de interrupção e isolação do gás *SF*<sup>6</sup> depende da densidade do gás a ser utilizado na GIS, essa densidade deve estar dentro dos limites fixados para que não haja comprometimento da isolação a ser utilizada quando a subestação estiver energizada.

Um exemplo das considerações que devem ser levadas em conta é que a pressão do gás irá variar conforme a temperatura com que os módulos da GIS estejam operando. No momento do preenchimento dos módulos com o gás a densidade é estabelecida para a completa isolação dos condutores e outras partes condutoras mas cerca de 10% a 20% da densidade deste gás pode ser perdida antes do próprio envelhecimento da GIS (IEEE, 2004).

Quando a pressão do gás atinge um determinado limite inferior tem-se algum alarme indicando a perda de densidade, e esta informação pode ser usada pelo operador para selecionar a forma mais correta da operação de disjuntores e chaves. Sistemas de medição microprocessados estão disponíveis para indicar pressão, temperatura, densidade e comparação das porcentagens das propriedades do gás *SF*6.

#### **Zonas e Compartimentos de Gás**

Uma das motivações de estruturar-se uma subestação blindada em módulos é facilitar a manipulação do gás contido na mesma. Sistemas disponíveis para a manipulação e armazenagem do gás *SF*<sup>6</sup> podem possuir a capacidade de operar com até 1000 kg do gás, porém, o tempo necessário para manipular tal quantidade de gás é muito grande.

Para evitar este problema são empregados pequenos compartimentos que podem ser conectados como um encanamento externo de desvio criando uma larga zona para monitoramento de densidade. Tais zonas devem ser formadas de modo a não ficarem muito extensas. Cada fabricante de GIS possui uma padronização para os compartimentos e zonas de gás, contudo, isto pode ser flexível conforme interesse do proprietário.

A Figura 2.10 mostra como esta estratégia de modularização pode facilitar a manipulação do gás em manobras de manutenção a serem realizadas em uma GIS, onde:

- 1. Conectores entre os Módulos
- 2. Contato Removível
- 3. Fole
- 4. Condutor

Isola-se o Duto que contém o Condutor através dos Conectores de Módulo, com isto, o Duto juntamente como Condutor é retirado do equipamento sem que ocorra escape de gás, uma vez que o mesmo encontra-se isolado pelos conectores de módulos.

#### **Arranjo Físico e Elétrico**

Para qualquer esquema elétrico existem várias possibilidades físicas de se fazer um arranjo, inclusive de uma subestação GIS.

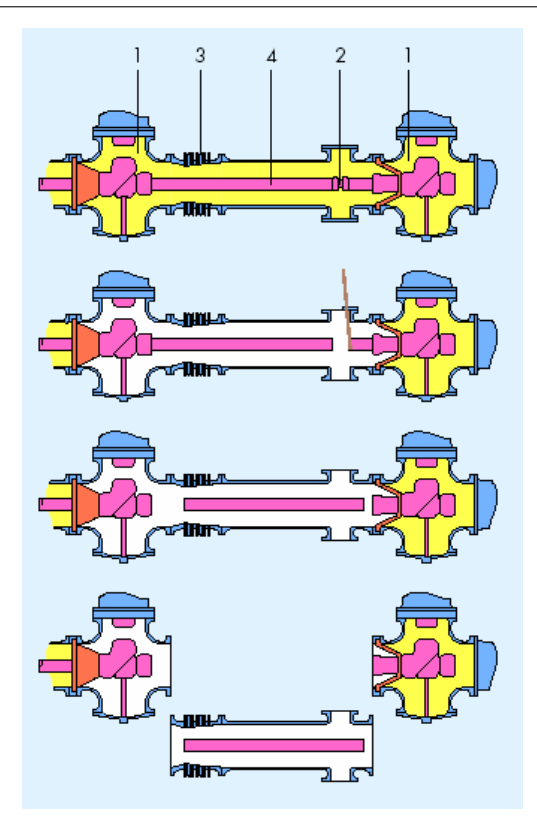

Figura 2.10: Manutenção Hipotética em uma GIS Aproveitando a Facilidade dos Módulos (AMIN, 2005)

Um dos arranjos de maior uso entre as GIS é o arranjo denominado como barramento duplo e com disjuntor simples (Figura 2.11). Este arranjo é extensamente utilizado por fornecer boa confiabilidade, operação simples, facilidade na proteção, boa economia e pouco espaço a ser utilizado.

- **DJ**: Disjuntor
- **SC**: Chave Seccionadora

Em relação ao arranjo físico, ou seja, em relação a disposição dos equipamentos na construção da subestação o que se observa é a busca pela integração máxima entre estes componentes. Isto se faz necessário de modo a maximizar a isolação e a evitar a perda de gás dentro da tubulação existente.

A Figura 2.12 mostra como os principais componentes estão dispostos em uma subestação onde o nível de tensão especificado é maior do que 500 kV (TOSHIBA, 2006). Nota-se que os equipamentos estão imersos gás *SF*6.

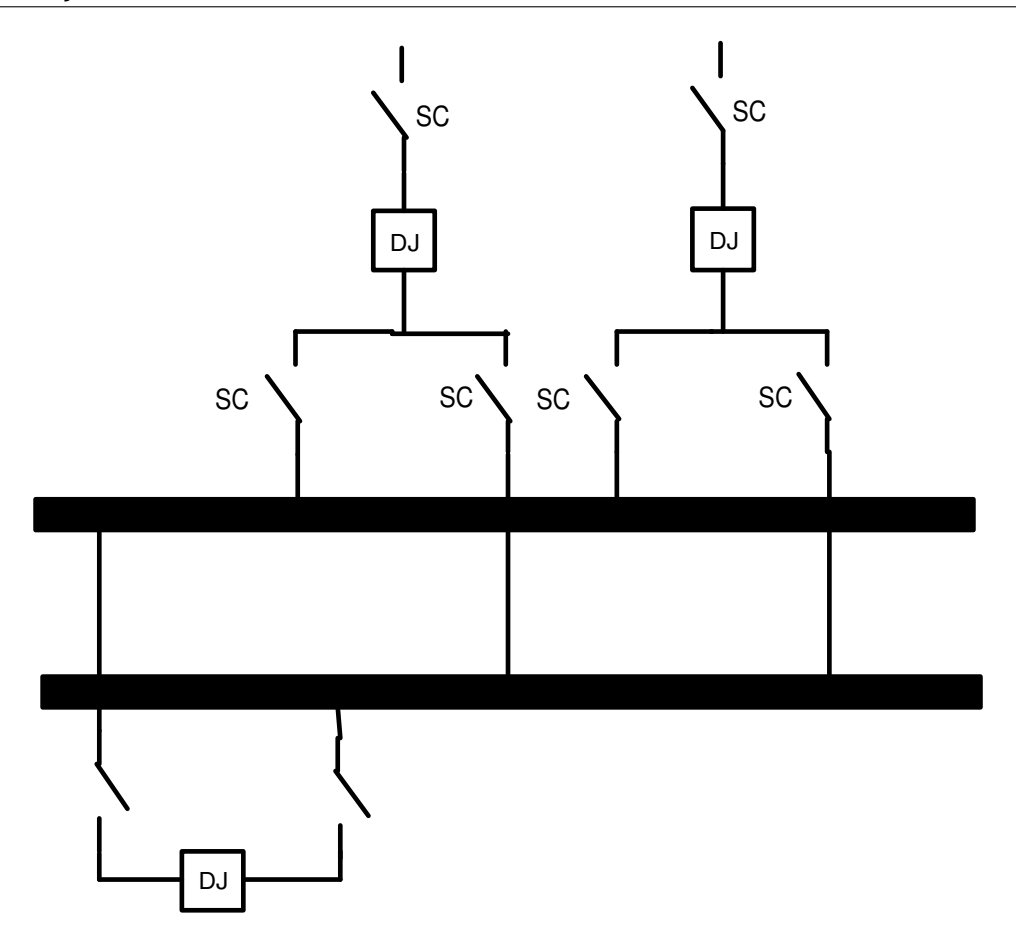

Figura 2.11: Arranjo GIS - barramento duplo e disjuntor simples

- 1. Barramento
- 2, 8. Conexões
- 3, 7, 9. Chave de Aterramento
- 4, 6. Transformador de Corrente
- 5. Disjuntor
- 10. Transformador de Tensão
- 11. Bucha

### **Aterramento**

As seções individuais dos encapsulamentos metálicos dos módulos da GIS juntamente com suas conexões apresentam um bom caminho elétrico formando um bloco único que

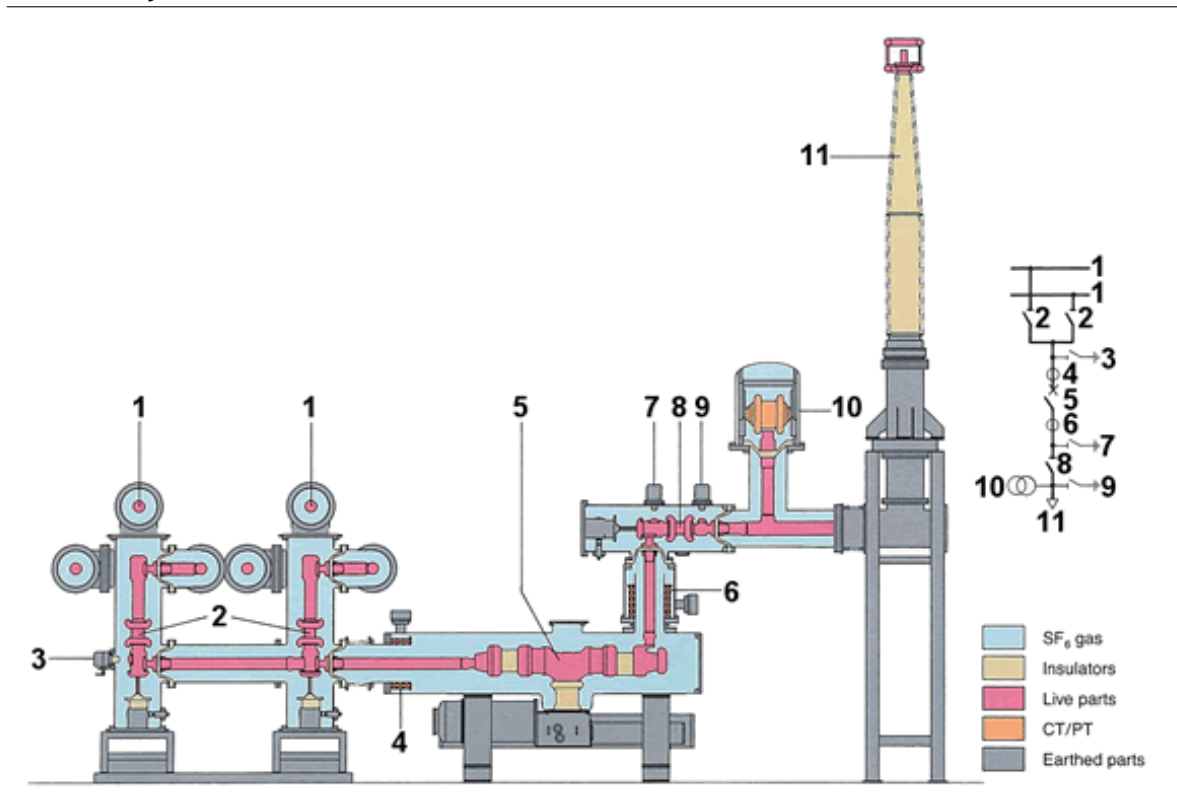

Figura 2.12: Disposição Física em uma GIS (TOSHIBA, 2006)

pode ser aterrado.

Alguns encapsulamentos monofásicos mais antigos foram aterrados em um simples ponto para prevenir correntes flutuantes fluírem nos encapsulamentos, atualmente a prática estabelecida é o aterramento em vários pontos mesmo que isto incorra em alguma perda elétrica nos encapsulamentos devido a estas correntes circulantes.

Correntes circulantes nos encapsulamentos atuam para o cancelamento do campo magnético que existe externamente ao encapsulamento devido à corrente do condutor.

#### **Instalação**

GIS's usualmente são instaladas sobre um bloco de concreto ou na base de um edifício. A forma mais frequentemente utilizada é unir-se de forma rígida por aparafusamento ou solda a armação do suporte da GIS em forma encaixada ou por feixes.

Instalações maiores de GIS podem necessitar de expansão das junções dos barramentos entre as várias seções da GIS de modo a se ajustarem em campo durante a montagem.

A montagem física de cada um dos módulos utilizando os discos dos módulos aparafusados e com os contatos dos condutores deslizantes torna-se muito rápida; com isso tem-se mais tempo para a realização de outras atividades durante a implantação da subestação como o preenchimento do gás SF6 e implantação da fiação para o sistema de monitoramento e controle.

#### **Operação e Bloqueios**

A operação de uma GIS quantos aos requisitos de monitoramento, controle e proteção segue a mesma filosofia existente para uma subestação AIS. Deve-se, contudo, estar atento à operação das chaves na GIS, pois, a corrente circulante (abertura) ou a corrente de falta (fechamento), corrobora com arco existente neste movimento podendo ocasionar uma falta interna na GIS. Tais faltas podem danificar o interior da GIS e danos internos na GIS demandam um tempo para reparo elevado, em comparação, ao tempo de reparo em uma AIS.

Outro caso extremo na operação é a ocorrência de um arco interno provocando ruptura do disco ou aquecimento do módulo. Devido a estas considerações, durante a operação bloqueios de segurança são associados aos disjuntores e chaves para que atuem conjuntamente em momentos de chaveamento para aumentar a segurança da operação.

### **2.4 Vantagens e Desvantagens**

Uma subestação isolada a gás traz como vantagem notória o uso de pouco espaço físico para sua implantação. Essa característica deve-se ao fato do gás isolante, em especial o gás *SF*6, possuir uma elevada rigidez dielétrica de cerca de 3 a 4 vezes a rigidez dielétrica do ar. Em locais onde exista uma considerável concentração demográfica o espaço físico é uma condição de contorno a ser considerada para a instalação de uma subestação.

As subestações blindadas, segundo estudo de vários pesquisadores e experiência relatada pelos profissionais do setor elétrico (MCDONALD, 2003), apresentam uma confiabilidade elevada; o que pode ser explicado fundamentalmente pelo fato dos equipamentos elétricos que compõem a subestação possuírem duas características que incrementam a vida útil dos mesmos:

- a primeira, está ligada aos equipamentos estarem submetidos a um gás isolante de alta rigidez dielétrica o que diminui a existência de correntes parasitas, correntes estas que desgastam mais rapidamente o equipamento em questão;
- a segunda, é que os equipamentos elétricos estão encapsulados em um invólucro, a princípio hemerticamente fechado o que impossibilita a degradação dos equipamentos pelas intempéries da natureza.

Podemos exemplificar esta confiabilidade através de uma GIS instalada em 1976 na Suíça e que após 35 anos em operação não apresentou falha significativa ou fuga do gás isolante (IEEE, 2004). Após uma avaliação desta, uma das primeiras GIS, concluiu-se que a taxa de fuga do gás era de aproximadamente 0,4% ao ano.

Ao longo dos últimos 35 anos, a confiabilidade das subestações isoladas a gás pode ser destacada. Estudos do CIGRÉ (IEEE, 2004), mostram como o número de falhas decaiu, especialmente após o ano de 1985. A Tabela 2.1 mostra esta tendência, apresentando as atuações dos disjuntores presentes na subestação GIS e a relação das falhas que ocorreram em associação a estes disjuntores.

Através da Tabela 2.2 pode-se averiguar quais foram as classes de tensões observadas.

Para toda esta confiabilidade e segurança deve-se, em contrapartida, ser avaliado o custo financeiro para a implantação de uma subestação isolada a gás. Considerando-se apenas esta variável, nota-se que a subestação isolada a gás é menos atrativa do que uma subestação isolada a ar.

Apesar da GIS ser constituída basicamente de equipamentos similares aos que compõem uma AIS, tais equipamentos possuem uma tecnologia mais refinada na sua construção além de serem construídos para as condições operativas de uma subestação como a GIS. Adicionase ainda o fato do gás que irá preenchê-la mais os equipamentos auxiliares tais como bombas. Tais fatores oneram a instalação de uma subestação GIS.

Além disso, quando há a decisão para a implantação de uma GIS, tanto normas nacionais quanto internacionais exigem a instalação de equipamento de monitoração (ou supervisão) e controle, não só das condições elétricas da subestação, mas também da situação em que o

|                    | Todas as GIS's                    |                        |            |  |  |  |
|--------------------|-----------------------------------|------------------------|------------|--|--|--|
| Classe de          | Número                            | Atuação de Disjuntores | Frequência |  |  |  |
| Tensão             | de Falhas                         | por Barramento         | de Falha   |  |  |  |
| 1                  | 27                                | 56884                  | 0,05       |  |  |  |
| $\overline{2}$     | 465                               | 32048                  | 1,45       |  |  |  |
| $\overline{3}$     | 179                               | 16040                  | 0,86       |  |  |  |
| $\overline{4}$     | 138                               | $\overline{6371}$      | 2,81       |  |  |  |
| 5                  | 49                                | 4525                   | 1,08       |  |  |  |
| $\overline{6}$     | 12                                | 200                    | 6,00       |  |  |  |
| 1 a 5              | 855                               | 115868                 | 0,74       |  |  |  |
| <b>TOTAL</b>       | 116068<br>867                     |                        |            |  |  |  |
|                    | GIS comissionada antes de 1985    |                        |            |  |  |  |
| Classe de          | Número<br>Atuação de Disjuntores  |                        | Frequência |  |  |  |
| Tensão             | de Falhas<br>por Barramento       |                        | de Falha   |  |  |  |
| $\mathbf{1}$       | 16<br>28669                       |                        | 0,06       |  |  |  |
| $\overline{2}$     | 351                               | 19504                  | 1,80       |  |  |  |
| $\overline{3}$     | 100                               | 10362                  | 0,97       |  |  |  |
| $\overline{4}$     | $\overline{110}$                  | 3694                   | 2,98       |  |  |  |
| 5                  | 32                                | 3252                   | 0,98       |  |  |  |
| $\overline{1}$ a 5 | 609                               | 65481                  |            |  |  |  |
|                    | GIS comissionada a partir de 1985 |                        |            |  |  |  |
| Classe de          | Número<br>Atuação de Disjuntores  |                        | Frequência |  |  |  |
| Tensão             | de Falhas<br>por Barramento       |                        | de Falha   |  |  |  |
| $\mathbf{1}$       | $\overline{11}$                   | 28215                  | 0,04       |  |  |  |
| $\overline{2}$     | 114                               | 12544                  | 0,91       |  |  |  |
| $\overline{3}$     | 38                                | 5678                   | 0,67       |  |  |  |
| $\overline{4}$     | 69                                | 2677                   | 2,58       |  |  |  |
|                    |                                   |                        |            |  |  |  |
| $\overline{5}$     | 17                                | 1273                   | 1,34       |  |  |  |

Tabela 2.1: Freqüência de Falhas na População das GIS (IEEE, 2004, p.1)

gás isolante está submetido. Estas determinações técnicas aumentam o custo deste tipo de subestação (IEC 60270, 1981; IEEE STANDARD 1291, 1993; IEEE STANDARD 436, 1977; IEEE STANDARD 48, 1975; NBR 10019, 1987; NBR 6940, 1981).

### **2.5 Conclusão**

Este capítulo procurou fornecer subsídios ao leitor sobre as características construtivas de uma subestação isolada a gás (GIS), apresentando os componentes que a constituem não apenas de forma descritiva, mas comparativamente em relação a uma subestação isolada a ar

| Classes de     |                         |  |  |  |
|----------------|-------------------------|--|--|--|
| Tensão (kV)    |                         |  |  |  |
| 1              | $60 \leq V_n \leq 100$  |  |  |  |
| $\overline{2}$ | $100 \leq V_n \leq 200$ |  |  |  |
| $\overline{3}$ | $200 \leq V_n < 300$    |  |  |  |
| 4              | $300 < V_n < 500$       |  |  |  |
| 5              | $500 \leq V_n \leq 700$ |  |  |  |
| 6              | $V_n > 700$             |  |  |  |

Tabela 2.2: Classes de Tensões (IEEE, 2004, p.1)

(AIS).

Não foi ambicionado o detalhamento da construção e do funcionamento de cada componente, o intuito foi de situá-los para a importância da operação deste tipo de subestação. O aprofundamento sobre a construção e das condições operativas pode ser encontrado em obras focadas neste assunto.

Foram também apresentadas sucintamente algumas características e condições de manipulação do gás *SF*6, principal isolante utilizado numa subestação GIS; tais características o conferem como um meio isolante eficiente, especialmente para condições de alta tensão ou para interrupção de correntes de alta intensidade e com tempo de subida muitíssimo rápida, objetivo este dos disjuntores de alta tensão.

Por fim, foram mostrados estudos que comprovam toda a confiabilidade da GIS inseridos no sistema elétrico, as vantagens na instalação e na redução do espaço ao ser implantada. Contudo, levando-se em contrapartida o custo elevado para implantação da subestação.

# **Capítulo 3**

# **Descargas Parciais**

### **3.1 Introdução**

Este capítulo apresenta os principais conceitos e termos a respeito das Descargas Parciais (DPs), mostrando ao leitor um pouco da física que existe em relação a estas descargas, principalmente em equipamentos submetidos a alta tensão.

Alguns termos e definições a respeito das propriedades elétricas de materiais utilizados em engenharia fazem-se necessárias, portanto serão apresentados algumas características relevantes a cerca destas propriedades.

Assim, com a familiarização dos termos relacionados ao estudo das DP's são descritos os principais métodos empregados para a sua detecção e medição. São estes métodos que nos mostram a intensidade das Descargas Parciais em uma subestação (ou em um equipamento).

Existem padrões também para a armazenagem dos dados obtidos pelo método de medição das DP's. Neste capítulo será apresentado o formato que é utilizado pelo sistema SIEMENS instalado na SE Machadinho para a armazenagem destes dados.

### **3.2 Materiais para Condução e Isolação de Energia**

Um material dificilmente possui todas as melhores características para uma determinada aplicação, seja ela qual for. Seu uso é sempre justificado pelas propriedades que apresenta e o conhecimento das mesmas levará a concluir sobre a conveniência de sua substituição por outro. Assim, a escolha de um material mais adequado para uma determinada aplicação deve recair naquele com características gerais mais vantajosas.

Os materiais, de maneira geral, apresentam propriedades elétricas, magnéticas, mecânicas, físicas, químicas, térmicas e ópticas, além de seu custo, que devem ser levados em consideração na escolha para determinada aplicação (SARAIVA, 1983). Nesta dissertação, apresentam-se príncipios gerais, sobre as propriedades elétricas.

### **3.2.1 Propriedades Elétricas**

Os materiais, quando mergulhados em um campo elétrico, exibem certos comportamentos que determinam suas propriedades elétricas e os classificam dentro de três classes de materias caracterizados por estas propriedades: condutores, semicondutores e isolantes. As propriedades elétricas principais são discutidas a seguir.

### **Condutividade e Resistividade Elétricas**

A propriedade condutividade elétrica quantifica a disponibilidade ou facilidade de circular corrente elétrica em meio a um material submetido a uma diferença de potencial (HALLIDAY; RESNICK; WALKER, 1996) e uma definição física mais geral é dada pela Equação 3.1.

$$
\sigma = n \cdot e \cdot \mu_n + p \cdot e \cdot \mu_p \tag{3.1}
$$

- σ : condutividade elétrica do material (Ω−<sup>1</sup> ·*m* −1 )
- *n* : concentração de elétrons livres do material (*m*<sup>−3</sup>)
- *p* : concentração de cargas livres positivas no material, ou lacunas (*m*<sup>-3</sup>)
- *e* : carga elementar= 1,6022 × 10<sup>-19</sup>*C*
- *µ<sup>n</sup>* : mobilidade dos elétrons livres (*m* <sup>2</sup>/*V s*)
- $\mu_p$ : mobilidade das lacunas livres (*m*<sup>2</sup>/*Vs*)

A resistividade elétrica (ρ), dada em Ω · *m*, de um material pode ser entendida como a maior ou menor oposição que este material impõe a um fluxo da corrente elétrica (elétrons ou lacunas) (HALLIDAY; RESNICK; WALKER, 1996). Expressa, portanto, o inverso da condutividade e pode ser vista pela Equação 3.2.

$$
\rho = \frac{1}{\sigma} = \frac{1}{n \cdot e \cdot \mu_n + p \cdot \mu_p} \tag{3.2}
$$

A resistividade elétrica de um material pode ser obtida numericamente através da medida da resistência entre as extremidades de um material, com dimensões unitárias e pode ser calculada pela Equação 3.3.

$$
\rho = \frac{R \cdot A}{l} \tag{3.3}
$$

- *R* : resistência elétrica (Ω)
- *A* : área da secção transversal do material (*m*<sup>2</sup> ou *mm*<sup>2</sup>)
- *l* : comprimento do material (*m* ou *km*)

A resistência elétrica *R* obedece a Lei de Ohm ( $V = R \cdot I$ ) e pode ser entendida como a avaliação quantitativa da resistividade, pois depende da geometria do material. O cálculo realizado pele Equação 3.3 , contudo, não pode ser aplicado quando um material é percorrido por corrente alternada devido ao Efeito Pelicular (SARAIVA, 1983).

#### **Permissividade Dielétrica**

A propriedade que representa a maior ou menor capacidade do material isolante em permitir o adensamento de um fluxo de campo elétrico por sua estrutura é chamada de permissividade dielétrica ε (unidade: *F*/*m*). Esta propriedade descreve, assim, o quanto os materiais se polarizam quando em presença do campo elétrico externo.

A permissividade dielétrica do ar ou vácuo ( $\varepsilon_0$ ) é dada por:  $\varepsilon_0 = 8,854 \times 10^{-12}$ *F*/*m*. As permissividades dos materiais são geralmente tabeladas com relação à essa permissividade. Assim, o termo permissividade relativa do material (ε*r*), é definido como a relação entre a permissividade  $\varepsilon$  do meio e a permissividade  $\varepsilon_0$  do vácuo, Equação 3.4

$$
\varepsilon_r = \frac{\varepsilon}{\varepsilon_0} \tag{3.4}
$$

sendo ε*<sup>r</sup>* , portanto, admensional. A permissividade relativa ε*<sup>r</sup>* é também conhecida como a constante dielétrica *k* definida como a relação entre a capacitância *C* (F) de um capacitor preenchido por um material dielétrico e a capacitância *C*<sup>0</sup> de um capacitor igual, com o dielétrico substituído pelo ar ou vácuo apresentado pela Equação 3.5 (HALLIDAY; RESNICK; WALKER, 1996; SARAIVA, 1983).

$$
k = \varepsilon_r = \frac{C}{C_0} \tag{3.5}
$$

#### **Rigidez Dielétrica**

A rigidez dielétrica é outra propriedade importante de um material isolante. Rigidez dielétrica (*Emx*) é o limite do valor de tensão elétrica por unidade de espessura que um determinado material pode suportar sem romper-se, isto é, o valor máximo de diferença de potencial aplicada, acima do qual o dielétrico deixa bruscamente de funcionar como isolante, permitindo a passagem de corrente elétrica por seu meio. É portanto, a propriedade do dielétrico de se opor à descarga elétrica através de sua estrutura, ou seja, expressa a capacidade de isolação elétrica de um material. A unidade usual geralmente é *kV*/*mm*.

Como comparativo a Tabela 3.1 (SARAIVA, 1983) apresenta alguns valores de Rigidez Dielétrica em diversos materiais.

| $100000$ $100000$ $100000$ $10000$ $10000$ $10000$ |                  |                 |                  |                  |                  |  |  |  |
|----------------------------------------------------|------------------|-----------------|------------------|------------------|------------------|--|--|--|
| <b>Material</b>                                    | $E_{mr}$ (kV/mm) | <b>Material</b> | $E_{mr}$ (kV/mm) | <b>Material</b>  | $E_{mx}$ (kV/mm) |  |  |  |
| ar seco                                            |                  | ascarel         |                  | PVC <sup>1</sup> | 50               |  |  |  |
| vidro                                              | 80               | $SF6$ (1 atm)   |                  | EPR <sup>2</sup> | 50               |  |  |  |
| porcelana                                          | 100              | $SF6$ (2 atm)   | 12,5             | óleo mineral     | 15 a 280         |  |  |  |

Tabela 3.1: Rigidez Dielétrica de Alguns Materiais a 20◦C

### **3.3 Causas de Descargas Parciais**

O gás *SF*6, como observado na Tabela 3.1, possui uma alta rigidez dielétrica se comparado a rigidez dielétrica do ar. Além dessa característica que reforça a escolha do gás como um meio isolante, o *SF*<sup>6</sup> também possui alto poder de extinção do arco voltaico, cerca de 2 vezes superior à capacidade do ar. Este poder de extinção é um dos motivos da utilização do *SF*<sup>6</sup> em disjuntores de alta potência, que são utilizados tanto em subestações a gás quanto em subestações convencionais.

A rigidez dielétrica define um limite físico inerente ao material utilizado. Deve-se considerar que a partir de um certo nível de tensão para uma determinada distância entre os condutores, ocorrerá a ruptura da isolação por melhor que seja sua rigidez dielétrica. Neste momento, equipamentos que estavam isolados eletricamente passam a possuir um caminho elétrico, o que pode ser perigoso em níveis de alta tensão.

As normas IEC 60270 (1981), NBR 6940 (1981) estabelecem que:

As Descargas Parciais curto-circuitam parte da isolação entre dois eletrodos. Estas descargas podem ocorrer ou não adjacentemente ao eletrodo, ou a outra parte da isolação.

As descargas parciais em gases, em torno de um condutor, são, às vezes, designados por "corona". Este termo não deve ser aplicado a outras formas de descargas parciais. O termo genérico "ionização"não deve ser utilizado para designar o caso particular de descargas parciais.

Segundo a IEEE Standard 1291 (1993) uma maneira confiável de estabelecer o quão seguro é o nível de isolamento de um material isolante (podendo ele ser gasoso, líquido ou sólido) é acompanhando o nível de Descargas Parciais que ocorrem no mesmo quando submetido a uma tensão considerável.

De um ponto de vista mais prático, as Descargas Parciais podem ser melhor observados (por métodos de medição) quando o isolador estiver submetido a uma elevada tensão (estresse voltaico) e ocorrer uma mudança de configuração de campo elétrico de forma muito rápida. Para que tal atividade seja reconhecida como uma Descarga Parcial ela deve ser suficientemente grande (intensa) de modo a ser detectada e ao mesmo tempo deve possuir uma taxa de repetição suficiente de modo a não ser confundida como um ruído aleatório qualquer (BOGGS, 1990).

A atividade das Descargas Parciais em um meio isolante está fortemente ligada à qualidade deste meio isolante, ou seja, se não há a presença de objetos que interfiram na pureza do meio isolante, no gás ou em meios líquidos como o óleo mineral isolante. Tais impurezas podem facilitar a mudança do campo elétrico que envolve o isolante.

As principais fontes da atividade das Descargas Parciais são minúsculos defeitos e superfícies não-uniformes também de tamanho minúsculo: vácuos, bordas afiadas, microfissuras, entre outras (METWALLY, 2004),(IEEE STANDARD 1291, 1993), (BOGGS, 1990).

Outra fonte de DP relevante a ser considerada é a existência de um potencial flutuante capaz de gerar tal atividade (IEEE STANDARD 1291, 1993).

A seguir mostramos algumas características destas fontes de DP's, relacionando as causas mais comuns com conseqüências junto ao equipamento de alta tensão:

- Partículas Livres (Partículas Condutoras Livres ou Partículas Saltitantes (Bouncing Particles)) - são todas as espécies de partículas condutoras suficientemente pequenas para moverem-se no interior do duto com *SF*6, o tamanho destas partículas fica em torno de milímetros. Para a ocorrência deste tipo de defeito a interação do peso e forma da partícula junto aos campos elétricos e magnético é um fator de relevância. O valor do "burst"<sup>3</sup> diferencia uma partícula condutora livre de uma partícula saltitante:
	- **–** partícula saltitante o valor do "burst"é maior do que o valor definido, o que pode fazer com que a partícula toque a barra condutora;
	- **–** partícula condutora livre caso contrário, ou seja, com um valor de "burst"dentro do especificado;

<sup>3</sup> seqüencia de pelo menos 10 impulsos de uma partícula em um intervalo de 200 *µ*s (SIEMENS, 2003)

- Potencial Flutuante as descargas podem surgir em eletrodos metálicos, com potenciais não definidos, onde uma das causas pode ser a má conexão; contudo, é considerado um defeito de baixo risco apesar de serem audíveis;
- Ruídos são sinais externos identificados pelo sistema de monitoramento, mas não representam qualquer risco, os mais comuns são: celulares, radares, efeito corona nas linhas próximas e até mesmo lâmpadas fluorescentes na instalação;
- Partículas Condutoras nos Isoladores em geral este tipo de defeito ocorre nos suportes isoladores e o risco de perda isolação neste caso tem seu período crítico no momento da ocorrência de transientes de sobretensões;
- Extremidade de uma Protuberância este tipo de DP depende do comprimento e espessura da protuberância. Trata-se de um defeito muito raro pois a largura da protuberância geralmente não alcança os valores críticos, que giram em torno de 10 mm;
- Suporte do Isolador DP's ocorrem devido a espaços vazios dentro do material epóxi. Pode levar de meses a anos para surgir, sendo agravado pelo envelhecimento do sistema.

Essas são algumas causas da atividade das Descargas Parciais no meio isolante de Alta Tensão. A seguir serão apresentados os métodos de Medição existentes para a detecção dessa atividade.

### **3.4 Métodos de Medição**

Os pulsos das DP's em uma GIS geram pulsos de correntes com uma faixa de largura de nanosegundos. Estes pulsos desencadeiam emissões acústicas, emissões de alta-frequência (ou ultra-alta-freqüência), e quimicamente catalisam a quebra das moléculas do gás (BARGIGIA; KOLTUNOWICZ; PIGINI, 1992). A Figura  $3.1<sup>4</sup>$  mostra a existência de pulsos em um ciclo de onda completo que foi medido na tubulação de uma instalação GIS.

<sup>4</sup>figura baseada no manual da SIEMENS

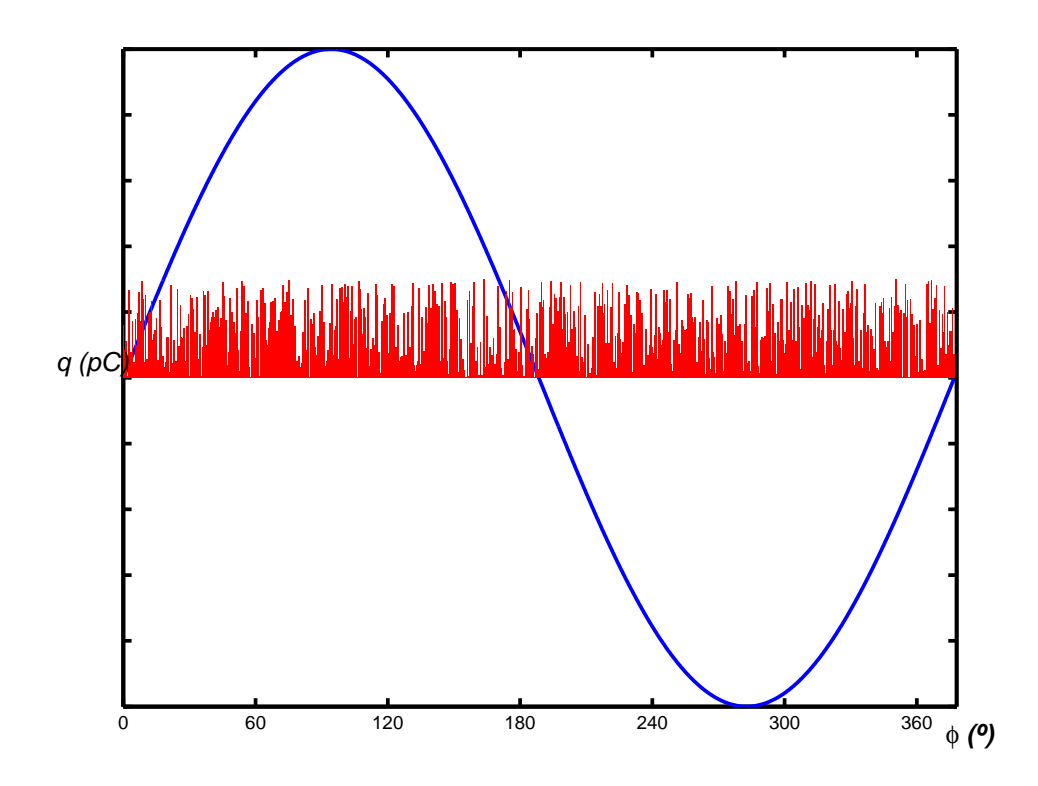

Figura 3.1: Pulsos de Descargas Parciais em um Ciclo de Onda Completo (SIEMENS, 2003)

Nos próximos itens são apresentadas as formas de medição das DP's utilizando-se algum dos efeitos ocasionados pela ocorrência destes pulsos.

### **3.4.1 Análise Química**

A ação das Descargas Parciais decompõe o gás SF<sub>6</sub> em subprodutos que reagem com impurezas já existentes no gás e assim interferem na qualidade do mesmo. O principal subproduto é o gás *SF*<sup>4</sup> que é altamente reativo. Como no preenchimento dos tubos pode existir a presença de vapor d'água, o *SF*<sup>4</sup> une-se aos traços deste vapor para formar compostos mais estáveis. Entre estes novos subprodutos formados estão o *SOF*<sup>2</sup> e o *SO*2*F*<sup>2</sup> que quimicamente são gases estáveis (BARGIGIA; KOLTUNOWICZ; PIGINI, 1992).

A quantidade destes subprodutos revelados após a análise química, geralmente a cromatografia, indica a qualidade do gás e quais fenômenos ocorreram para que as concentrações do gás e de seus subprodutos encontrem-se em tal patamar. A Tabela 3.2 mostra as quantidades dos subprodutos *SOF*<sup>2</sup> e o *SO*2*F*<sup>2</sup> após alguns tipos de eventos.

| Fenômeno                     |                      | $SO_2F_2$ | SOF <sub>2</sub> | Razão           |
|------------------------------|----------------------|-----------|------------------|-----------------|
| Considerado                  | Após                 | ppm/vol   | ppm/vol          | $SO_2F_2/SOF_2$ |
| Descargas                    |                      |           |                  |                 |
| Parciais                     | 260 horas            | 15        | 35               | 0.43            |
| Chaveamento de               | 200 operações        |           | 97               | 0.05            |
| <b>Correntes Capacitivas</b> | 400 operações        | 21        | 146              | 0.14            |
| Interrupção por              | 3 operações sob 31kA | < 50      | 3390             | < 0.01          |
| Disjuntor                    | 5 operações sob 18kA | $50$      | 1560             | < 0.03          |

Tabela 3.2: Subprodutos  $SO_2F_2$  e  $SOF_2$  medidos após vários eventos (BARGIGIA; KOLTUNOWICZ; PIGINI, 1992, p.1244)

A medição da atividade das Descargas Parciais é feita pela análise dos subprodutos químicos, podendo ser utilizada a cromatografia gasosa ou a espectrometria de massa com sensibilidade menor do que 1 ppmv (partes por milhão por volume). Inicialmente mostrase atrativa, pois esta decomposição química é imune à interferência elétrica. Contudo é necessário um tempo mínimo para que se possa observar variação na composição do gás e de seus subprodutos, o que aumenta o tempo de diagnóstico (METWALLY, 2004).

### **3.4.2 Detecção Acústica**

Sinais acústicos (ondas mecânicas) são refletidos pela presença de defeitos na GIS tanto por partículas fixas quanto livres. No primeiro caso, as partículas fixas modificam as ondas de pressão dentro do encapsulamento por diferença aerodinâmica da protuberância dentro do encapsulamento. Já as partículas livres excitam ondas mecânicas ao se movimentarem dentro do encapsulamento (TF:15/33.03.05:CIGRÉ, 1999).

A forma deste sinal refletido irá depender da fonte (causa da DP) e do meio de propagação. Diversas maneiras de propagação acústica (mecânica) podem existir no encapsulamento de uma subestação. Considerando-se que o invólucro geralmente é feito de aço ou alumínio, existe a perda de energia na transmissão do sinal de um ponto ao outro através do tubo (TF:15/33.03.05:CIGRÉ, 1999).

Os sinais acústicos podem ser captados por sensores montados externamente ao invólucro. Através da Figura 3.2<sup>5</sup> mostra-se a disposição de dois sensores externos, em que a

<sup>5</sup>figura modificada

função dos dois é calcular a razão sinal-ruído existente entre a emissão e a captação deste sinal.

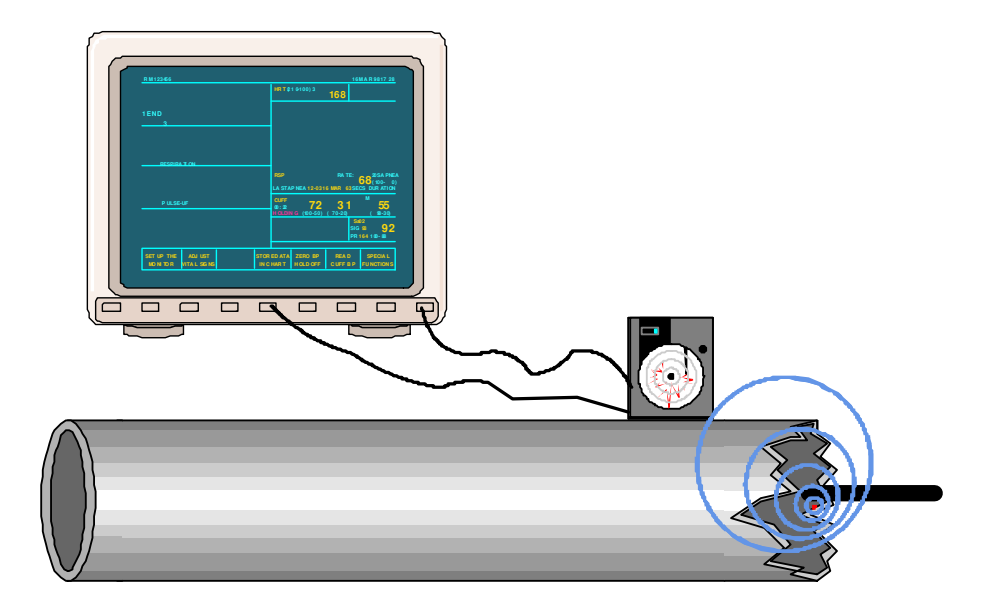

Figura 3.2: Medição Acústica em Tubulação GIS (TF:15/33.03.05:CIGRÉ, 1999)

A razão sinal-ruído depende do tipo de sensor e da fonte da Descarga Parcial, contudo é um método imune aos efeitos eletromagnéticos de uma subestação (TF:15/33.03.05:CIGRÉ, 1999).

Destaca-se que o princípio básico da medição acústica é que a interação dos sinais originados dentro do encapsulamento com o material do próprio invólucro permitem relacionar os sinais captados pelos sensores com a causa do possível defeito (METWALLY, 2004).

O monitoramento acústico pode ser realizado durante o serviço da subestação, com a montagem de sensores externos empregando instrumentos de medição portáteis. A seguir listam-se algumas de suas vantagens (TF:15/33.03.05:CIGRÉ, 1999):

- trata-se de um método não invasivo, pois os sensores são instalados externamente à GIS;
- boa sensibilidade à maioria dos defeitos típicos;
- imune ao ruído externo:
- defeitos podem ser localizados e identificados;

• a avaliação de risco é baseada na caracterização da fonte de emissão do sinal.

Por outro lado, as desvantagens são as seguintes:

- por possuir uma considerável atenuação do sinal, o método requer uma boa localização dos sensores;
- a atenuação do sinal pode atrapalhar o reconhecimento de alguns tipos de defeitos, como por exemplo, os vácuos;
- um sistema de monitoramento utilizando permanentemente esta técnica não é aconselhável pois haveria a necessidade da montagem de um grande número de sensores.

### **3.4.3 Métodos Elétricos**

Há duas abordagens principais para a medição da carga elétrica das Descargas Parciais; através de um circuito externo por um detector convencional de DP, ou ainda internamente a uma GIS, através da medição de sinais de ultra-alta freqüência(UHF).

#### **Método IEC 60.270**

Trata-se de norma que determina parâmetros para a realização de ensaios com o objetivo de detecção e quantificação das descargas parciais. Além de fornecer orientação para o discernimento de DP's e interferências externas que possam ocorrer. Muitos dos termos utilizados em aplicações que envolvem as Descargas Parciais foram definidos nesta norma.

Para que seja possível entender a metodologia utilizada pela norma IEC, faz-se necessária a definição de alguns termos importantes para o estabelecimento dos ensaios, ou ainda, para a calibração dos equipamentos de monitoramento. Tais definições foram retiradas das normas NBR 6940 (1981) e IEC 60270 (1981).

### • DEFINIÇÕES

1. *Grandezas Relacionadas às Descargas Parciais:*

- (a) *Carga Aparente (q):* valor absoluto da carga que, se injeta instantaneamente entre os terminais do objeto sob ensaio, causando uma variação momentânea da tensão entre seus terminais de um valor igual ao da própria descarga parcial.
- (b) *Taxa de Repetição (n):* número médio de pulsos de descargas por segundo, medido num intervalo de tempo escolhido.
- (c) *Grandezas Integradas:* a partir de grandezas básicas, *q* e *U*(tensão), referentes a uma descarga particular, podem ser definidas outras grandezas caracterizadas por somatórios referentes a dado intervalo de tempo (*T*). Um exemplo, é a *Corrente Média de Descarga i*, soma dos valores absolutos das cargas aparentes durante um curto intervalo de tempo dividido por este intervalo, apresentada na Equação 3.6:

$$
i = \frac{1}{T}[q_1 + q_2 + \dots + q_m]
$$
 (3.6)

- 2. *Intensidade de Descargas Parciais:* valor medido das Descargas Parciais, num objeto de ensaio. Podem ser definidas por diferentes grandezas, tais como carga (q), energia (J), taxa de repetição, etc.
- 3. *Tensões Relacionadas com Descargas Parciais:*
	- (a) *Tensão de Início de Descargas Parciais (U*1*):* mais baixa tensão na qual são observadas Descargas Parciais, quando a tensão aplicada no objeto é gradualmente aumentada a partir de um valor baixo no qual não são observadas Descargas Parciais.
	- (b) *Tensão de Extinção de Descargas Parciais (Ue):* mais alta tensão na qual cessam as Descargas Parciais, quando a tensão é gradualmente diminuída a partir de um valor superior à tensão de início de descarga.
	- (c) *Tensão de Ensaio das Descargas Parciais:* tensão aplicada num procedimento de ensaio específico, durante o qual o objeto sob ensaio não deve apresentar Descargas Parciais superiores a uma intensidade limite.
- 4. *Fator de Escala (Circuito de Medição (ke)):* fator pelo qual a indicação de um instrumento é multiplicada para obter-se o valor da grandeza medida.
- 5. *Freqüência de Corte Inferior (f*1*) e Superior (f*2*):* freqüência nas quais a resposta de um circuito decai 3 dB em relação a um valor constante e que limitam a faixa dentro da qual a resposta do circuito de medição ou instrumento a uma tensão de entrada senoidal, em geral, é aproximadamente constante.
- 6. *Largura de Banda (*∆*f):* diferença entre as freqüências de corte inferior e supe- $\text{rior, } \Delta f = f_2 - f_1.$
- 7. *Tempo de Resolução de Pulso (Tr):* Menor intervalo de tempo entre dois pulsos consecutivos, que resulta em um erro de amplitude não superior a 10% à sobreposição dos pulsos.

O método elétrico convencional para a detecção das DP's descrito pela IEC 60.270 utiliza-se de um capacitor de acoplamento (*Ck*) colocado em paralelo com o objeto teste (ou de ensaio) (*Ca*), e as DP's são medidas através de uma impedância externa. Esta impedância externa normalmente emprega um circuito ressonante (METWALLY, 2004). Tal configuração pode ser observada através do circuito representado na Figura 3.3. Existem variações deste circuito básico, onde a partir daí são derivados os demais circuitos de ensaio para a detecção e medição de Descargas Parciais.

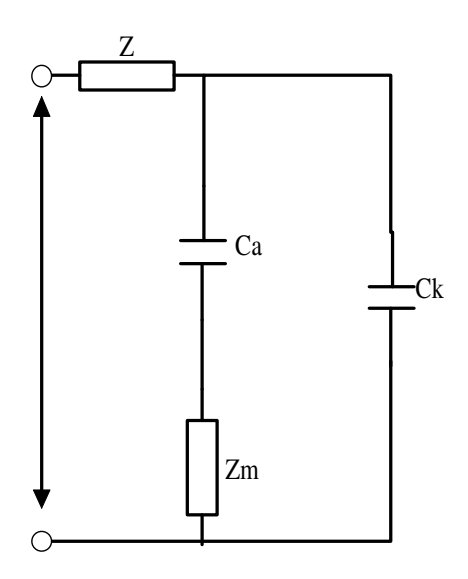

Figura 3.3: Circuito Básico de Ensaio para Descargas Parciais (IEC 60270, 1981)

A impedância (*Zm*) no circuito da Figura 3.3 representa a impedância externa, e o objeto de ensaio é modelado como um capacitor (*Ca*), pode existir ainda uma impedância (*Z*) de modo a bloquear as freqüências compreendidas na largura de banda do instrumento de

medição. Para que o método seja então aplicável, deve-se ainda alimentar o circuito com uma fonte de alta tensão.

Através da bibliografia revisada podemos indicar algumas vantagens e desvantagens deste método de medição:

- Vantagens
	- **–** um pulso conhecido pode ser injetado no circuito ressonante de modo a calibrar o sistema de medição;
	- **–** a sensibilidade ótima pode ser obtida pela máxima razão entre a capacitância de acoplamento(*Ca*) e a capacitância do objeto teste (ou ensaio) (*Ce*);
- Desvantagens
	- **–** tal método é inaplicável em uma GIS em serviço devido à necessidade de um capacitor de acoplamento externo;
	- **–** outro impedimento para a utilização deste método numa GIS em serviço é que haveria grande interferência eletromagnética no circuito de medição;
	- **–** este método de medição pode somente detectar as DP's em curto espaço de atuação, ou seja, próxima ao circuito de medição.

### **Método de Ressonância da Câmara ou Método UHF**

Medidas convencionais de DP's, baseados nos circuitos da norma IEC 60.270, são expressas em termos de carga aparente, onde podem ser detectadas por um capacitor de acoplamento externo. Este método como foi exposto anteriormente é inviável para o monitoramento da atividade da DP em uma GIS quando esta instalação encontra-se em operação.

No interior de uma GIS se ocorrem correntes com tempo de ascensão menores que 1ns e contendo componentes de freqüência que se estendem a mais do que 1 GHz, estas excitam os compartimentos da GIS fazendo com que ocorra ressonância elétrica podendo persistir por 3*µs*. Assim, estas ressonâncias são o indicativo da atividade de DP's e podem ser captadas por sensores ("couplers") instalados na GIS (METWALLY, 2004).

Como uma GIS é constituída por uma montagem de vários módulos de aço (ou alumínio), que podem ser em formato cúbico ou tubos, estes tubos podem (o que geralmente ocorre) funcionar como uma linha de transmissão coaxial. Assim, considerando-se sinais UHF, estes possuem basicamente um modo de propagação eletromagnética transversa (TEM) (podendo existir outros), pode-se visualizar como é uma propagação do tipo TEM através da Figura 3.4 (JUDD; FARISH; HAMPTON, 1996).

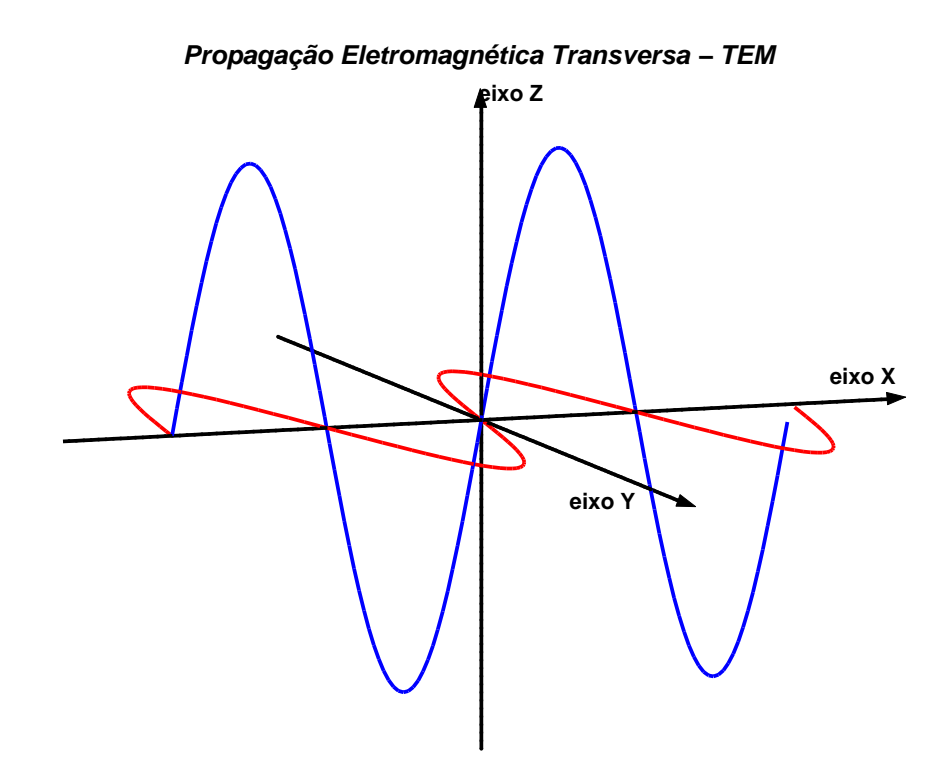

Figura 3.4: Propagação Eletromagnética em Meio Coaxial

Em várias aplicações, a freqüência da operação é mantida abaixo da região das freqüências de corte em que ordens mais elevadas do modo de propagação elétrica transversa (TE) ou do modo de propagação magnética transversa (TM) começam a se propagar. Por tal motivo, torna-se necessário que para cada sensor instalado na GIS seja calibrada a banda de faixa adequada do sinal UHF originário da Descarga Parcial (JUDD; FARISH; HAMPTON, 1996).

Segundo TF:15/33.03.05:CIGRÉ (1999) os acopladores projetados que detectam a banda de faixa característica do sinal UHF proveniente da DP são semelhantes aos capacitores de acoplamento empregados no método de medição IEC.

Devido à complexidade dos padrões da ressonância, o valor dos sinais detectados depende fortemente da posição e em menor influência da orientação do defeito e do "coupler". Para que durante o processo de medição todos estes fatores estejam condizentes com a realidade faz-se necessária a calibração dos instrumentos e da sensibilidade dos procedimentos de ensaio (TF:15/33.03.05:CIGRÉ, 1999).

**Verificação de Sensibilidade: Testes em Laboratório** Os testes em laboratório são executados de modo a determinar a magnitude da tensão de um DP artificial para que se possa relacionar com a magnitude da tensão da DP em testes realizados em campo. Para que possamos acompanhar melhor como é feito este relacionamento, devemos observar o que ocorre no procedimento de teste através da Figura 3.5 (TF:15/33.03.05:CIGRÉ, 1999).

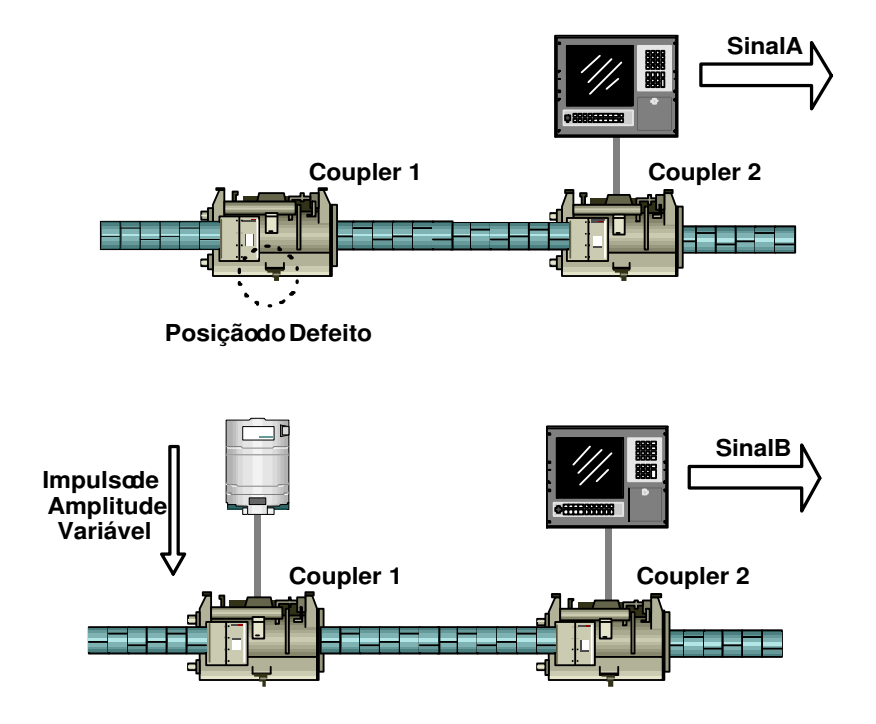

Figura 3.5: Montagem para Teste em Laboratório (TF:15/33.03.05:CIGRÉ, 1999)

Coloca-se um defeito próximo ao coupler (C1) em um compartimento da GIS, tal defeito começará a ser detectado a partir do momento que o nível de tensão aplicado for suficiente para que o acoplador possa perceber o sinal UHF emitido pela fonte da DP; com isto, a DP é relacionada em termos de carga aparente conforme a norma IEC 60.270. Quando o valor apresentado em C1 for igual ao limiar de 5pC faz-se a medição da magnitude UHF no acoplador (C2) através do sinal A (TF:15/33.03.05:CIGRÉ, 1999).

Os pulsos artificiais são injetados agora no acoplador C1 como indicado. A instalação é um sistema linear, mas por conveniência a atenuação deve ser mantida tão baixa quanto possível entre os dois sensores.

Agora, pulsos artificiais são inseridos em C1, novamente deve-se manter a atenuação tão baixa quanto possível entre os sensores. Como no procedimento anterior, o sinal é adquirido em C2 (sinal B). As magnitudes dos dois sinais (A e B) são comparadas, e partir de então, procura-se igualar a magnitude dos sinais A e B, com um tolerância de  $\pm 20\%$ .

Deseja-se igualar estas magnitudes para que os acopladores estejam calibrados para a detecção de defeitos dentro da tubulação da GIS, pois é através da indicação do valor das amplitudes dos impulsos relacionada ao defeito imposto em teste é que servirá de parâmetro para os acopladores (TF:15/33.03.05:CIGRÉ, 1999).

Para este procedimento o formato do pulso artificial não é crítico, porém, os seguintes parâmetros devem ser levados em consideração:

- **Tempo de Subida:** é uma medida do limite superior de frequência superior para as ondas emissoras no coupler. O tempo de ascensão não deve ser maior do que 1 *ns*.
- **Magnitude do Impulso de Tensão**.
- **Largura do Pulso:** que deve ser maior do que 500 *ns* no caso de pulsos retangulares.
- **Tempo entre Pulsos Consecutivos:** tempo de observação entre os pulsos consecutivos (TF:15/33.03.05:CIGRÉ, 1999).

Verificação de Sensibilidade: Testes em Serviço A verificação da sensibilidade em serviço pode ser realizada sob condições operativas da GIS. Pulsos artificiais são injetados no interior do primeiro acoplador, como mostrado na Figura 3.6. Os parâmetros definindo sua amplitude e seu formato deve corresponder ao que foi estabelecido no teste realizado em fábrica durante o projeto da GIS. Deve-se reproduzir as mesmas condições estabelecidas para o teste em fábrica, tais como o mesmo gerador de pulso, o(s) mesmo(s) cabo(s) e principalmente os mesmos acopladores. Assim se o sinal UHF estimulado puder ser medido no segundo coupler, a verificação da sensibilidade pode ser atestada como satisfatória na seção que contempla os dois couplers consecutivos (TF:15/33.03.05:CIGRÉ, 1999).

Descrita a metodologia empregada para o uso da medição UHF, destacam-se as principais vantagens deste método:

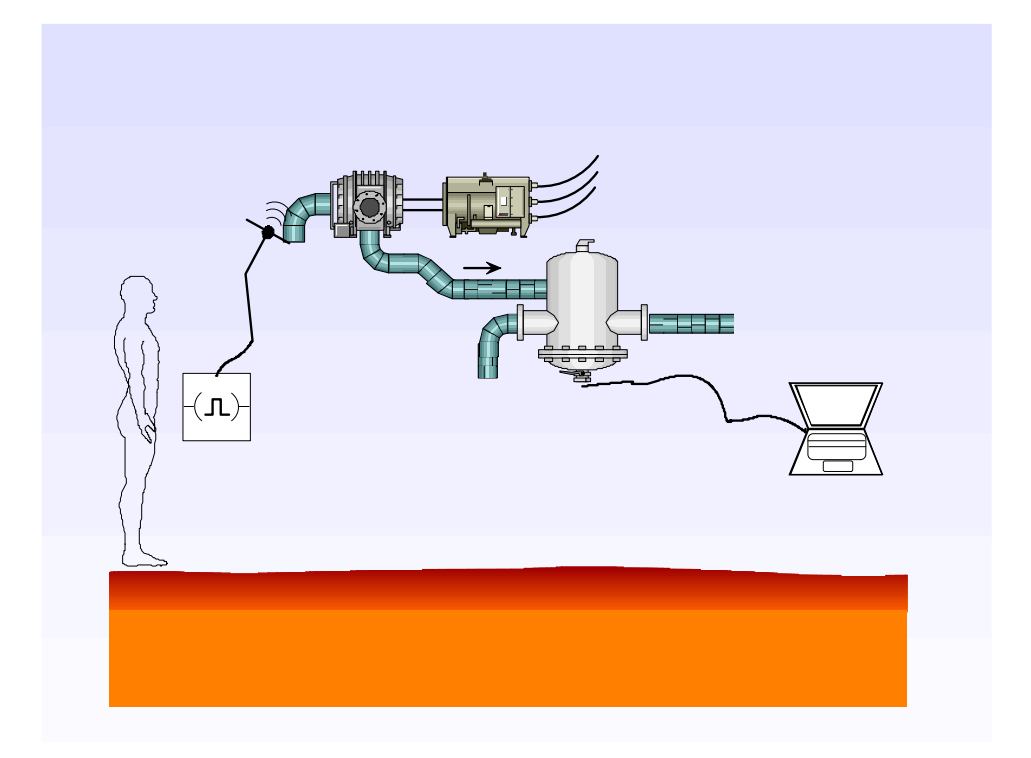

Figura 3.6: Procedimento de Teste em Campo (TF:15/33.03.05:CIGRÉ, 1999)

- Alta sensibilidade;
- Habilidade para localizar precisamente o local da fonte da DP;
- Compatibilidade para sistema de monitoramento remoto e de forma contínua;

### **3.5 Especificação dos Dados**

As medidas das DP's são a base confiável para avaliar as condições de isolação e identificar possíveis defeitos nos equipamentos de alta tensão. Para gravar os pulsos de DP's de qualquer um dos métodos de medição descritos (elétrico, químico ou acústico), deve haver um sistema de aquisição e armazenamento de dados que faça isto de maneira confiável e se possível automatizada, para que posteriormente as informações armazenadas possam ser comparadas e analisadas.

A aquisição e armazenagem destes dados deve ser capaz de fornecer as informações para que qualquer ferramenta possa ser utilizada para o diagnóstico das DP's.

Existem várias metodologias propostas para armazenagem destas informações (LAPP; KRANZ, 2000). Apresenta-se a formatação Descarga Parcial Estabelecida em Fase (Phase-Resolved Partial Discharge **PRPD** utilizada na implementação do sistema para o diagnóstico das causas das DP's deste trabalho.

A atividade de DP é modelada como uma seqüencia de pulsos *qs*(*ts*) com a carga aparente *q<sup>s</sup>* em seu respectivo tempo de ocorrência *t<sup>s</sup>* , como pode ser observado na Figura 3.7.

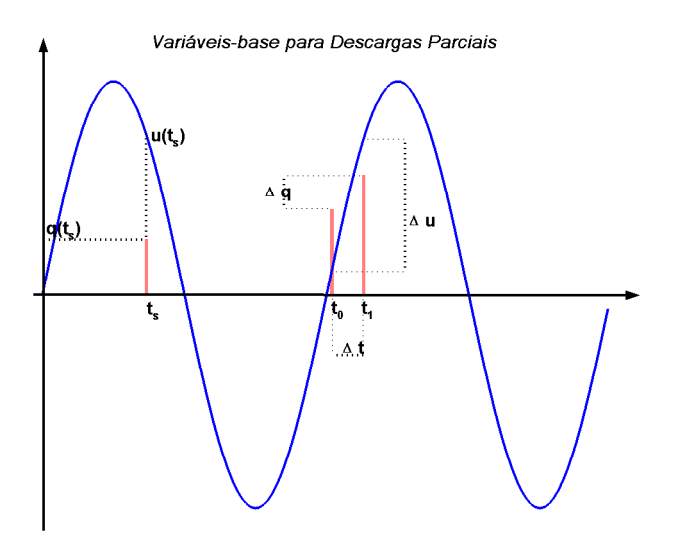

Figura 3.7: Principais Variáveis para Construção de Padrões de Descargas Parciais

### **3.5.1 Formato PRPD**

O formato PRPD, também conhecido como padrão φ-*q*-*N*, é descrito através das seguintes variáveis (LAPP; KRANZ, 2000; SIEMENS, 2001):

- φ: é a fase em que a Descarga Parcial ocorre, dentro de um ciclo elétrico completo, ou seja, entre 0° e 360° graus;
- $\bullet$  q: é a intensidade da Descarga Parcial em pC<sup>6</sup>;
- *N*: é quantidade de vezes em que uma Descarga Parcial de valor *q* ocorre em determinada fase φ;

<sup>6</sup>pode ser utilizado valores normalizados

A Figura 3.8 mostra um exemplo deste tipo de formato, em termos de uma visualização 3-D, em que o plano x-y é caracterizado pela fase e pela intensidade de carga respectiva, enquanto no eixo vertical z é representada a quantidade de vezes em que ocorre o par(φ,*q*).

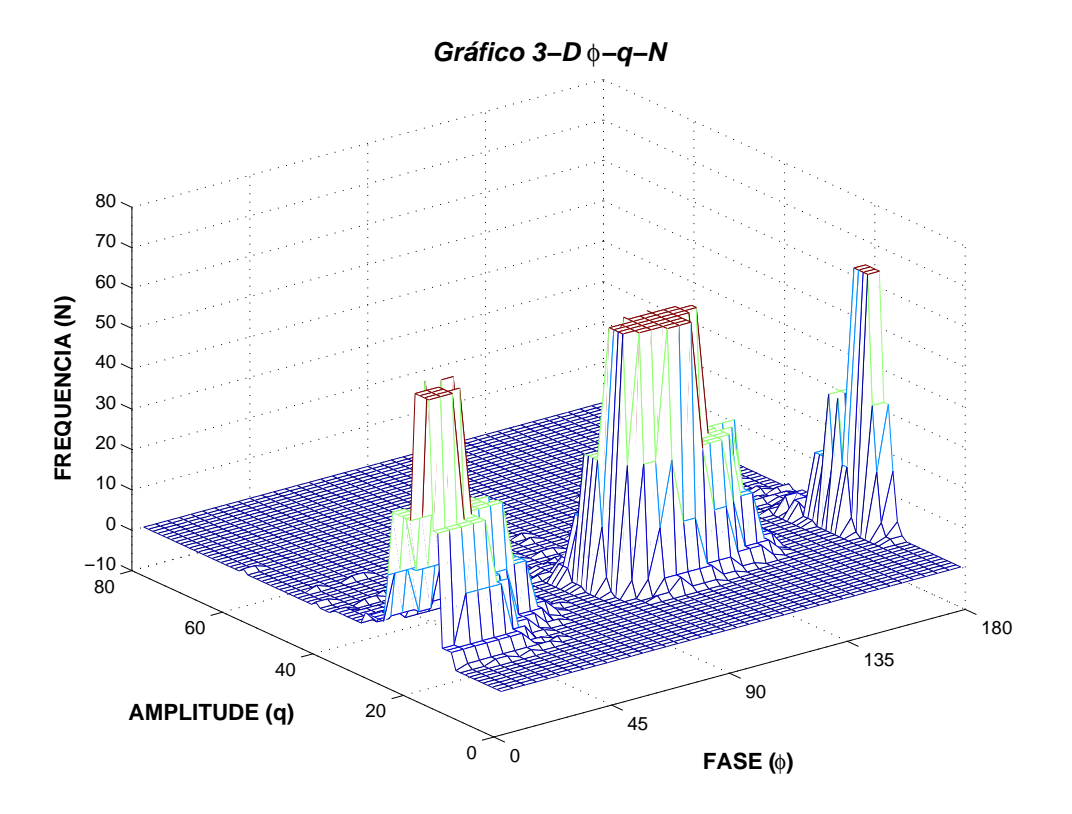

Figura 3.8: Gráfico Tri-dimensional da Distribuição φ - q - N

Apesar da fácil visualização do gráfico em 3-D, armazenar estas informações pode ser um tanto trabalhoso (KRANZ, 1993; LAPP; KRANZ, 2000). Por este motivo, opta-se por desenhar este formato, como um gráfico bi-dimensional, onde se mantém o eixo x-y, par (φ,*q*), e a representação do eixo vertical z é indicada através de um matiz de cores que diferencia os valores da frequência de ocorrência do par. A Figura 3.9 mostra como é estabelecido este gráfico.

### **3.6 Conclusão**

Neste capítulo, foi descrita a formação das Descargas Parciais em materiais aplicados como isolantes, especialmente no gás SF<sub>6</sub> em GIS. Estes materiais quando submetidos a elevadíssimas tensões podem apresentar atividade contínua das Descargas Parciais, por existir

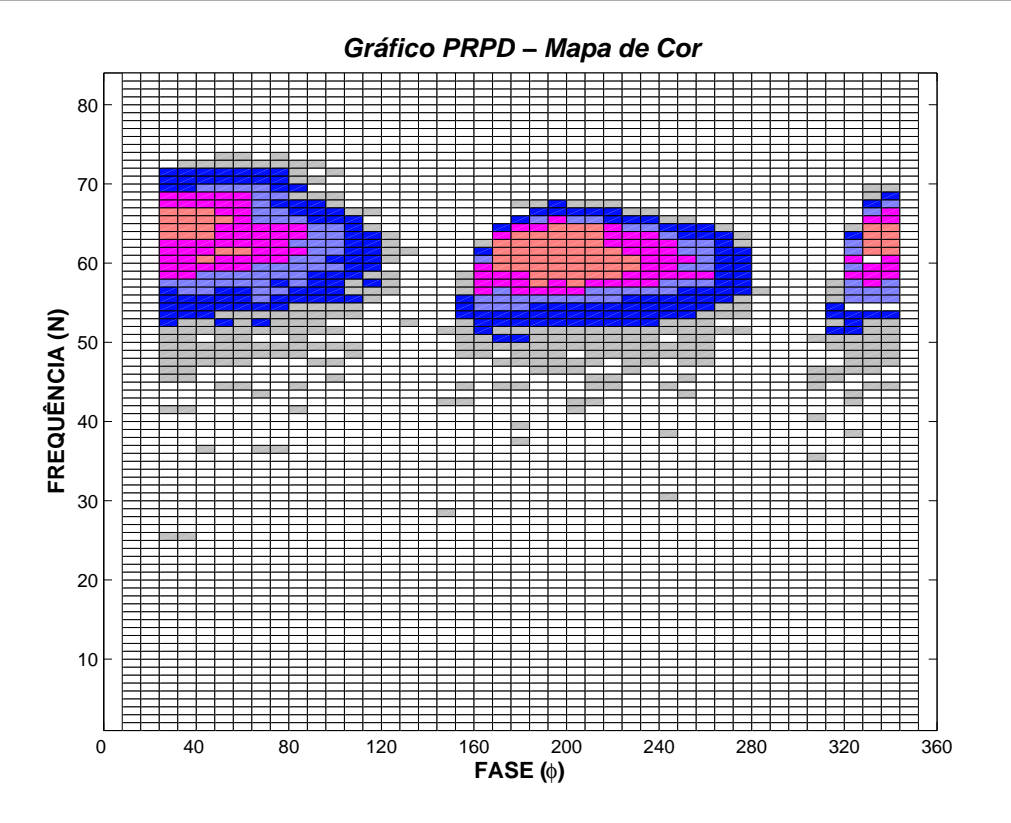

Figura 3.9: Representação em um Plano Bi-dimensional da Distribuição φ - q - N

a possibilidade de impurezas no interior da tubulação ou devido ao manuseio equivocado do gás.

A atividade da Descarga Parcial produz efeitos químicos, mecânicos (acústicos) e elétricos que servem de meio para o estabelecimento do método de medição que possa indicar a intensidade e localização da DP. Foram descritos estes métodos no capítulo; sendo que atenções maiores foram direcionadas ao método UHF por se tratar do método em que foram relatadas as Descargas Parciais que servirão de estrutura para o sistema proposto no trabalho.

Ao final do Capítulo mostrou-se como os dados são disponibilizados para o uso da ferramenta de diagnóstico. A maneira como estas informações são apresentadas é importante para que o método de diagnóstico possa manipulá-la corretamente de forma a processar os dados brutos exteriorizando parâmetros para uma classificação correta das DP's.

# **Capítulo 4**

# **Parâmetros Estatísticos e Redes Neurais Artificiais**

### **4.1 Introdução**

Neste capítulo são apresentadas ferramentas matemáticas a serem utilizadas para a classificação dos sinais processados visando a identificação das Descargas Parciais. A primeira característica notória é que para a utilização do ferramental que será exposto deve-se processar os sinais das DP's de modo que elas possam ser visualizadas através da distribuição φ - q - N.

O reconhecimento de pessoas, lugares, fenômenos, entre outras coisas que nos envolvem, nosso "dia-a-dia", depende essencialmente de características pertinentes àquilo que tentamos reconhecer e de um ou vários mecanismos que são utilizados para distinguir uma coisa de outra, considerando, é claro, a similaridade existente entre as mesmas (RUSSEL; NORVIG, 2002).

Assim, na primeira parte deste Capítulo são apresentados os parâmetros estatísticos (ou seja, as características do fenômeno) consolidados pela literatura para a classificação das Descargas Parciais. Estes parâmetros são considerados chaves para o diagnóstico, pois a partir dos mesmos qualquer método de diagnóstico pode ser utilizado para a classificação do fenômeno das descargas.

Na segunda parte do Capítulo mostra-se um pouco da filosofia das Redes Neurais Artificiais (RNA), que são o mecanismo escolhido para distinguir um determinado grupo de outro para o diagnóstico das DP's. Será descrito o tipo de RNA adotado para esta classificação, bem como a metodologia e treinamento utilizado para que esta ferramenta seja eficiente no diagnóstico das causas das Descargas Parciais.

### **4.2 Distribuição** φ **- q - N**

Como visto no Capítulo 03, uma das formas de formatação dos dados adquiridos através do sistema de monitoramento que se faz presente na subestação GIS é através da distribuição φ - q - N. A escolha dessas variáveis que servirão de subsídios para a implementação (treinamento e testes) do sistema de diagnóstico deve-se essencialmente ao fato da empresa ELE-TROSUL (Centrais Elétricas do Sul S. A.) possuir uma subestação<sup>1</sup> GIS com um sistema de monitoramento das Descargas Parciais com a visualização destas variáveis.

A Figura 4.1 mostra um gráfico da atividade de Descargas Parciais gerado pelo sistema implantado nesta subestação. Esta Figura disponibiliza as informações relatadas sobre a distribuição φ - q - N, em que nos eixos estão representados a fase em que ocorrem a DP (abscissa) e a amplitude de ocorrência da DP (ordenada). A indicação da taxa de repetição, ou frequência N, é sinalizada através das cores com que são impressos cada ponto dentro da área estabelecida pelas cordenadas.

Através da definição das variáves dentre a massa de dados adquiridas da atividade da Descarga Parcial são descritos os parâmetros necessários para o diagnóstico das DP's. KREU-GER, GULSKI e KRIVDA (1993) realizaram um trabalho em que enumeraram estes parâmetros procurando classificar as DP's. Tais operadores consolidaram-se na literatura para o diagnóstico de Descargas Parciais (KRIVDA, 1995; GULSKI; KRIVDA, 1993; PEARSON et al., 1995).

Estes são parâmetros estatísticos baseados na distribuição das frequências de ocorrência das Descargas Parciais ao longo de um ciclo elétrico completo, por vários ciclos pré-

<sup>1</sup>o detalhamento desta subestação será feito no próximo capítulo

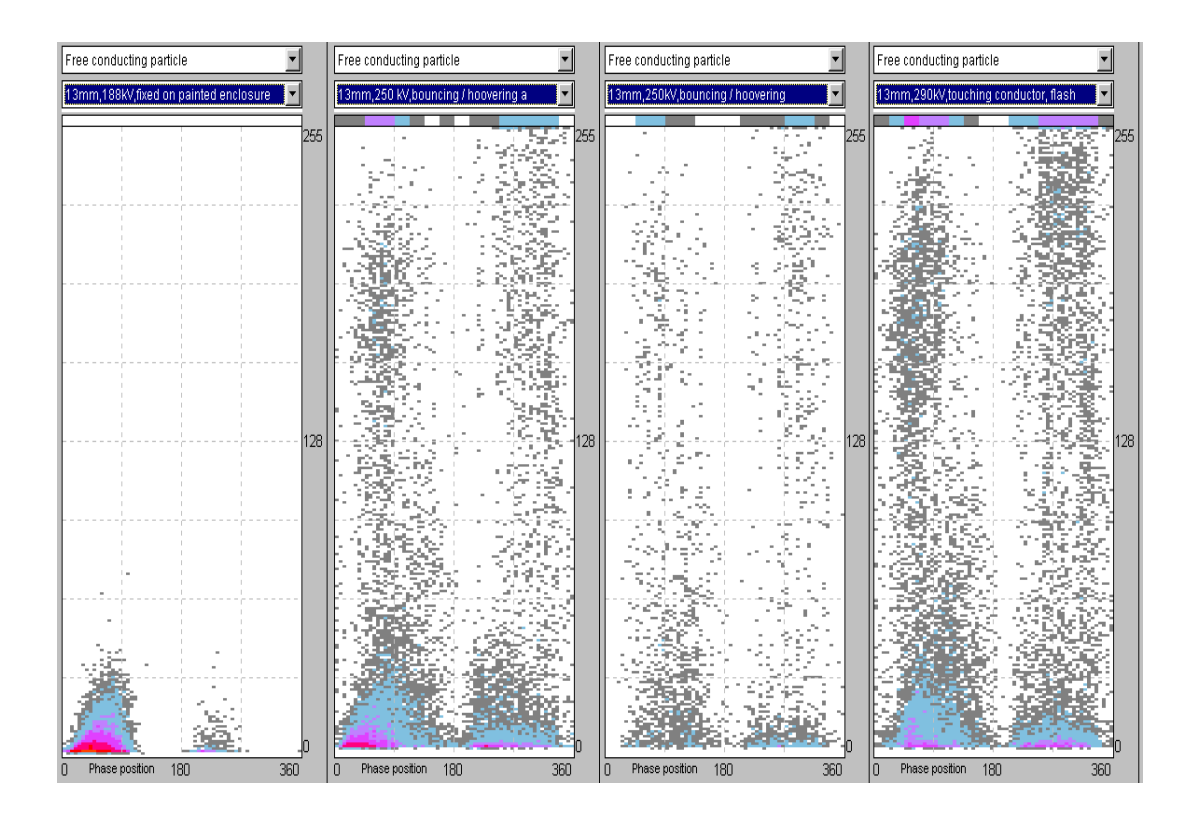

Figura 4.1: Gráfico Pelo Sistema de Monitoramento Instalado em uma Subestação da ELE-TROSUL (SIEMENS, 2001)

definidos. A fundamentação destes parâmetros origina-se da distribuição normal que possui a forma de sino, como pode ser visualizada através da Figura 4.2.

A equação da curva Normal é baseada em 2 parâmetros: a média populacional *µ*, e o desvio padrão populacional  $\sigma$ , ou equivalentemente a variância populacional  $\sigma^2$ , sendo que a população são os elementos *x<sup>i</sup>* . Denotamos *N*(*µ*,σ 2 ) à curva Normal com média *µ* e variância  $\sigma^2$ . A média refere-se ao centro da distribuição e o desvio padrão ao espalhamento de curva. A distribuição normal é simétrica em torno da média o que implica que a média, a mediana e a moda são todas coincidentes (SHIMAKURA, 2004).

### **4.2.1 Curtose**

**Curtose** é o primeiro parâmetro a ser considerado, trata-se da medida de achatamento dos dados em relação à curva normal (Curtose=0), também chamada de excesso de Curtose. Podemos resumidamente indicar que uma medida negativa indica achatamento em relação à normal e uma medida positiva indica picos em relação à normal.

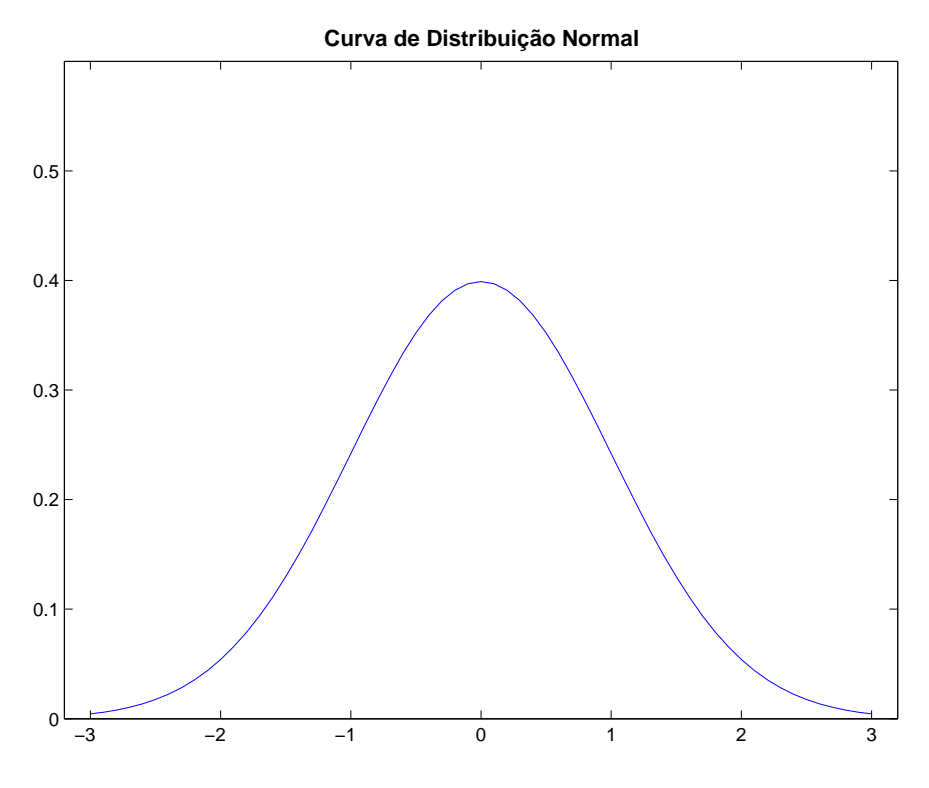

Figura 4.2: Curva de Distribuição Normal

A Figura 4.3 mostra a faixa de variação do Curtose em relação à Curva Normal. Quando a curva de distribuição tem o mesmo formato da Distribuição Normal seu valor de Kurtosis é zero, se o formato da curva tende a ser mais *pontiagudo* temos como seu valor de Kurtosis positivo e caso a curva tem um formato mais *cheio* seu valor de Kurtosis é negativo.

O valor de Curtose é calculado através da Equação 4.1 (KREUGER; GULSKI; KRIVDA, 1993):

$$
K_u = \frac{\sum_{i=1}^{N} (x_i - \mu)^4 \cdot p_i}{\sigma^4} - 3
$$
\n(4.1)

- *xi* : valor da DP na fase angular *i*
- $pi$ <sup>:</sup> : probabilidade de ocorrência associada ao valor da DP na fase angular *i*
- *µ*: média dos valores de DP na fase angular i, pode ser calculada por *x<sup>i</sup>* · *p<sup>i</sup>*
- *N*: número de fases angulares indicadas

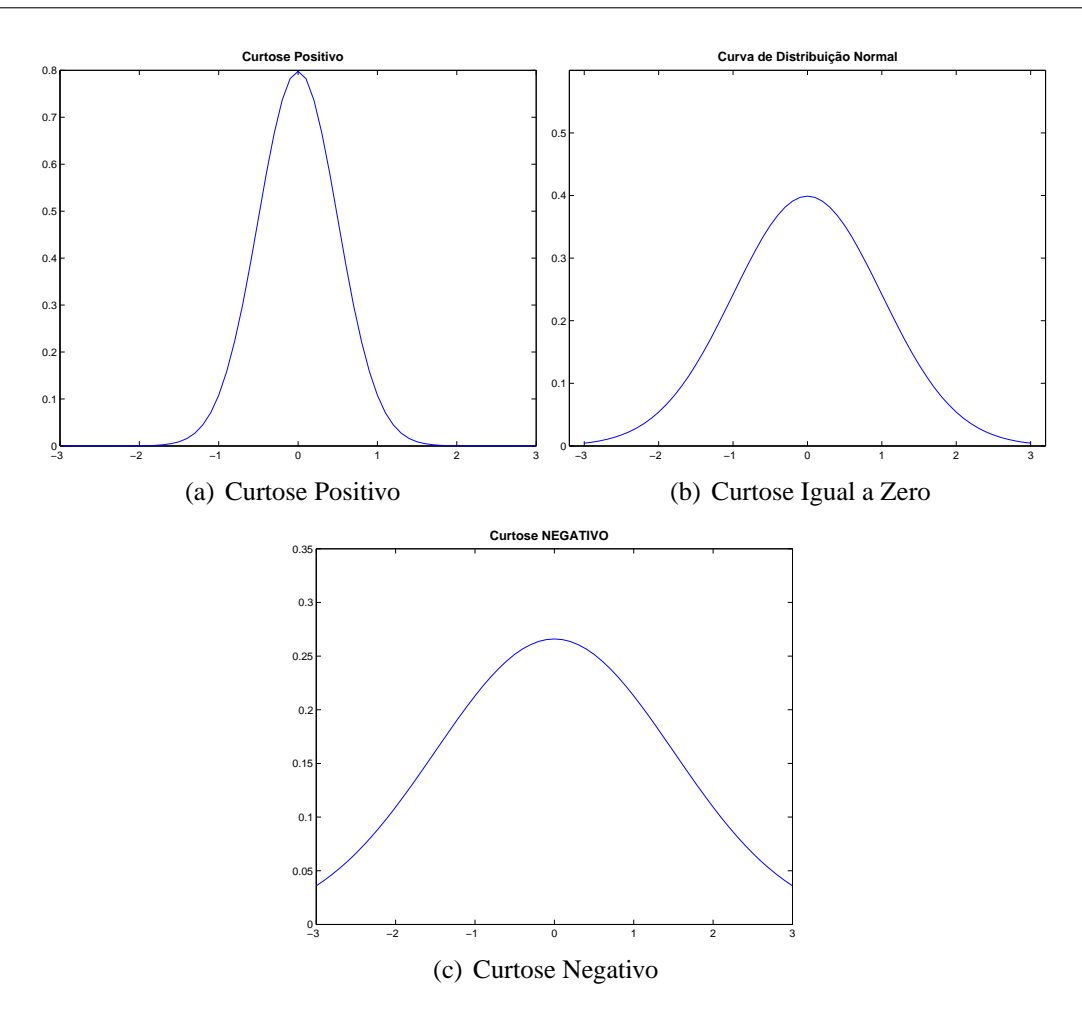

Figura 4.3: Comparação Operador Curtose

### **4.2.2 Assimetria**

O parâmetro **Assimetria** representa a assimetria da distribuição. Resumidamente, uma medida negativa indica dados deslocados para a direita e uma medida positiva indica dados deslocados para a esquerda (SHIMAKURA, 2004; KREUGER; GULSKI; KRIVDA, 1993).

A Figura 4.4 mostra a faixa de variação do operador Assimetria em relação à Curva Normal. Quando o valor Assimetria é igual a distribuição apresenta tem o formato da distribuição normal, portanto é simétrico, se a Assimetria é maior que zero temo uma curva de distribuição assimétrica à esquerda, caso contrário (Assimetria negativo), a assimetria da distribuição ocorre à direita.

O valor de Assimetria é calculado através da Equação 4.2 (KREUGER; GULSKI; KRIVDA, 1993):

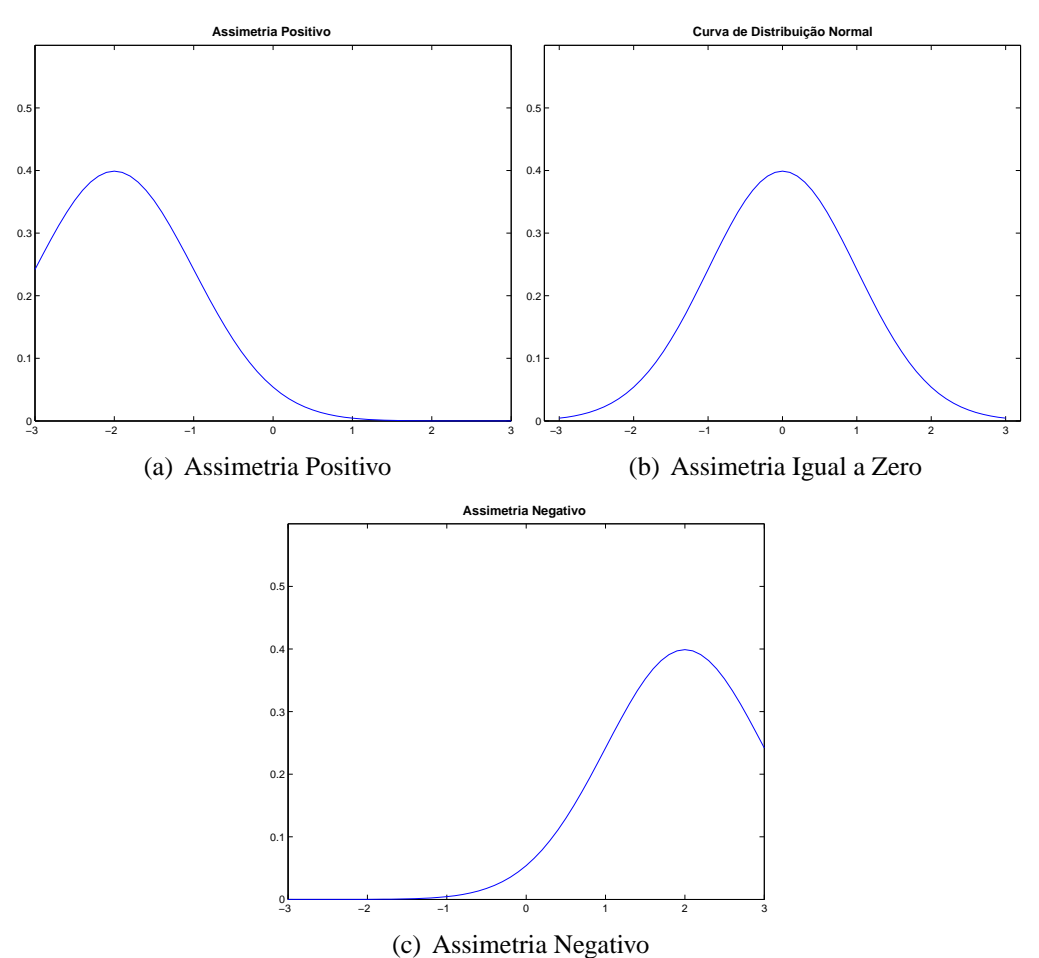

Figura 4.4: Comparação Operador Assimetria

$$
S_k = \frac{\sum_{i=1}^{N} (x_i - \mu)^3}{\sigma^3}
$$
(4.2)

### **4.2.3 Correlação Cruzada Modificada**

O parâmetro de **Correlação Cruzada Modificada** é dado a seguir pela combinação de dois índices, sendo que o primeiro indica a similaridade existente entre os formatos dos meios ciclos positivo e negativo das distribuições das médias das descargas parciais, e o segundo indica quão diferentes são os níveis de descargas para, novamente, os meios ciclos positivo e negativo.

O primeiro índice é *Fator de Correlação Cruzado* o qual indica a diferença existente entre o formato de distribuição das Descargas Parciais que ocorrem no meio ciclo positivo das DP's que ocorrem no meio ciclo negativo. Este fator é fornecido através da Equação 4.3
(KREUGER; GULSKI; KRIVDA, 1993):

$$
cc = \frac{\sum x_i y_i - \sum x_i \sum \frac{y_i}{n}}{\sqrt{\left[\sum x_i^2 - \frac{(\sum x_i)^2}{n}\right] \left[\sum y_i^2 - \frac{(\sum y_i)^2}{n}\right]}}
$$
(4.3)

onde *x<sup>i</sup>* significa a média da magnitude das descargas no intervalo *i* que ocorrem no meio ciclo positivo e *y<sup>i</sup>* da mesma forma são a média das descargas no intervalo *i* que ocorrem no meio ciclo negativo e por fim *n* que significa o número de intervalos por cada meio ciclo considerado.

Assim, quando o valor de *cc* for igual a 1 significa que os formatos de ambos os meios ciclos são idênticos, já quando este valor for igual a 0 eles diferencem completamente.

O segundo índice a ser considerado é o *Fator de Descarga* que pode ser calculado através da Equação 4.4 (KREUGER; GULSKI; KRIVDA, 1993):

$$
Q = \frac{\frac{Q_s^-}{N^-}}{\frac{Q_s^+}{N^+}}
$$
(4.4)

onde *Q* + *s* é o somatório das Descargas médias da distribuição de pulsos no meio ciclo de tensão positivo e *Q* − *s* é a mesma somatória, porém para o meio ciclo negativo; *N* <sup>+</sup> e *N* <sup>−</sup> é o número médio de descargas da distribuição dos pulsos nos meios ciclos positivos e negativo respectivamente.

Assim quando *Q* = 1 o nível de descarga entre os meios ciclos é idêntica e quando *Q* = 0 significa uma grande diferença entre os níveis de descarga<sup>2</sup>.

O produto deste dois índices fornece então o operador denominado de **Fator de Correlação Cruzada Modificada**. A Equação 4.5 mostra a fórmula a ser seguida para o cálculo do mesmo.

$$
mcc = Q \cdot cc \tag{4.5}
$$

<sup>2</sup>o valor de Q também pode ser um valor com um módulo maior que 1

Através destes operadores podemos ter parâmetros que serão úteis na utilização de uma ferramenta de diagnóstico das fontes de Descargas Parciais que foram catalogadas anteriormente. Este catálogo contém o que chamamos de 'assinaturas' das Descargas Parciais (GULSKI; KRIVDA, 1993).

Uma ferramenta frequentemente utilizada para classificar padrões de Descargas Parciais são as Redes Neurais Artificiais, descritas a seguir.

## **4.3 Redes Neurais Artificiais**

Uma definição de rede neural é dada por HAYKIN (2001) em seus capítulos introdutórios:

*Uma rede neural é um processador maciçamente paralelamente distribuído, constituído de unidades de processamento simples, que têm a propensão natural para armazenar conhecimento experimental e torná-lo disponível para o uso. Ela se assemelha ao cérebro em dois aspectos:*

- 1. *O conhecimento é adquirido pela rede de seu ambiente através de um processo de aprendizagem;*
- 2. *Forças de conexão entre neurônios, conhecidas como pesos sinápticos, são utilizadas para armazenar o conhecimento adquirido.*

A inspiração para as Redes Neurais Artificiais são as células constituintes do sistema nervoso dos animais, chamadas neurônios. Os neurônios são células altamente excitáveis que se comunicam entre si ou com células efetuadoras (células musculares e secretoras) através de modificações do potencial da membrana (HAYKIN, 2001; RUSSEL; NORVIG, 2002).

A comunicação da Rede Neural (biológica) é realizada através de um fenômeno denominado *sinapse*, que é a transmissão do fluxo nervoso por pelo menos dois neurônios. A sinapse pode ocorrer através de mecanismos químicos (neurotransmissores) ou elétricos (HAYKIN, 2001; RUSSEL; NORVIG, 2002).

Apesar desta dissertação não contemplar a modelagem da Rede Neural Artificial, faz-se mandatário a explicação de conceitos básicos para a compreensão satisfatória da utilização de uma RNA como ferramenta de diagnóstico, por conseguinte, nas secções subsequentes mostra-se as principais definições e modelos de RNA.

### **4.3.1 Definição Matemática**

O neurônio artificial foi desenvolvido de modo a imitar o funcionamento do neurônio biológico, ou seja, de modo a simular o processo de sinapse. O esquema da Figura 4.5 mostra o *modelo* de um neurônio artificial com suas principais partes. Este modelo em particular é conhecido como modelo Perceptron, e as partes que o compõem são a camada de entrada, o núcleo de processamento (o neurônio artificial em si) e o sinal de saída (HAYKIN, 2001).

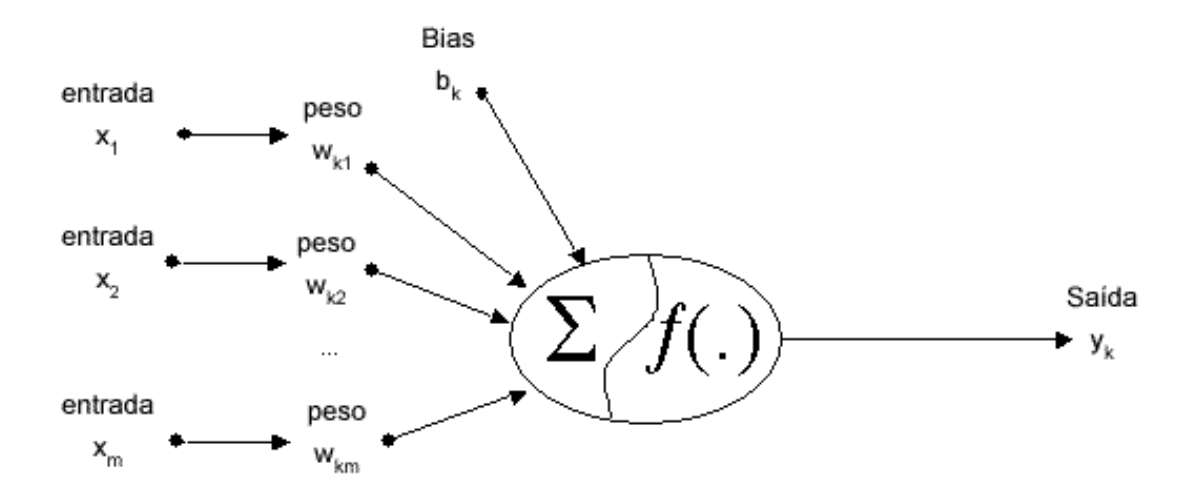

Figura 4.5: Modelo não-linear de um neurônio

Cada entrada *x<sup>i</sup>* , onde *i* pode variar de *1* até *m*, é conectada ao neurônio *k*, que pode variar de *1* até *m*, através de um peso sináptico próprio, definido como sendo o peso *wki*, nota-se que o primeiro índice, *k*, refere-se ao neurônio de conexão e o índice, *i*, refere-se ao terminal de entrada, que pode ser a entrada inicial ou como veremos mais à frente a saída de um outro

neurônio que esteja numa camada antecessora. O valor deste cálculo é dado pela Equação 4.6.

Seqüencialmente existe um somador para reunir os sinais de entrada multiplicados pelas respectivas sinapses, ou pesos sinápticos. Este somador trabalha como um *combinador linear*. O valor obtido após esta operação será restringido por uma função, chamada **função de ativação**.

### **4.3.2 Funções de Ativação**

Uma *função de ativação* existe para restringir a amplitude da saída de um neurônio. Tipicamente, o intervalo normalizado da amplitude da saída de um neurônio é escrito como o intervalo fechado [0,1] ou alternativamente [-1,1] (HAYKIN, 2001).

O modelo ilustrado na Figura 4.5 inclui um elemento de entrada denominado *bias*, aplicado de forma externa com o objetivo de aumentar ou diminuir a entrada líquida da função de ativação, dependendo se ele é positivo ou negativo, respectivamente.

Toda esse modelagem pode ser descrita em termos matemáticos segundo as equações 4.6, 4.7 e 4.8:

$$
u_k = \sum_{j=1}^{m} w_{kj} x_j \tag{4.6}
$$

e

$$
v_k = u_k + b_k \tag{4.7}
$$

$$
y_k = \varphi(\upsilon_k) \tag{4.8}
$$

onde ϕ(υ) é a *função de ativação* e *y<sup>k</sup>* é o sinal de saída do neurônio.

A função de ativação funciona como uma saída do neurônio em questão, em termos do local induzido onde se processa o somatório das multiplicações entre entradas e os pesos sinápticos. As funções de ativação utilizadas com maior freqüência são as seguintes (HAYKIN, 2001):

• **Função Linear**, trata-se realmente de uma função linear mostrada na Equação 4.9:

$$
\varphi(\upsilon) = p * \upsilon \tag{4.9}
$$

- p: parâmetro de inclinação da função linear
- **Função Degrau**, de modo análogo funciona basicamente como uma porta lógica, se o sinal excitatório exceder um certo valor, a saída passa de forma integral, ou única, senão o sinal é inibido e não se propaga. A Equação 4.10mostra esta função:

$$
\varphi(\upsilon) = \begin{cases} 1, & \text{se } \upsilon_k > 0 \\ 0, & \text{se } \upsilon_k \le 0 \end{cases} \tag{4.10}
$$

• **Função Logística, ou Sigmóide**, o sinal de saída se comporta conforme uma função que varia entre 0 e 1, denominada de função sigmóide representada pela Equação 4.11:

$$
\varphi(\nu) = \frac{e^{pv}}{1 + e^{pv}} = \frac{1}{1 + e^{-pv}} \tag{4.11}
$$

- p: parâmetro de inclinação da função logística
- **Função Hiperbólica**, o sinal de saída está condicionado a função hiperbólica, a faixa de variação deste sinal ocorre entre -1 e 1. A Equação 4.12 mostra a Função Hiperbólica:

$$
\varphi(v) = \frac{e^{pv} - e^{-pv}}{e^{pv} + e^{-pv}} = \tanh pv
$$
\n(4.12)

p: parâmetro de inclinação da função hiperbólica

Para que possamos melhor visualizar estas funções, as subfiguras da Figura 4.6 mostram estas funções de ativação:

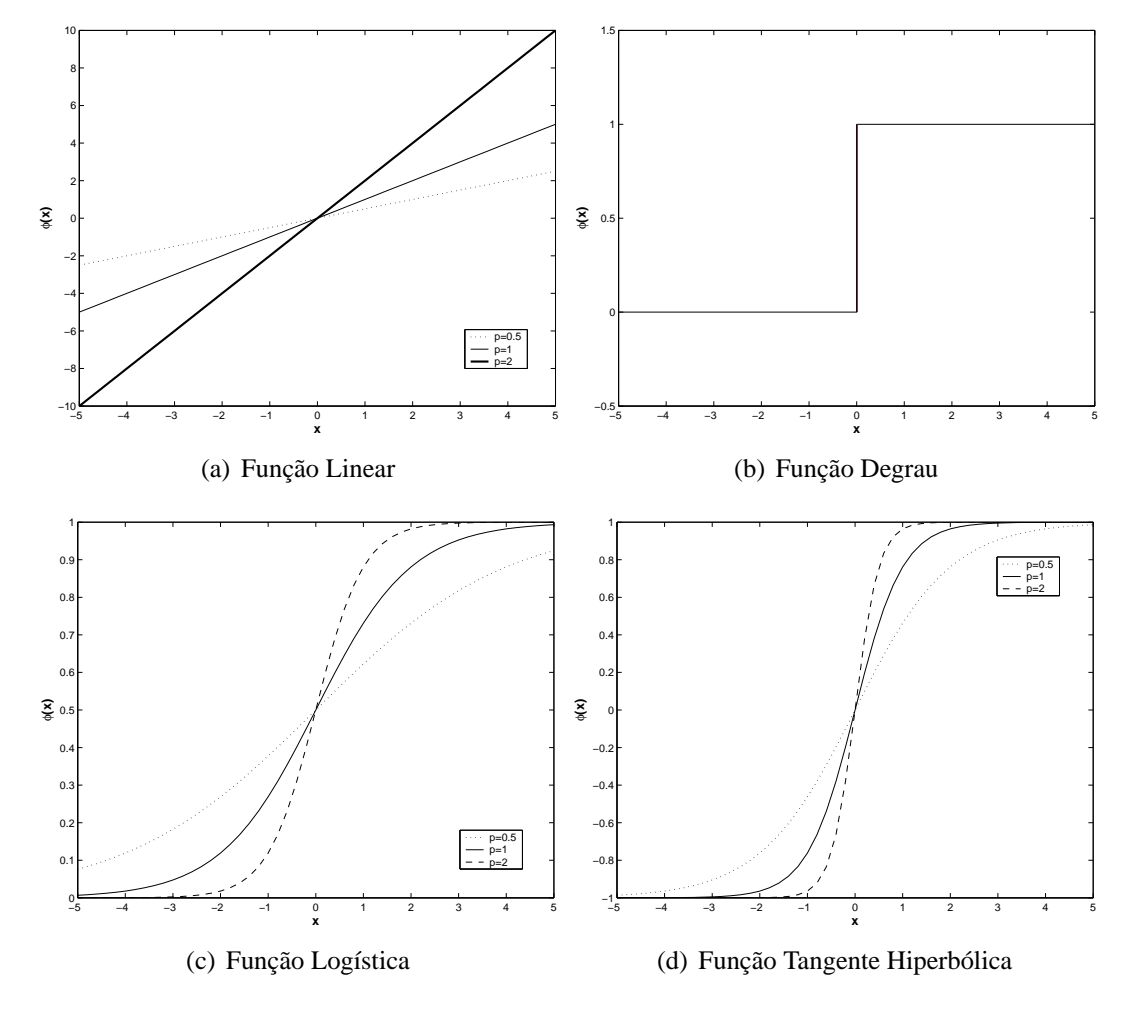

Figura 4.6: Funções de Ativação

### **4.3.3 Tipos de Treinamento**

O treinamento é muito importante para a caracterização das redes, não só no que se refere ao fato de ter-se uma rede bem treinada e eficiente na operação a ser executada, mas até mesmo no tipo de arquitetura (estrutura) que será definida para esta rede neural. Muitas das arquiteturas existentes nasceram (ou foram inspiradas) a partir do tipo de algoritmo de aprendizado destinado àquela rede.

Existem vários tipos de algoritmos de treinamento para as redes neurais, mas basicamente podemos dividir as redes neurais em duas classes, segundo o seu treinamento:

- Aprendizagem Supervisionada
- Aprendizagem Não-Supervisionada

### **Aprendizagem Supervisionada**

Neste tipo de aprendizagem, a rede é treinada segundo um padrão de saídas previamente disponibilizadas, ou seja, os pesos sinápticos são ajustados de modo a se calibrarem segundo a saída desejada. A idéia do supervisionamento é que quando um exemplo entrada-saída é apresentado à rede, os pesos devem ser ajustados para a minimização do erro entre a resposta da rede e a resposta desejada , ou seja, a saída que foi apresentada à rede (RUSSEL; NORVIG, 2002; HAYKIN, 2001).

#### **Aprendizagem não-Supervisionada**

Na aprendizagem *não-supervisionada* não existe a supervisão do treinamento, as entradas, ou padrões de entrada, são disponibilizadas à rede. Assim, a própria rede através de características presentes nos padrões de entrada, como por exemplo, a autocorrelação, se auto-organiza de modo a agrupar os padrões similares. Uma vez treinada, ela é capaz de formar grupos, ou *clusters*, segundo as características aprendidas. Uma rede que realiza este processo é a de Kohonnen, ou simplesmente Mapa de Kohonnen (HAYKIN, 2001).

### **4.3.4 Redes Multi-Camadas**

Esta é uma classe importante das redes neurais que são alimentadas por padrões em sua camada de entrada e seu estímulo é propagado adiante. Esta rede é constituída de nós de entrada (camada de entrada) onde os estímulos são captados, uma ou mais camadas escondidas (intermediárias) e uma camada de saída onde a resposta é entregue. Estas redes também são conhecidas como **MLP**, por serem formadas de multi-camadas (*Multi-Layer*) de neurônios do tipo 'Perceptron' de Rosenblatt (HAYKIN, 2001).

A classe de redes MLP tem sido aplicada a diversos problemas com considerável eficiência, como a previsão de séries temporais, o reconhecimento de padrões, a aproximação de funções, entre outros (HAYKIN, 2001).

O algoritmo *Back-Propagation (BP)* é um dos algoritmos mais populares para o treinamento deste tipo de rede (HAYKIN, 2001). O BP é aplicado à rede não-recorrente utilizando o neurônio 'Perceptron', com ligações diretas entre as camadas de entrada e saída por intermédio de uma ou mais camadas intermediárias como pode ser observado na Figura 4.7.

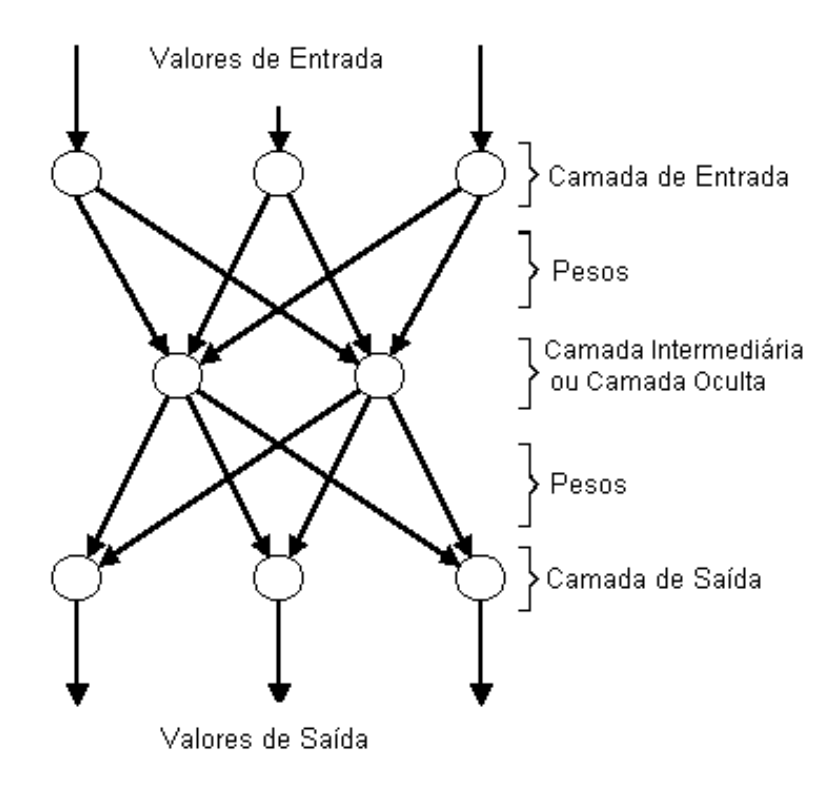

Figura 4.7: Rede MLP

## **4.4 Conclusão**

O capítulo apresentou os operadores estatísticos que serão utilizados para caracterizar as Descargas Parciais e possibilitar o diagnóstico. Como comentado anteriormente, tais operadores são conhecidos na literatura e sua utilização é recomendada para este tipo diagnóstico.

Também neste capítulo mostrou-se um pouco da filosofia das Redes Neurais Artificiais, sua idéia inspiradora (através de modelos biológicos), funções de ativação e algoritmo de treinamento que melhor servem para o propósito desta dissertação.

No próximo capítulo apresentaremos a implementação realizada com os dados disponíveis e os resultados obtidos com estas informações.

# **Capítulo 5**

# **Implementação e Resultados**

## **5.1 Introdução**

O objetivo deste Capítulo é descrever como foi implementado e avaliado o algoritmo para o diagnóstico de Descargas Parciais. Para a implementação utilizou-se o MATLAB como plataforma de programação para a implementação do algoritmo.

As informações (casos) necessárias para a implementação, apesar de escassas, foram cedidas gentilmente pela ELETROSUL que possui um sistema de monitoramento da atividade de Descargas Parciais instalado na SE Machadinho.

O diagnóstico fornecido por um especialista da ELETROSUL para os casos exemplo foi utilizado para validar os resultados fornecidos pela ferramenta implementada.

# **5.2 SE Machadinho**

A SE Machadinho é operada e mantida pela empresa ELETROSUL. Esta subestação está vinculada à Usina Hidrelétrica de Machadinho, usina que pertence a um consórcio de várias empresas, entre elas a Tractebel, sendo o consórcio deste empreendimento denominado MAESA (Machadinho Energética S. A.) (MAESA, 1998).

A SE Machadinho eleva a tensão das unidades geradoras da UHE de Machadinho de 13,8kV para 525kV, podendo assim ser um ponto de inserção dos quase 1140 MW que a usina é capaz de gerar através de seus geradores com turbinas tipo *Francis*.

A Figura 5.1 mostra a curva de nível da região onde foi construída a UHE de Machadinho. Apesar de inicialmente ter-se planejado uma usina de maior capacidade de geração, devido a restrições sócio-ambientais a área a ser inundada teve de ser reduzida para 56,7 *km*<sup>2</sup> (MAESA, 1998).

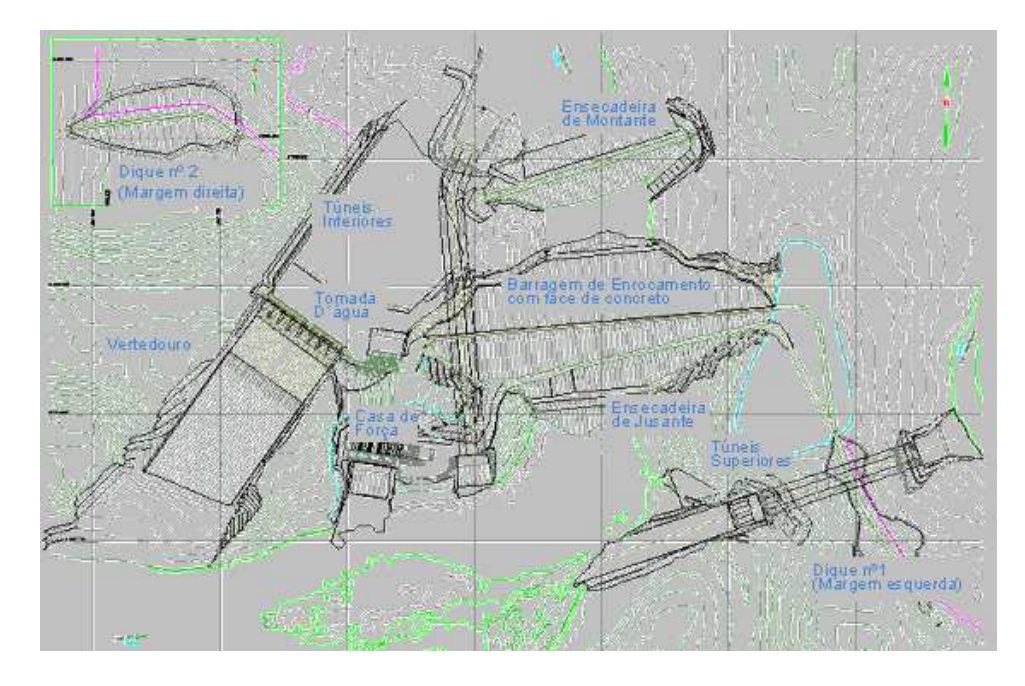

Figura 5.1: Curva de Nível da Usina Hidrelétrica de Machadinho (MAESA, 1998)

A Figura 5.2 mostra o interior da subestação Machadinho de 525kV com os dutos onde circula o gás *SF*6, de forma a tornar a subestação operacional.

A seguir na Figura 5.3 temos o diagrama unifiliar simplificado da SE MCH <sup>1</sup>. É importante notar a representação das válvulas de controle do gás *SF*<sup>6</sup> neste esquemático, diferentemente dos traçados em subestações isoladas a ar, onde não existem estas válvulas.

<sup>&</sup>lt;sup>1</sup>Este diagrama unifilar foi gentilmente cedido pela empresa ELETROSUL, e a mesma exime-se de qualquer responsabilidade em relação a veracidade deste esquema e a obrigação de aviso a possíveis alterações

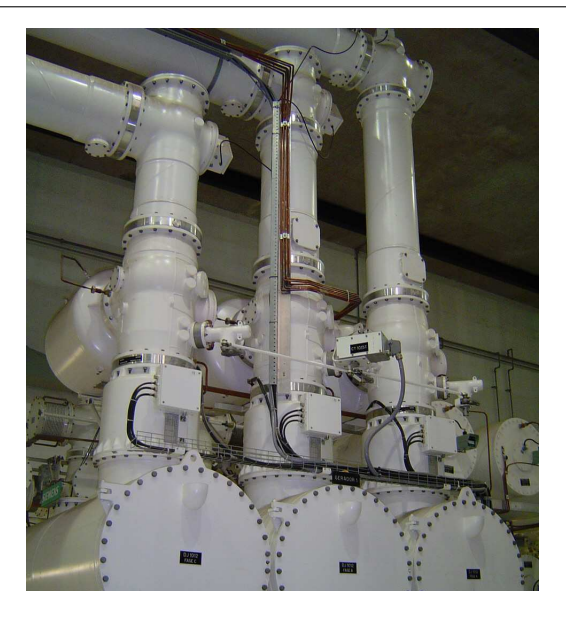

Figura 5.2: Interior da Subestação de Machadinho (SIEMENS, 2003)

### **5.2.1 Sistema de Monitoramento**

Com a implantação desta subestação na Região Sul do Brasil e a escolha por um tipo de subestação que utiliza o gás *SF*<sup>6</sup> como meio isolante dos condutores e equipamentos de alta tensão fez-se necessário a escolha de um sistema de monitoramento para acompanhar a qualidade de isolação do *SF*6. Como a empresa ELETROSUL é responsável pela manutenção da subestação (submetida, claro, aos acordos operativos do consórcio MAESA), foi realizada licitação para um sistema de monitoramento que atendesse de modo satisfatório o acompanhamento das condições de isolação do gás. Desta licitação a empresa vencedora foi a alemã SIEMENS, cabendo a ela a instalação do sistema e treinamento do pessoal da ELETROSUL para operacionalização do referido sistema.

A Subestação Blindada é monitorada por 54 *Couplers* (18 PD Converter Box) colocados em pontos estratégicos, abrangendo duas linhas de transmissão, três transformadores e o acoplamento entre barramentos. O sistema de monitoramento instalado possui o nome de *Partial Discharge Monitoring - PDM* e é responsável pela monitoração e diagnóstico das Descargas Parciais na SE Machadinho. A Figura 5.4 mostra uma simplificação de como estão dispostos os componentes que constituem o sistema PDM da SIEMENS.

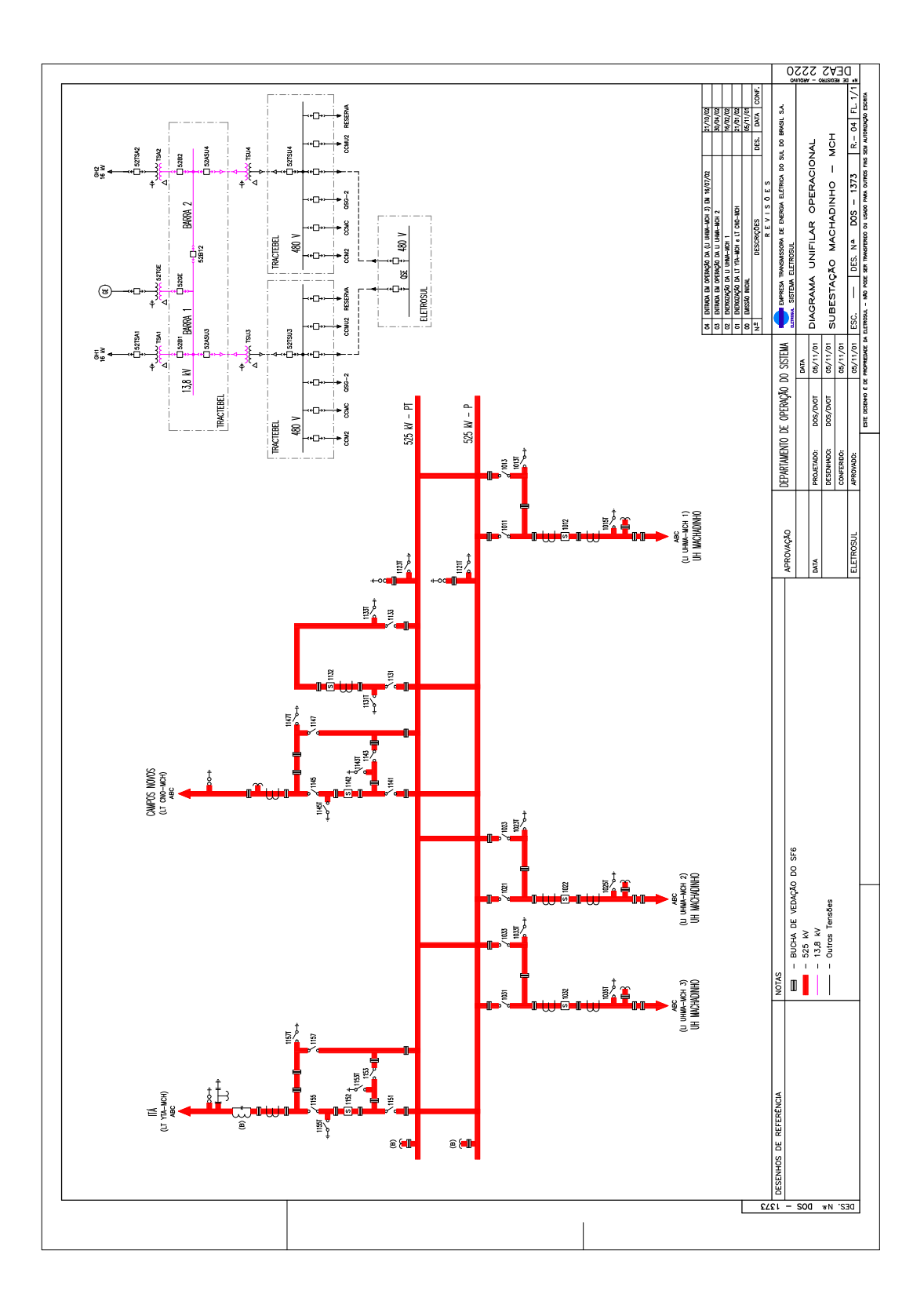

Figura 5.3: SE Machadinho

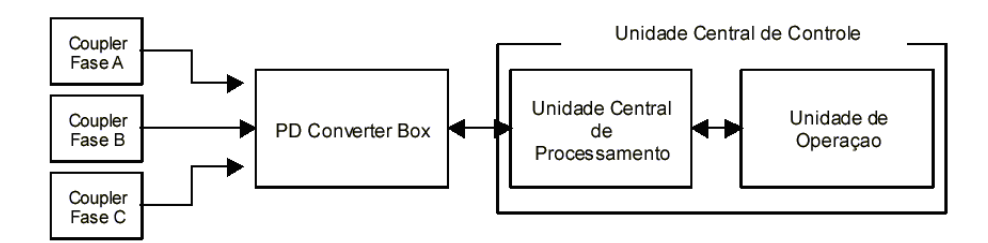

Figura 5.4: Representação dos componentes do Sistema de Monitoramento

A seguir faz-se uma breve descrição dos componentes do sistema:

- Couplers : São antenas de UHF sensíveis aos sinais produzidos pelas Descargas Parciais (vide Figura 5.5);
- PD Converter Box : Amplifica e adapta os sinais recebidos dos Couplers (vide Figura 5.6);
- Unidade Central de Processamento : Supervisiona todos os PD Converter Box, detecta os alarmes devido a Descargas Parciais e Trata os dados coletados para serem utilizados pela Unidade Central de Operação;
- Unidade de Operação : Permite o Armazenamento, Backup, Impressão, Catalogação, Acesso Remoto e Monitoramento das Descargas Parciais e respectivos Alarmes (SIE-MENS, 2003);

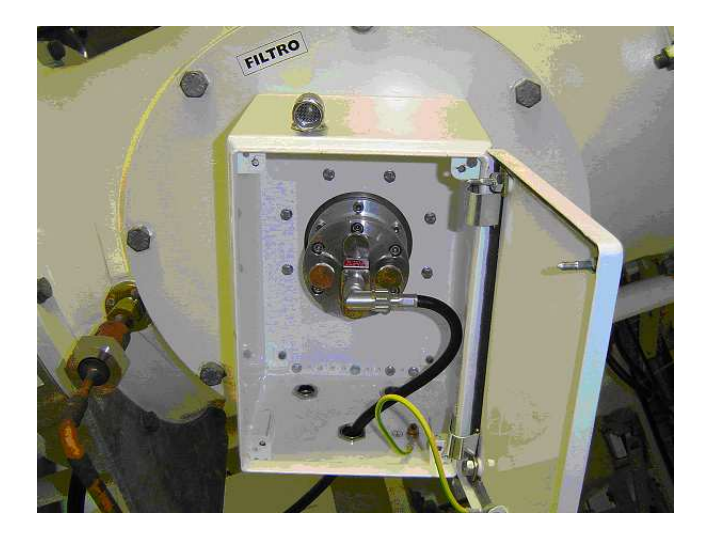

Figura 5.5: Foto de um Coupler da SE MCH

O diagrama unifilar modificado (Figura 5.7) mostra os couplers em seus pontos de instalação. O estado do coupler individual é mostrado em diferentes cores: Verde OK, amarelo

### 5. Implementação e Resultados 73

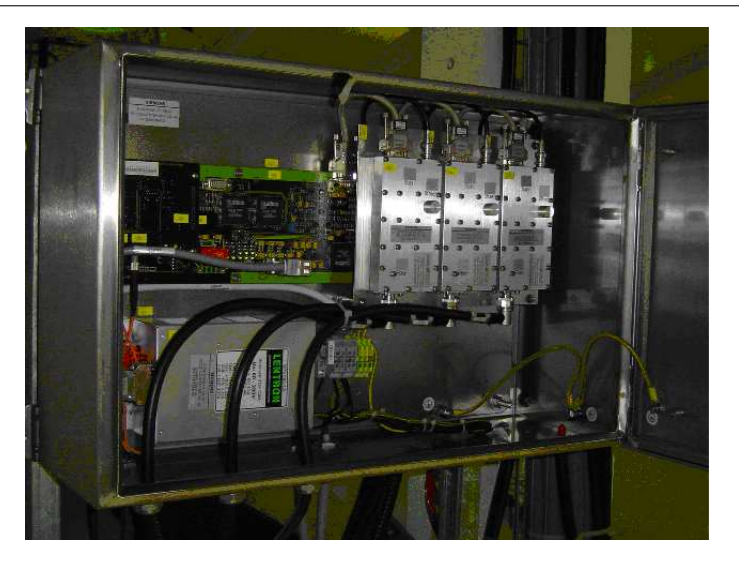

Figura 5.6: Foto de um PD Convertor Box da SE MCH (SIEMENS, 2003)

ALARME e preto NÃO HÁ TENSÃO NA SAÍDA DO COUPLER. Cada PD Converter Box é identificado no diagrama unifilar pelo número do nó, identificação da linha de transmissão e localização. Por exemplo: Node1, LINHA 1, Bucha SF6/Ar (SIEMENS, 2003).

Esta lógica é realizada pela Unidade Central de Processamento (UCP), que ao receber os dados que são captados pelos acopladores, são manipulados e comparados a valores limites pré-ajustados na Unidade de Operação (SIEMENS, 2003). Posteriormente estas informações são comprimidas e enviadas para a Unidade de Operação para arquivamento no disco Magneto-Óptico (MO) (SIEMENS, 2003).

Nesta mesma UCP encontra-se um gabinete que contém relés de alarmes, que enviam eventos conforme combinação pré-programada, assim desta combinação de acionamento entre os relés podemos visualizar os seguintes alarmes, conforme Tabela 5.1.

| Relé        | <b>Gabinete dos Relés</b>                                              | Tela de Monitoramento        |  |
|-------------|------------------------------------------------------------------------|------------------------------|--|
| $K_1$       | Comunicação UC QMDP <sup>2</sup><br>Queda de Alimentação               |                              |  |
| $K_1 + K_2$ | Falha na Comunicação Óptica<br>Conversor no QMDP e Comunicação UC QMDP |                              |  |
| $K_2$       | Falha no Acoplador                                                     | Conversor no QMDP            |  |
| $K_3$       | Alarme de Descarga Parcial                                             | Descarga Parcial             |  |
| $K_4$       | Espaço Disponível no Disco $MO < 10\%$                                 | Disco Descarga Parcial Cheio |  |
| $K_5$       | Temperatura do Gabinete > $40^{\circ}C$                                | Temperatura no QMDP          |  |

Tabela 5.1: Relação de Alarmes: Gabinete x Tela de Monitoramento

A priori este sistema PDM da SIEMENS também estaria encarregado de realizar o diagnóstico (identificação) das Descargas Parciais que ocorressem na SE MCH, contudo, os

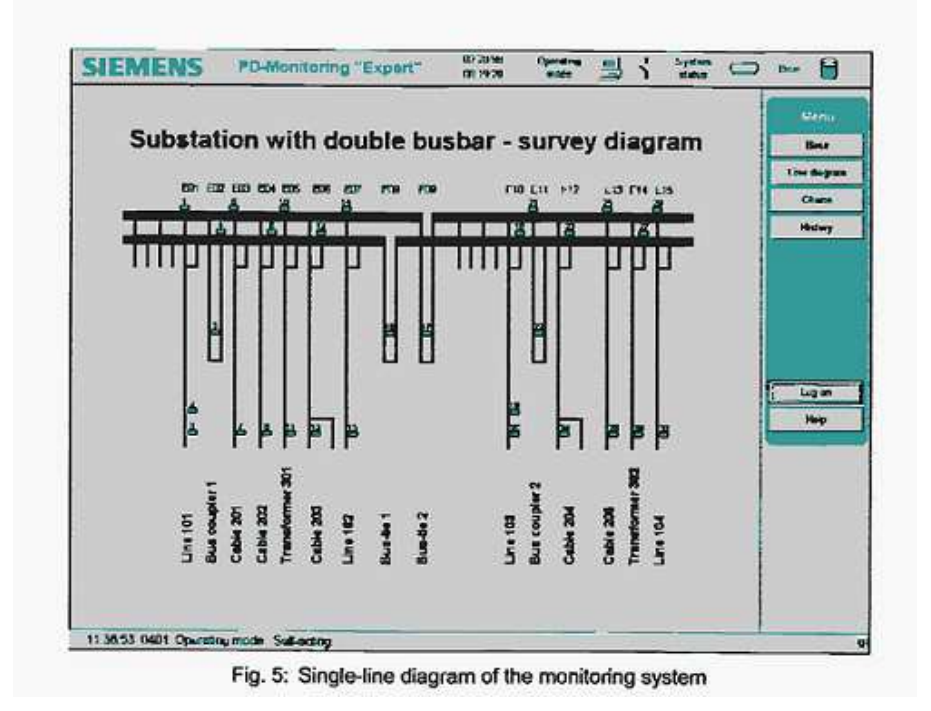

Figura 5.7: Diagrama Unifilar com Sistema PDM SIEMENS (SIEMENS, 2003)

módulos responsáveis pelo diagnóstico das DP's não encontram-se funcionais para a ELE-TROSUL, o que aumenta o interesse em uma ferramenta que seja capaz de diagnosticar as causas das Descargas Parciais.

# **5.3 Implementação**

### **5.3.1 Dados**

A estratégia inicial estabelecida em cronograma seria a utilização dos dados que abastecem o sistema PDM e conseqüentemente plotam as "assinaturas"das Descargas Parciais - os gráficos em padrão PRPD. Em esforço conjunto com a ELETROSUL estabeleceu-se contato com a empresa SIEMENS da Alemanha representado pelo Sr. Uwe Schinchler para a obtenção destes dados; após várias tentativas nos foi indicado que os dados de interesse estariam todos em um arquivo, dentre os vários arquivos que o sistema de monitoramento armazena, denominado *APH.dbf*.

Contudo, realizada toda a pesquisa nos arquivos armezanados pelo PDM não foi encontrado o arquivo indicado. Novamente foram feitas várias tentativas de contato com o Sr. Schinchler, inclusive com a Tractebel Energia, todas elas infrutíferas.

De modo a contornar tal obstáculo, optou-se por gerar estes dados manualmente a partir dos gráficos exemplos que encontram-se no catálogo da SIEMENS (2001). Por exemplo, as informações da Figura 5.8 foram transcritas para uma matriz que pudesse armazenar os dados representando o padrão estabelecido na Figura 5.8.

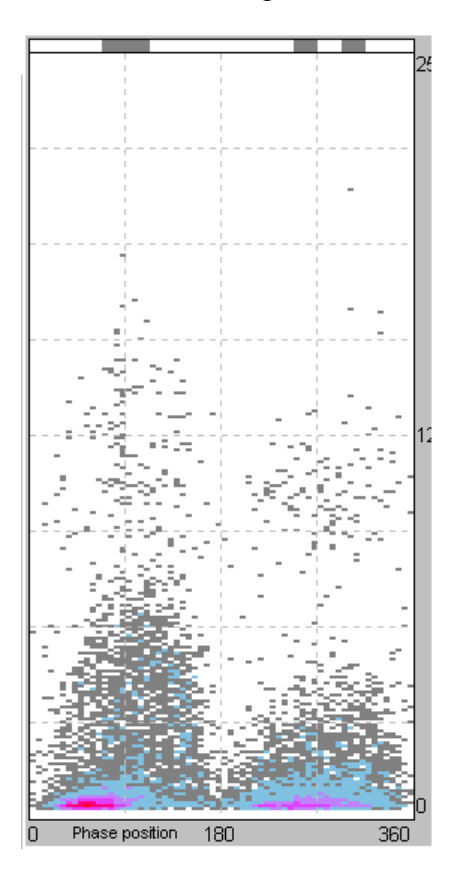

Figura 5.8: Figura Base para a Emulação dos Dados (SIEMENS, 2001)

A matriz *M*(*i*, *j*) = *f* representa esta distribuição de freqüências de Descargas Parciais em relação à amplitude de cada DP e o ângulo em que a DP ocorre. Onde:

$$
F(i,j) = f \tag{5.1}
$$

- F: matriz especificada pela fase e amplitude e fase em que ocorrem as DP's;
- i: indica o ângulo em que a DP ocorre;
- j: indica a amplitude da DP;
- f: freqüência em que ocorre a DP.

As *linhas* representam a amplitude da Descarga Parcial. Foram estabelecidas 80 linhas,

cada uma representa uma faixa de amplitude de cerca de 3,2<sup>3</sup> . As *colunas* representam o ângulo em que ocorrem as Descargas Parciais. Estabeleceram-se 40 colunas, cada uma representa uma faixa angular de 9 graus.

O valor de *f* é preenchido conforme tabela de cor exibida pelo PDM como apresentado na Figura 5.9.

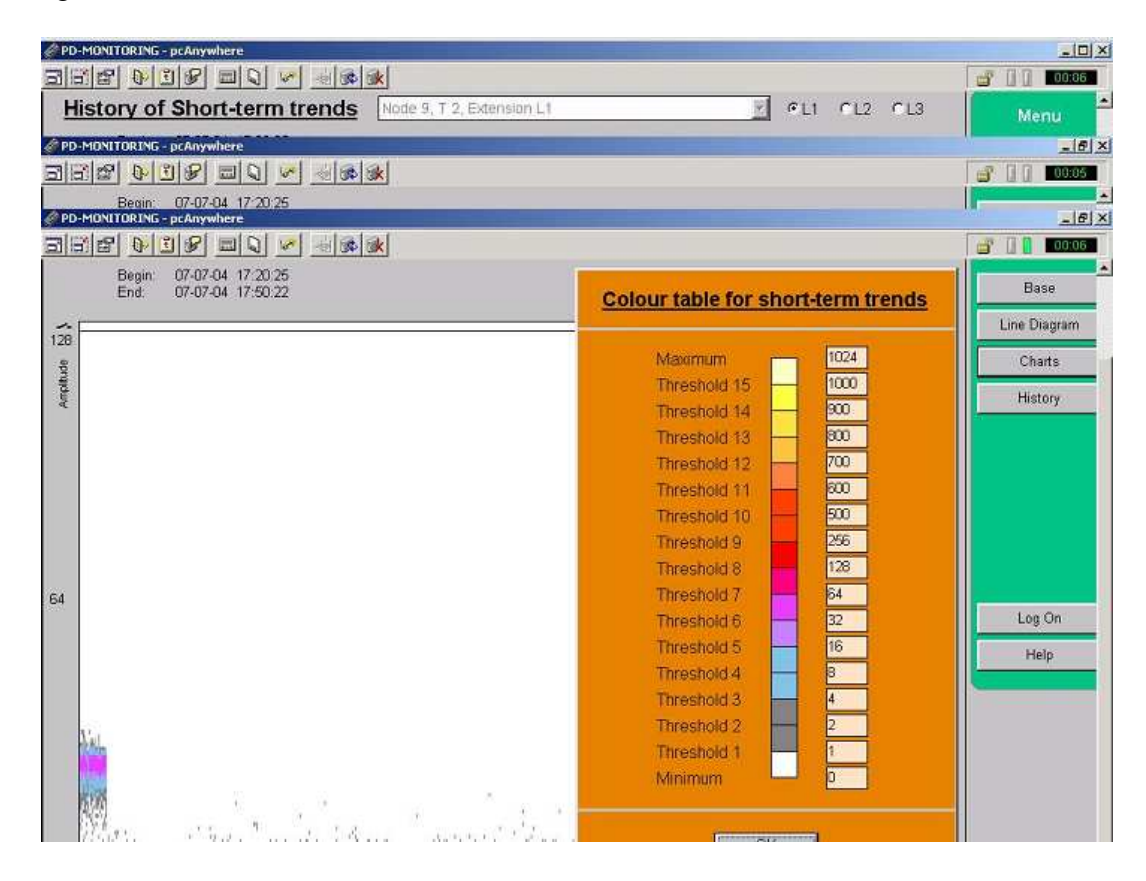

Figura 5.9: Tabela de Cor para Freqüência - PDM (SIEMENS, 2001)

Com isso podemos utilizar a matriz F para plotar o padrão PRPD representado pela Figura 5.8 que é fornecida pelo PDM. Na Figura 5.10 produzida pela matriz F com os dados que foram gerados, observa-se que as cores utilizadas não estão sendo as mesmas com que foram padronizadas para o catálogo SIEMENS (2001), a idéia é transcrever o formato existente nas figuras do catálogo para uma figura plotada através da matriz F que foi apresentada.

Este procedimento e os dados gerados servirão de base para o treinamento das Redes Neurais e também para a criação de casos testes para as RNA's.

 $3A$  medida desta amplitude é adimensional e varia de 0 à 255. Trata-se de uma conversão de dB/mV da atenuação do sinal envolvido na medição através do método UHF. Uma explicação mais detalhada pode ser vista no Anexo.

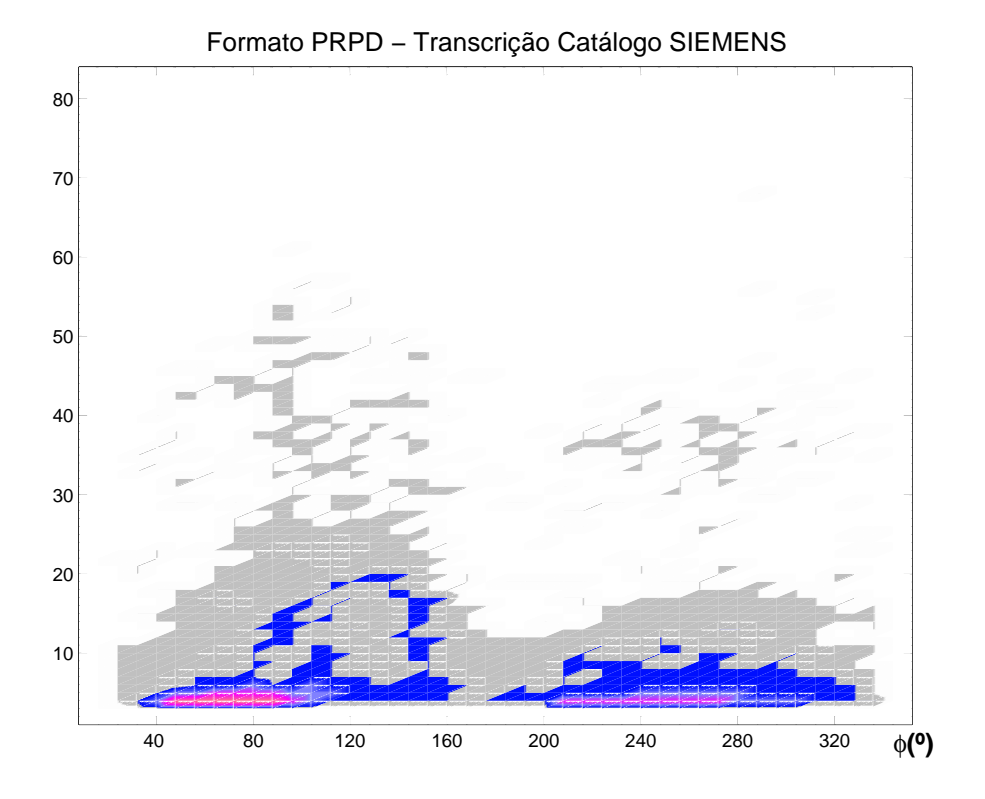

Figura 5.10: Padrão de DP com os dados gerados

### **5.3.2 Geração de Casos**

A partir dos exemplos disponíveis no catálogo do sistema PDM foram obtidos 19 padrões de Descargas Parciais a partir de 19 Figuras apresentadas neste catálogo. Estes 19 padrões serão utilizados na geração de novos casos que auxiliarão no diagnóstico das Descargas Parciais.

Os padrões de fontes de DP's que serão diagnosticados são os seguintes: **Partícula Condutora Livre**, **Potencial Flutuante**, **Potencial Saltitante**, **Partícula Condutora no Isolador** e **Ruído**. A quantidade de exemplos-padrões pode ser vista a seguir:

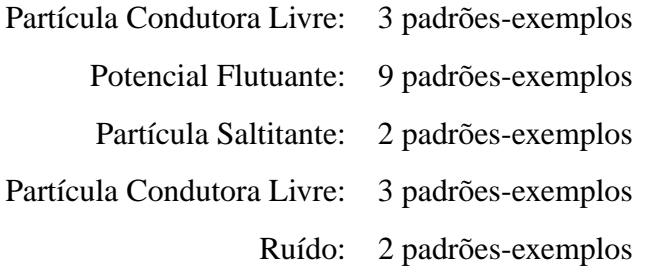

Tomando como base estes 19 exemplos-padrões foram gerados novos casos para o treinamento das RNA's. Para isto, foi estabelecido um algoritmo de geração de dados aleatórios, porém, baseados nos casos existentes e na tabela de cor do PDM apresentada anteriormente. Cada um destes padrões-exemplos gerou 5 novos casos resultando em 95 casos gerados.

A idéia básica para a geração dos casos, é que cada coordenada amplitude-fase tenha uma probabilidade associada à repetição da freqüência que foi definida no caso exemplo-base. Ou seja, se um ponto qualquer M(i,j) no caso-exemplo tem uma freqüência (f), gerando-se uma nova freqüência *f*<sup>0</sup> existe uma probabilidade (p) associada a esta coordenada (i,j). Para que o valor f ocorra novamente é associada uma probabilidade maior e probabilidades menores para outros valores de freqüência diferentes de f.

Os valores de freqüência foram definidos pela tabela de cor do PDM e são os seguintes: 0, 1, 4, 16, 32, 64, 128, 256, 700, 800, 900, 1000 e 1024. A escolha<sup>4</sup> de probabilidades foi de 95%, 90%, 80%, 70% e 50%.

Para tentar explicar melhor o processo de geração de casos, podemos descrever o seguinte exemplo: supondo que o valor de M $(i, j)$ =4 e que na geração do novo caso  $M_0$  a probabilidade seja de 90%; então para o novo valor  $M_0(i, j)$  associa-se a pequena Tabela 5.2, para o novo valor de f, observe que a medida que os valores de f são diferentes do valor 4 a probabilidade que eles ocorram diminuem significativamente.

| Tabela 3.2. Caso gerado com muito de sememança de 7070                                                            |  |  |  |  |  |  |    |
|----------------------------------------------------------------------------------------------------|--|--|--|--|--|--|----|
| frequência                                                                                                    |  |  |  |  |  |  | 64 |
| probabilidade $\vert 0.71\% \vert 1.43\% \vert 2.86\% \vert 90.00\% \vert 2.86\% \vert 1.43\% \vert 0.71\% \vert$ |  |  |  |  |  |  |    |

Tabela 5.2: Caso gerado com índice de semelhança de 90%

O algoritmo que gera os casos pode ser visualizado através do fluxograma apresentado na Figura 5.11.

### **5.3.3 Treinamento da RNA**

### **Arquitetura**

A implementação da RNA para o diagnóstico da DP foi realizada escolhendo-se a arquitetura MLP, sendo que foram testadas redes com nenhuma camada intermediária (Perceptron simples), com 1 camada e 2 camadas.

 $4$ Esta escolha foi realizada de maneira aleatória para conseguir dados com ruído, porém, que não estivessem tão discrepantes dos padrões do catálogo da SIEMENS tal que inviabilizasse o diagnóstico.

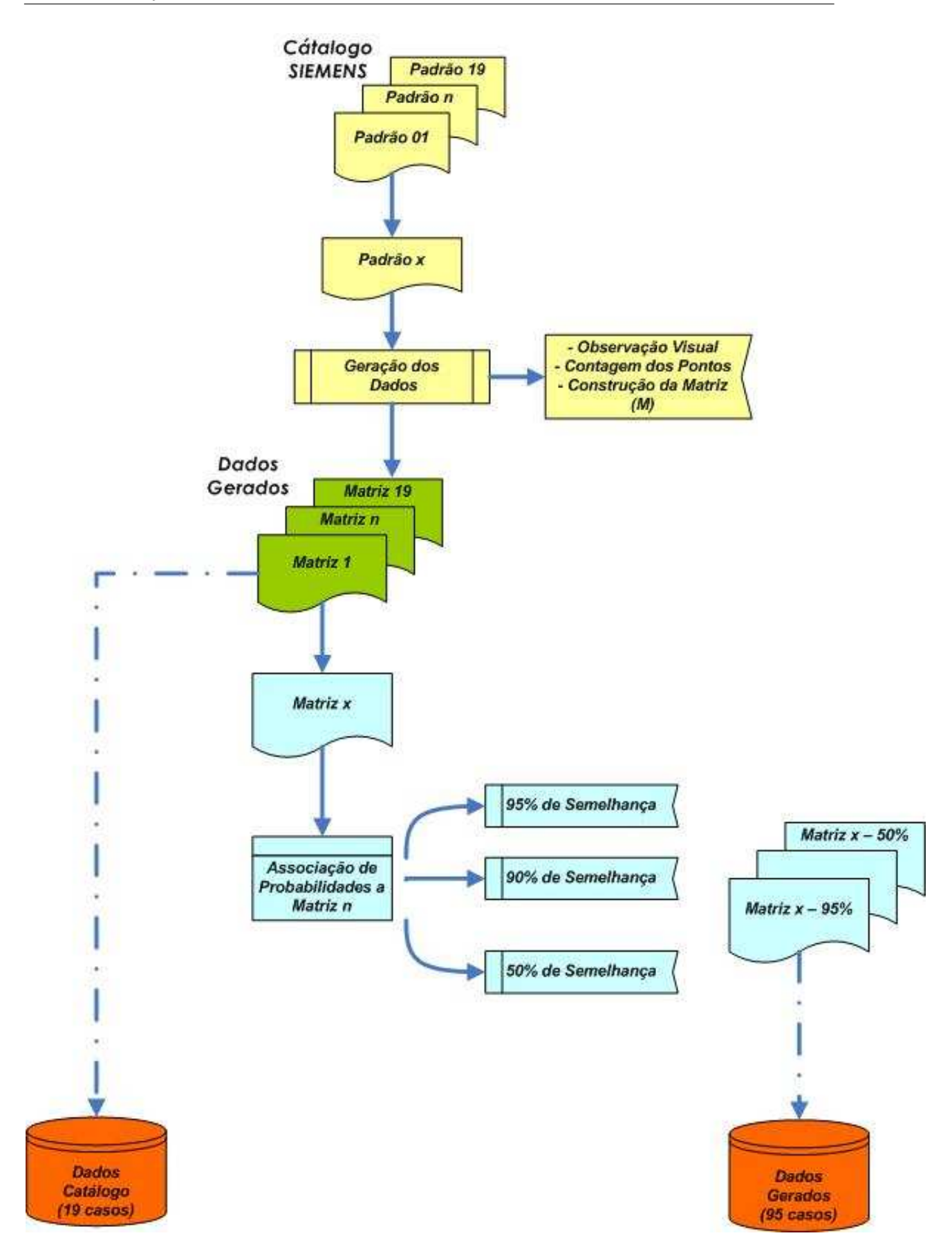

Figura 5.11: Gerador de Casos

Como os valores de entrada para a distinção dos padrões de DP são os parâmetros estatísticos definidos no Capítulo 4, a primeira camada irá sempre conter 8 neurônios, um para cada parâmetro (*Sk*, *S* +  $\frac{1}{k}$ ,  $S_k^$ *k* , *Ku*, *K* + *u* , *K* − *u* , *mcc*, *Q*). Como não existe uma regra rígida para o número de neurônios para a camada intermediária (quando houver), fizeram-se algumas variações do número de neurônios na(s) camada(s) intermediária(s), como será mostrado a seguir.

Estabeleceram-se então 6 tipos de redes, definidas pelo número de saída da RNA. As primeiras 5 redes são redes do tipo lógica (sim/não), cada uma destas 5 primeiras RNA's confirmam (ou vetam) se determinado conjunto de parâmetros está associada ao padrão de DP para a qual a RNA foi treinada.

- RNA1 : Partícula Condutora Livre
- RNA2 : Potencial Flutuante
- RNA3 : Partícula Saltitante
- RNA4 : Partícula Condutora no Isolador
- RNA5 : Ruído

Por exemplo, a RNA1 é uma rede treinada especificamente para indicar se o conjunto de entradas apresentado a ela, é um conjunto oriundo de uma fonte de DP conhecida como *Partícula Condutora no Espaçador*; então se o conjunto de entradas pertence a este padrão sua saída será SIM (ou 1 ou ALTA), conforme a lógica estabelecida caso contrário, o valor de saída da RNA será NÃO (ou 0 ou BAIXA).

A sexta Rede Neural é definida como um tipo *"genérica"* (RNAG), onde existem 5 neurônios de saída, cada um destes neurônios corresponde a um padrão de DP. Desta forma, apresentando-se um conjunto de operadores à camada de entrada da rede, após o processamento dos neurônios haverá 5 valores de saída, se a rede estiver bem treinada o valor de maior módulo indicará a qual padrão pertence o conjunto de entrada que foi apresentada à RNA.

### RNAG : Rede Genérica

Assim, se tomarmos o padrão de entrada do exemplo anterior, após a simulação com esta rede RNAG, o valor do primeiro neurônio da camada de saída deverá ser ALTO enquanto os demais apresentarão valores BAIXOS para este conjunto de entradas.

### **Função de Ativação**

A **função de ativação**, como dito anteriormente, é necessária para restringir a amplitude de saída de um neurônio, por conseguinte, podemos nos deparar com o nome de *função restritiva*.

Para a utilização de uma MLP, é necessária a utilização de um valor δ para a atualização dos pesos sinápticos, como foi descrito no capítulo anterior. Por isso, o cálculo de δ para cada neurônio da RNA requer que a função de ativação φ(.) associada seja contínua. Um exemplo de uma função de ativação não-linear, continuamente diferenciável normalmente utilizada nos Perceptrons de múltiplas camadas é a função sigmóide (HAYKIN, 2001).

Portanto define-se como funções de ativação:

1. **Função Logística**

$$
\phi(x) = \frac{1}{1 + e^{-x}}\tag{5.2}
$$

2. **Função Tangente Hiperbólica**

$$
\phi(x) = \frac{e^x - e^{-x}}{e^x + e^{-x}}
$$
\n(5.3)

### **Taxa de Aprendizagem**

Definiram-se alguns valores para a taxa de aprendizagem $(\eta)$  a serem utilizadas no treinamento das RNA's. Os valores estabelecidos foram:

- $\eta = 0.001$
- $η = 0.010$
- $\eta = 0.100$
- $\eta = 0.500$

É importante lembrar que quanto menor for o parâmetro (η), menores serão as variações dos pesos sinápticos da rede, de uma iteração para a outra, e mais suave será a trajetória no espaço de pesos. Esta melhoria, entretanto, é obtida à custa de um processo de treinamento mais lento. Por outro lado, se fizermos o valor da taxa de aprendizagem η muito grande, para acelerar a aprendizagem, ocorrem grandes modificações nos pesos sinápticos que podem tornar a rede instável.

A Tabela 5.3 mostra a lista de todas as RNA's formandas combinando-se os parâmetros definidos anteriormente.

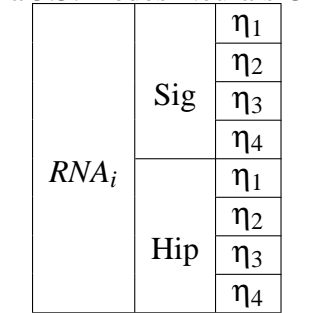

Tabela 5.3: Redes Neurais Criadas

### **5.3.4 Comentários à Respeito da Generalização da RNA**

Considera-se como uma rede bem generalizada se após o treinamento realizado com um conjunto de padrões (amostras), quando se apresenta um novo padrão que não pertencia as amostras de treinamento, a rede seja capaz de relacionar esta nova entrada às características que foram extraídas do conjunto de treinamento. Mesmo quando esta nova entrada for um pouco diferente das entradas apresentadas, a rede bem 'generalizada' será capaz de realizar o relacionamento correto através dos pesos sinápticos (extração das características) obtidos durante o processo de treinamento. Contudo, se uma rede aprende um número excessivo de exemplos de entrada-saída, a mesma pode acabar apenas "memorizando"os dados de treinamento.

Segundo HAYKIN (2001), tal generalização é influenciada por três fatores:

- o tamanho do conjunto de treinamento;
- a arquitetura da rede neural;
- a complexidade física do problema em questão.

Deduz-se que a complexidade do problema é um fator sobre o qual se possui a menor influência. Em relação aos dois primeiros fatores citados, pode-se analisar sob dois aspectos: o primeiro é considerando-se uma RNA com arquitetura fixa e variando-se o conjunto de treinamento, até o momento em que se define o conjunto de treinamento ideal. A segunda perspectiva, é tendo-se um conjunto de treinamento fixo, modifica-se a arquitetura da rede para o alcance desta boa generalização.

Uma rede neural, se generalizada corretamente, produzirá um mapeamento entrada-saída correto, mesmo quando a entrada for um pouco diferente dos exemplos usados para o treinamento. Contudo, caso sejam apresentadas a rede um número excessivo dos mesmos exemplos, a rede pode acabar por simplesmente memorizar aquele padrão apresentado. Tal fenômeno é conhecido como *excesso de ajuste* ou *excesso de treinamento*, perdendo a habilidade de generalizar padrões semelhantes (HAYKIN, 2001).

### **5.4 Resultados**

Com a implementação que foi proposta na seção anterior, serão demonstrados os resultados que foram obtidos utilizando-se das informações disponíveis para o treinamento das redes neurais e dos casos que foram gerados para os testes das mesmas RNA's.

A implementação foi realizada com funções existentes no programa MATLAB. Foram testados variações do algoritmo de treinamento por Retro-Propagação para redes, sendo que os resultados apresentados informam a quantidade de diagnósticos corretos que ocorrem com a utilização da rede neural. Também são apresentados os valores para os *falsos positivos* e *falsos negativos* definidos a seguir, para as redes neurais RNA1, RNA2, RNA3, RNA4 e RNA5:

- **Falso Positivo**: quando a rede neural reconhece os parâmetros como uma fonte de Descarga Parcial, contudo, estes parâmetros não representam a referida fonte;
- **Falso Negativo**: quando a rede neural não reconhece os parâmetros como uma fonte de Descarga Parcial, contudo, estes parâmetros representam a referida fonte.

Para a rede denominada como 'genérica' (RNAGen) os diagnósticos corretos e incorretos são discriminados entre os 5 tipos de fontes de Descarga Parcial considerados neste trabalho.

A apresentação destes resultados será em duas etapas. No item 5.4.1, as redes neurais foram treinadas apenas com os 19 casos retirados manualmente do catálogo da SIEMENS, sendo que para o conjunto de testes foram utilizados os 95 casos gerados através do algoritmo de Geração de Casos.

No item 5.4.2, o número de treinamento foi aumentado para 51 exemplos entrada-saída, constituído dos 19 padrões oriundos do catálogo SIEMENS mais 32 exemplos escolhidos aleatoriamente entre os 95 casos gerados. Com isto, restaram 63 exemplos que foram utilizados para o teste das RNA's.

### **5.4.1 Treinamento com Dados do Catálogo PDM**

Os resultados apresentados nesta seção, são simulações de redes treinadas com os 19 casos padrões oriundos do catálogo PDM. A pormenorização dos casos foi apresentada anteriormente, especificando cada um deles. O objetivo da apresentação dos resultados contidos neste item, é mostrar os resultados de cada RNA individualmente, pois, espera-se que com esta pequena quantidade de casos utilizados para o treinamento a RNA não consiga generalizar de forma satisfatória de modo a diagnosticar as fontes das DP's.

Como descrito anteriormente, durante o treinamento de uma Rede Neural são apresentados padrões a esta rede, onde para uma determinada entrada é estipulado um valor de saída. Este treinamento foi realizado com os 19 arquivos disponíveis, cuja fonte é o catálogo da SIEMENS. A Figura 5.12 mostra como comportou-se um destes treinamentos, cujo parâmetros estão indicados na figura.

Com isso pode-se testar os 95 arquivos gerados para cada uma redes neurais. O que se tem por intuito é mostrar um pouco destes resultados de modo a ilustrar a potencialidade em se ter um sistema especialista que possa identificar a causa de uma DP.

Primeiramente através da Figura 5.13 descreve-se como foram obtidos os valores de desempenho de cada teste. Os parâmetros de cada um dos 95 casos para teste são apresentados

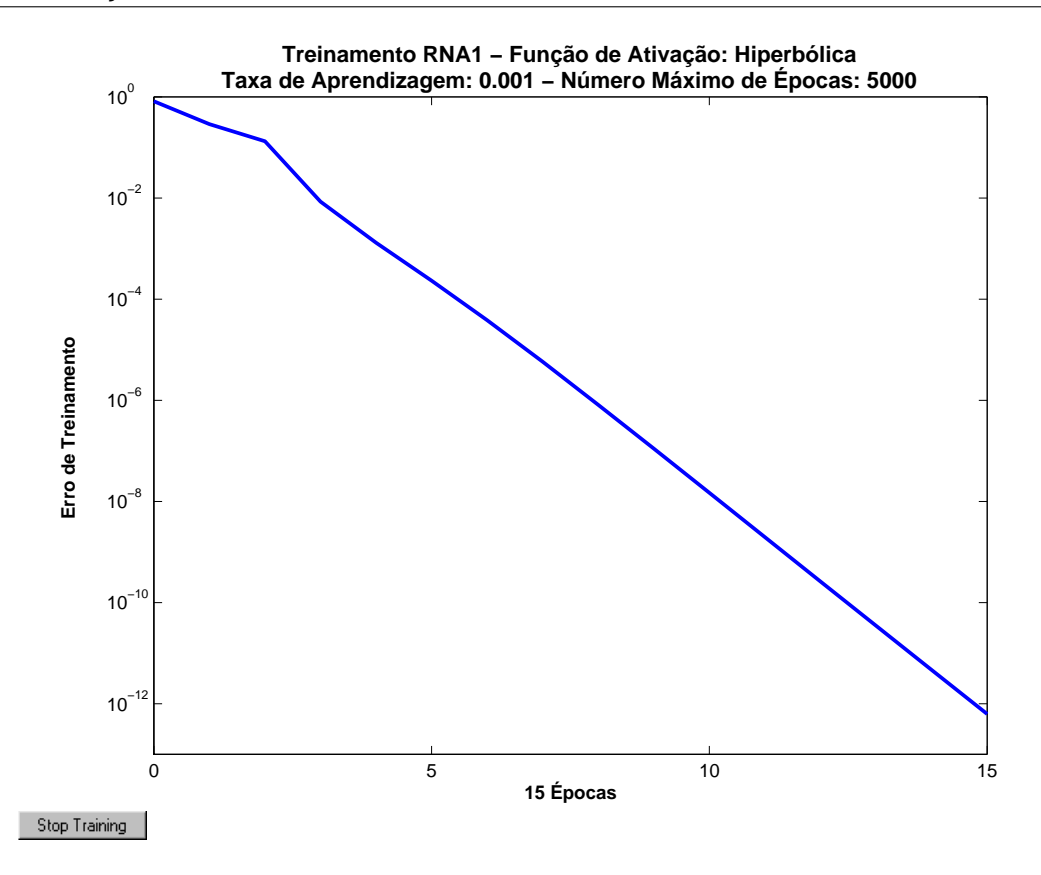

Figura 5.12: Comportamento de Erro de Treinamento

à rede: esta fornece o resultado do diagnóstico, que é comparado ao diagnóstico indicado pelo especialista.

Define-se assim a seguinte lógica, o valor '+1' é atribuído quando o especialista reconhece o exemplo como o padrão estabelecido entre os 5 tipos de padrões definidos anteriormente, e o valor '-1' (ou '0') se o exemplo não é reconhecido como padrão estabelecido. Assim, durante os testes com as redes treinadas, a rede pode fornecer uma saída que varie entre '-1' (ou '0') à '+1'.

Para esta saída utilizam-se valores limiares, que funcionam como filtros. No caso de redes treinadas com Função de Ativação Hiperbólica se o resultado foi maior ou igual a 0,7 é setado o valor '+1', se o resultado tiver sido menor ou igual a -0,7 o valor da rede passa a ser '-1', caso contrário para resultados entre -0,7 e 0,7 este valor é fixado em '0'; a partir daí, compara-se ao valor atribuído pelo especialista.

No caso de redes treinadas com Função de Ativação Sigmóide se o resultado foi maior ou igual a 0,85 é setado o valor '+1', se o resultado tiver sido menor ou igual a 0,15 o valor da rede passa a ser '0', caso contrário para resultados entre 0,15 e 0,85 este valor é fixado em '0,5'; a partir daí, novamente compara-se ao valor atribuído pelo especialista.

Especificamente a Figura 5.13 representa o comportamento de redes que apenas indicam se o padrão apresentado pertence ou não a causa relacionada a rede.

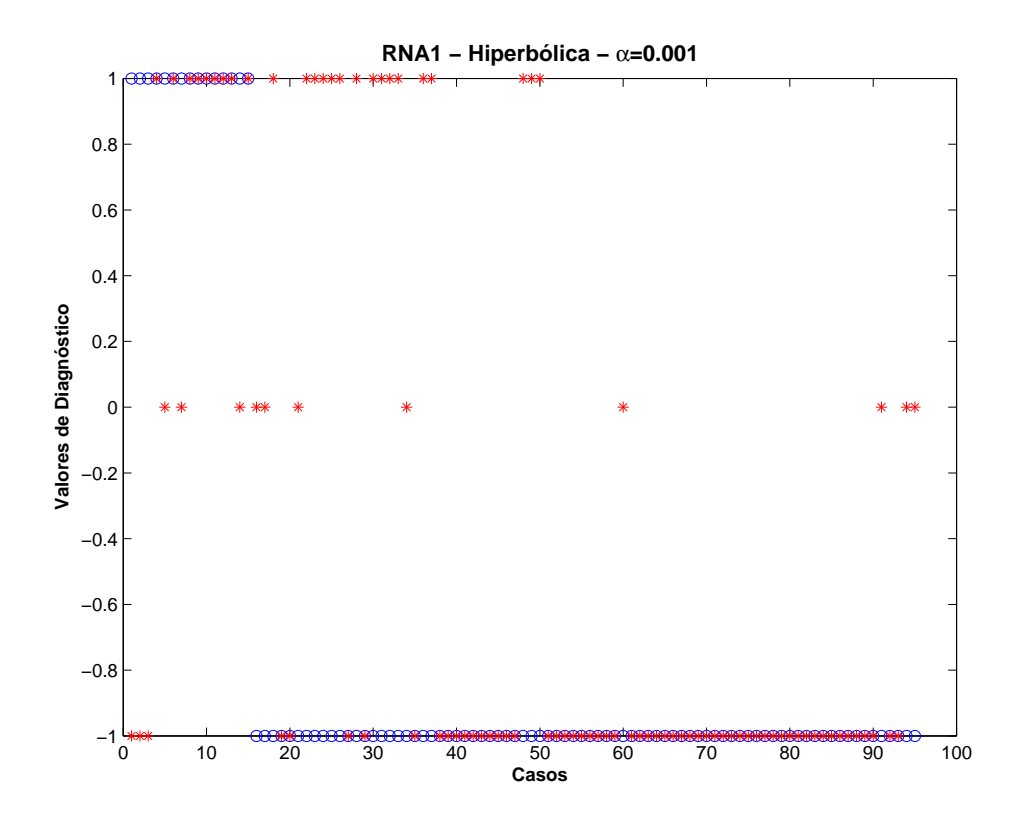

Figura 5.13: Apresentação do Diagnóstico de Cada RNA

onde:

- Diagnostico Especialista
- ∗ Diagnóstico Rede Neural

Observando-se a Figura 5.13 nota-se que há uma diferença entre o Diagnóstico da RNA e o Diagnóstico do Especialista, assim, partindo-se da premissa que o Diagnóstico do Especialista é um diagnóstico correto, a idéia é que nos testes exista apenas uma pequena diferença entre os dois resultados validando a ferramenta.

No resultado apresentado na Figura 5.13 observa-se que existem 11 casos que não possuem valor +1 ou valor -1; estes casos são diagnosticados como indeterminados, ou seja, a rede não capaz de determinar se o conjunto de valores apresentados pertencia ou não a fonte da Descarga Parcial. O gráfico apresentado na Figura 5.14 indica os valores obtidos através deste exemplo.

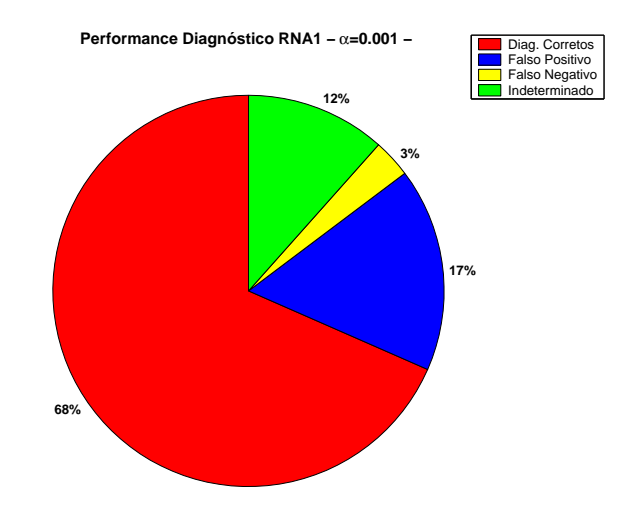

Figura 5.14: Diagnóstico Obtido com a RNA1 com Taxa de Aprendizagem igual a 0,001

A otimização denominada Levenberg-Marquardt considera a atualização tanto dos pesos sinápticos entre os neurônios da RNA quanto os pesos associados ao bias de cada neurônio. Este critério de atualização contribui para um melhor poder de generalização da RNA, o que pode ser observado através de melhores resultados.

A Figura 5.15 mostra um comparativo entre as otimizações disponíveis no software MAT-LAB para o uso do treinamento de redes neurais. Nota-se que que a otimização Levenberg-Marquardt possui o melhor desempenho, motivo este foi escolhida para o treinamento das demais redes.

Lista-se a seguir de forma resumida o significado de cada uma destas funções de otimização para o algoritmo de Retropagação que podem ser encontrados ao utilizar-se o MATLAB:

- **trainlm**: Otimização de Levenberg-Marquardt para o Algoritmo de Retropagação;
- **traingd**: Otimização por Gradiente Descendente;
- **traingdm**: Otimização por Gradiente Descendente com 'Momentum';
- **traingda**: Otimização por Gradiente Descendente com Taxa de Aprendizagem Adaptativa;
- **traingdx**: Otimização por Gradiente Descendente com 'Momentum' e Taxa de Aprendizagem Adaptativa.

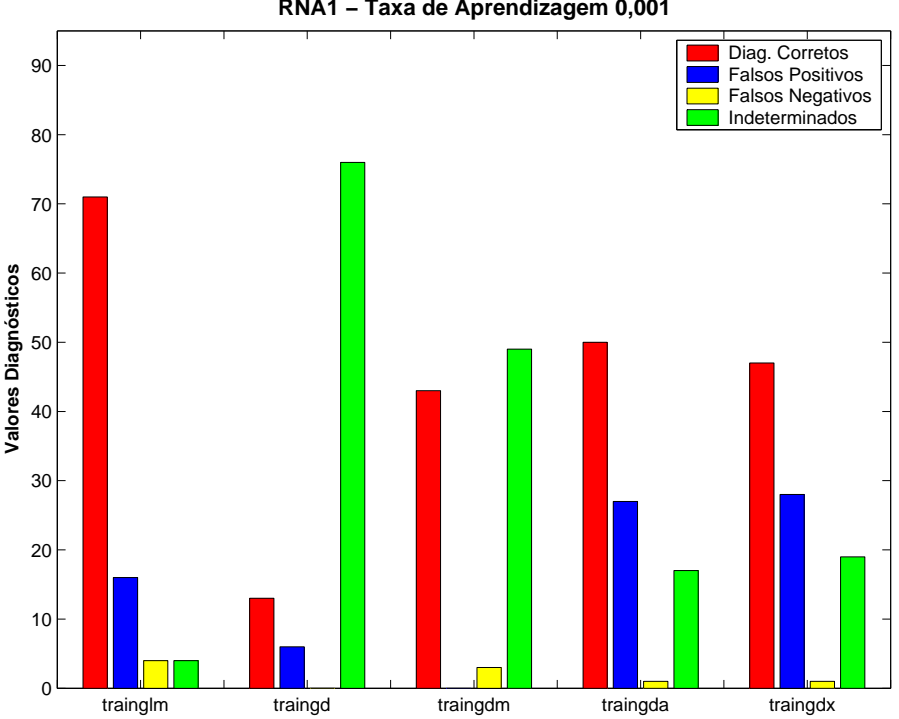

**Comparação entre os Processos de Otimização Disponíveis no MATLAB − RNA1 − Taxa de Aprendizagem 0,001**

Figura 5.15: Comparação entre Funções de Otimização

A seguir apresenta-se os resultados relevantes para cada uma das redes treinadas, fazendo um comparativo entre os parâmetros que foram utilizados durante o treinamento. A apresentação destas informações será utilizada para reforçar a idéia de que cada uma rede é específica para determinada causa de DP.

A rede RNA1 serve para a identificação do padrão de DP conhecido como Partícula Condutora Livre. A Figura 5.16 apresenta os resultados para a RNA1 utilizando-se o algoritmo de otimização de treinamento denominado 'Levenberg-Marquardt' ajustando os pesos sinápticos e os valores de bias. Neste gráfico o valor de  $\alpha$  na abscissa do eixo representa o valor da taxa de aprendizagem.

Comparando-se as duas funções de ativações (função de ativação hiperbólica e função de ativação sigmóide) o melhor diagnóstico foi encontrado com função de ativação hiperbólica. Isto deve-se ao fato de que para algoritmos de retropopagação pode, em geral, aprender de forma mais eficiente quando a função de ativação é uma função anti-simétrica (caso da função hiperbólica) (HAYKIN, 2001).

Aproveitando este exemplo pode-se verificar através da Tabela 5.4 a distribuição de diagnósticos corretos, falsos positivo e negativo e indeterminação que ocorrem com o uso desta

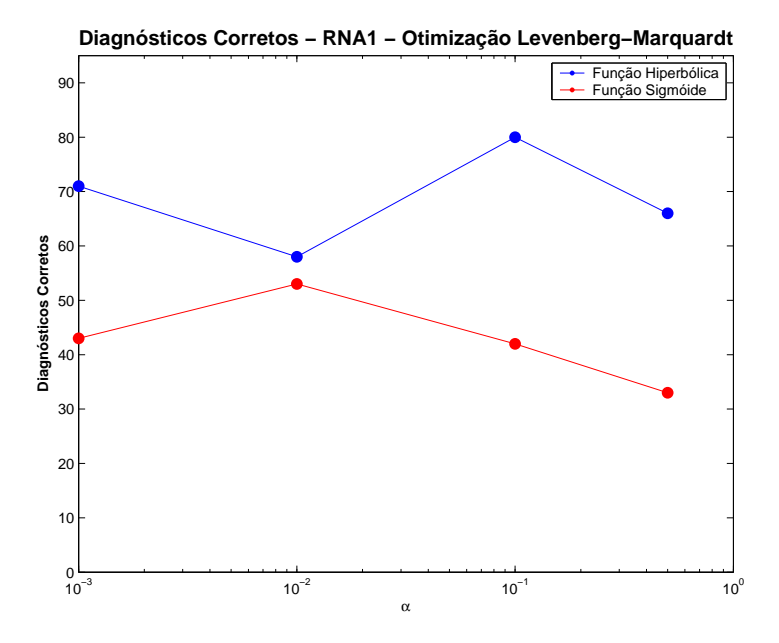

Figura 5.16: Diagnóstico Obtido com a RNA1 com Otimização Levenberg-Marquardt

RNA. Os diagnósticos corretos estiverem sempre acima de 61%, o que indica potencial de uso desta ferramenta.

Tabela 5.4: Diagnósticos com RNA1 Treinadas com Função de Ativação Hiperbólica - Otimização com Algoritmo Levenberg-Marquardt

|       | Diagnósticos |                         |                         |                |  |
|-------|--------------|-------------------------|-------------------------|----------------|--|
| η     | Corretos     | <b>Falsos Positivos</b> | <b>Falsos Negativos</b> | Indeterminação |  |
| 0.001 | 74,74%       | 16,84%                  | 4,21%                   | 4,21%          |  |
| 0.01  | 61,05%       | 27,37%                  | 3,16%                   | 8,42%          |  |
| 0.10  | 84,21%       | 0,00%                   | 15,79%                  | 0,00%          |  |
| 0.50  | 69,47%       | 18,95%                  | 4,21%                   | 7,37%          |  |

As tabelas 5.5, 5.6, 5.7 e 5.8 apresentam os resultados obtidos com as RNA2, RNA3, RNA4 e RNA5 respectivamente. Observa-se que para a RNA2, os resultados para as colunas falsos positivos, falsos negativos e indeterminações foram menores, isto pode ser explicado pelo treinamento realizado com a RNA2 possuir um maior número de pares entrada-saída. Pode-se ainda destacar que os melhores resultados para as RNA's ocorreram quando a taxa de aprendizagem foi igual a 0,01.

|       | Diagnósticos |                         |                         |                |  |
|-------|--------------|-------------------------|-------------------------|----------------|--|
| η     | Corretos     | <b>Falsos Positivos</b> | <b>Falsos Negativos</b> | Indeterminação |  |
| 0.001 | 82,11%       | 13,68%                  | 4,21%                   | 4,21%          |  |
| 0.01  | 70,53%       | 21,05%                  | 3,16%                   | 5,26%          |  |
| 0.10  | 87,37%       | 2,11%                   | 10,53%                  | 0,00%          |  |
| 0.50  | 71,58%       | 17,89%                  | 4,21%                   | 6,32%          |  |

Tabela 5.5: Diagnósticos com RNA2 Treinadas com Função de Ativação Hiperbólica - Otimização com Algoritmo Levenberg-Marquardt

Tabela 5.6: Diagnósticos com RNA3 Treinadas com Função de Ativação Hiperbólica - Otimização com Algoritmo Levenberg-Marquardt

|       | Diagnósticos |                         |                         |                |  |
|-------|--------------|-------------------------|-------------------------|----------------|--|
| η     | Corretos     | <b>Falsos Positivos</b> | <b>Falsos Negativos</b> | Indeterminação |  |
| 0.001 | 71,58%       | 16,84%                  | 6,32%                   | 5,26%          |  |
| 0.01  | 71,58%       | 25,26%                  | 4,21%                   | 12,63%         |  |
| 0.10  | 82,11%       | 3,16%                   | 10,53%                  | 4,21%          |  |
| 0.50  | 68,42%       | 18,95%                  | 2,11%                   | 10,53%         |  |

Tabela 5.7: Diagnósticos com RNA4 Treinadas com Função de Ativação Hiperbólica - Otimização com Algoritmo Levenberg-Marquardt

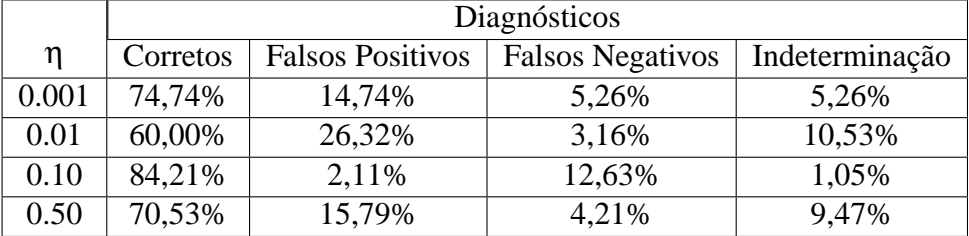

|       | Diagnósticos |                         |                         |                |  |
|-------|--------------|-------------------------|-------------------------|----------------|--|
| n     | Corretos     | <b>Falsos Positivos</b> | <b>Falsos Negativos</b> | Indeterminação |  |
| 0.001 | 70,53%       | 16,84%                  | 6,32%                   | 6,32%          |  |
| 0.01  | 55,79%       | 21,05%                  | 9,47%                   | 13,68%         |  |
| 0.10  | 78,95%       | 6,32%                   | 12,63%                  | 2,61%          |  |
| 0.50  | 63,16%       | 15,79%                  | 8,42%                   | 12,63%         |  |

Tabela 5.8: Diagnósticos com RNA5 Treinadas com Função de Ativação Hiperbólica - Otimização com Algoritmo Levenberg-Marquardt

Os próximos resultados mostram os valores das redes denominadas RNAGen que são redes que procuram apresentar o diagnóstico conforme o padrão de entradas apresentado em sua camada de entrada, possuindo 5 saídas uma para cada possibilidade de diagnóstico.

A Figura 5.17 apresenta valores de diagnóstico obtidos com este tipo de rede. No gráfico a barra em azul representa os diagnósticos incorretos e os valores em vermelho os diagnósticos em conformidade com o diagnóstico Especialista.

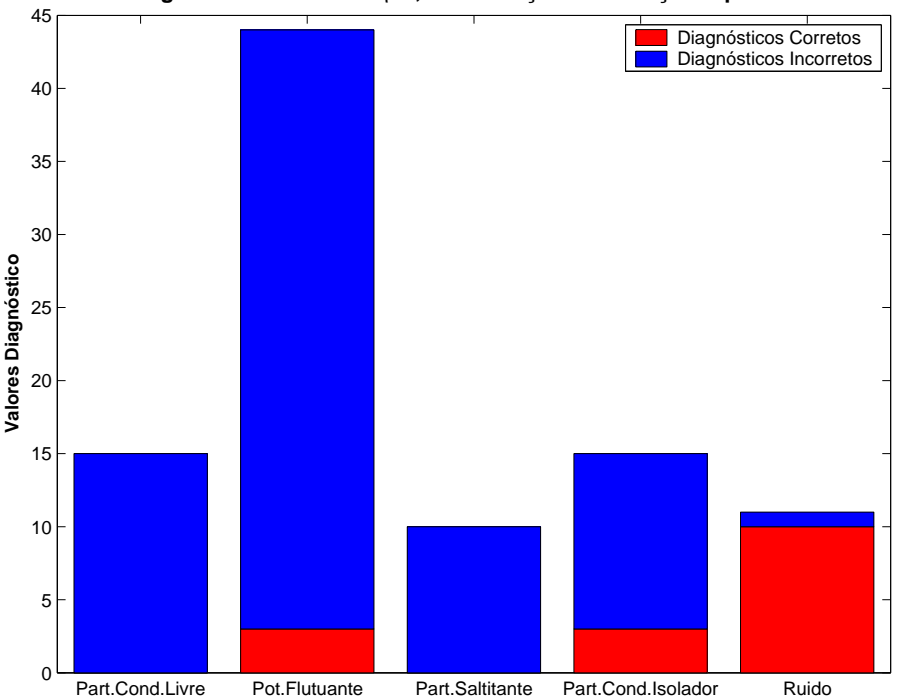

**Diagnóstico RNAGen −** η**=0,001 − Função de Ativação Hiperbólica**

Figura 5.17: Diagnóstico com Rede Genérica

Contudo, observa-se que no aspecto geral esta rede não apresentou resultado satisfatório, visto que o número de casos diagnosticados corretamente foi de 16 casos, o que representa apenas 17% dos casos apresentados.

casos) não foi capaz de generalizar e assim proceder corretamente o diagnóstico segundo as indicações do especialista.

A Figura 5.18 apresenta a variação do número de diagnósticos corretos através da mudança do valor da taxa de aprendizagem (η).

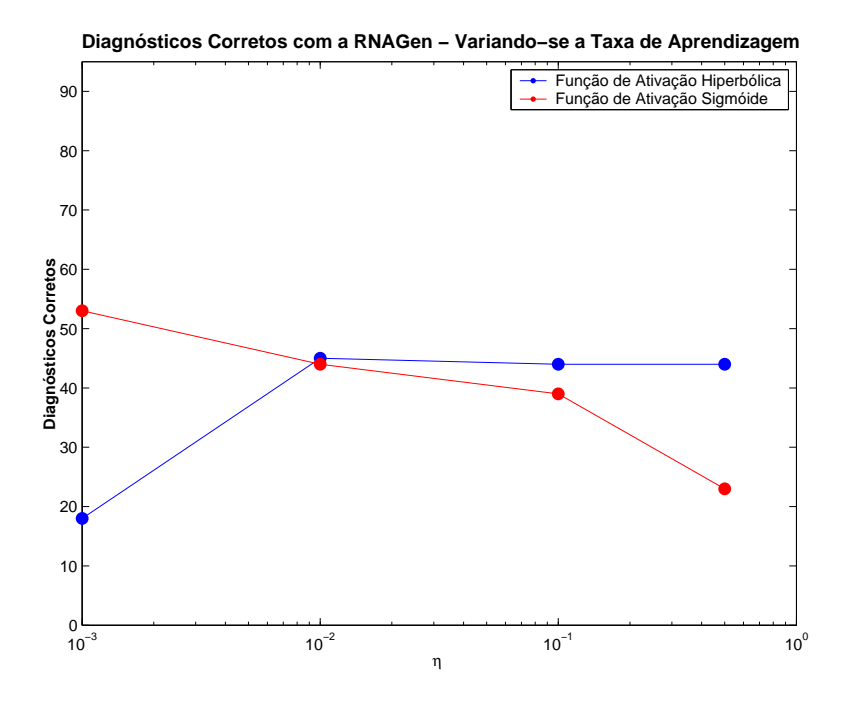

Figura 5.18: Resultados com a RNAG - variando-se a Taxa de Aprendizagem

Nota-se, que para uma taxa de aprendizagem pequena os diagnósticos corretos utilizandose redes treinadas com função de ativação hiperbólica são maiores do que os diagnósticos com redes que foram treinadas com função de ativação sigmóide. Contudo, ao acompanharse as duas curvas observa-se que com o aumento da taxa de aprendizagem não há significativa diferença entre as duas curvas.

### **5.4.2 Treinamento com Dados do Catálogo PDM mais Dados Gerados**

Os resultados apresentados a seguir mostram redes que foram treinadas com um conjunto de treinamento maior, composto pelos 19 padrões do catálogo PDM mais 32 padrões escolhidos entre os 95 padrões gerados pelo algoritmo de Geração de Casos apresentado anteriormente.

Cada uma das classes encontram-se agora com os seguintes quantitativos de exemplos a serem utilizados no treinamento:

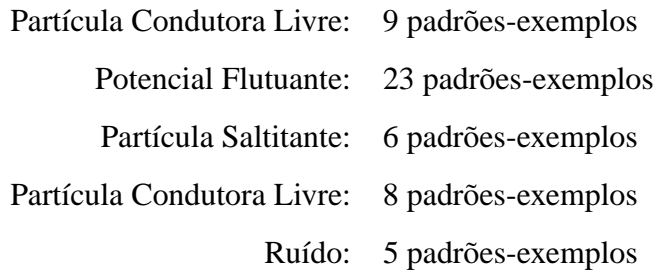

Com a utilização deste conjunto de treinamento, variou-se também o número de camadas intermediárias (nenhuma, 1 e 2 camadas).

O problema de diagnóstico trata de uma separação entre as classes de padrões das DP's, este é um problema não-linear em que um vetor n-dimensional não pode ser separado linearmente (dicotomia), justificativa que torna o uso de camada(s) intermediária(s) para o diagnóstico das DP's. Segundo HAYKIN (2001), estes neurônios da camada oculta podem ser chamados de *detectores não-lineares de características*.

A determinação do número de neurônios na(s) camada(s) intermediária(s) pode ser alcançada com alguma heurística que indica este melhor número de neurônios, assim podemos ter (SILVA, 2005):

• *Hetch-Nielsen*: demonstraram que qualquer função de *n* variáveis pode ser representada por 2*n*+1 funções de uma variável, Equação 5.4;

$$
N_{oculto} = 2*N_{entrada} + 1
$$
\n(5.4)

• *Baum-Haussler*: associa o erro esperado da rede com o tamanho da rede, Equação 5.5;

$$
N_{oculto} \ge \frac{w}{\varepsilon} \tag{5.5}
$$

*Noculto*: número de neurônios na camada intermediária;

Onde: *Nentrada*: número de neurônios na camada de entrada;

*w*: número de pesos sinápticos;

ε: erro esperado nos testes de rede

Entretanto, a metodologia em que a determinação do número de neurônios na camada oculta baseia-se na experiência e no tipo de aplicação da RNA foi a utilizada no treinamento das RNA's.

Foram treinadas redes que na sua arquitetura possuíam 1 Camada Intermediária e 2 Camadas Intermediárias; para a arquitetura com 1 Camada escolhemos em 5, 9 e 12 o número de neurônios na camada oculta. E para a rede com a arquitetura com 2 Camadas foi treinada com a utilização de 09 neurônios na primeira camada intermediária e mais 9 neurônios na segunda camada oculta.

Os resultados apresentados a seguir foram obtidos por uma rede com uma camada intermediária com 09 neurônios. Observa-se que houve uma leve melhora em relação ao treinamento com os dados do item 5.4.1.

A Figura 5.19 mostra os diagnósticos corretos obtidos com as RNA2 com 1 Camada Intermediária contendo 9 neurônios. Observa-se que o número de diagnósticos corretos tanto com a função de ativação sigmóide quanto com a função de ativação hiperbólica foram similares. Outra questão importante que pode ser observada, é que a variação da taxa de aprendizagem não afetou significativamente os diagnósticos corretos para esta rede neural.

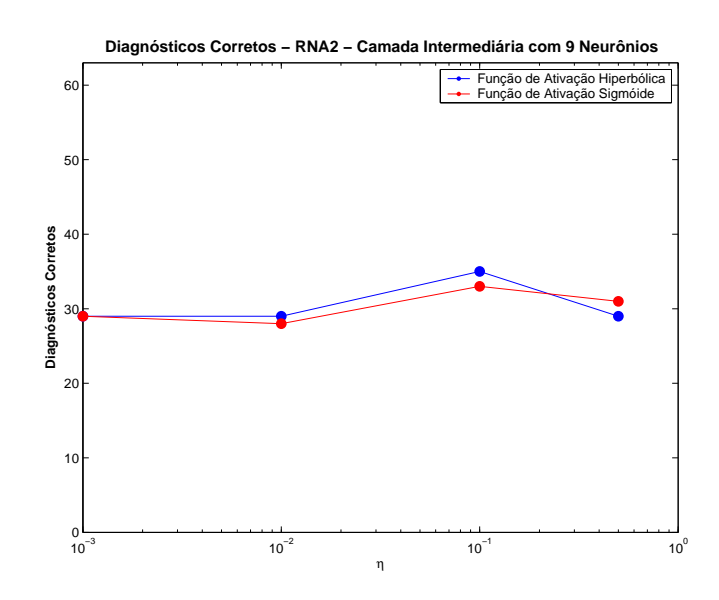

Figura 5.19: Diagnósticos Corretos - RNA2 com Camada Intermediária com 9 Neurônios

Partindo-se para a arquitetura com 2 Camadas Intermediárias para a RNA, o treinamento da rede neural tende a tornar-se mais lento devido ao maior número de conexões existentes (pesos sinápticos). Utilizando-se desta arquitetura com a escolha de 9 neurônios para a primeira e segunda camadas intermediárias o tempo de treinamento da rede aumentou. Entretanto, o aumento do tempo de treinamento não foi acompanhada pela melhora dos Diagnósticos Corretos como pode ser observado na Figura 5.20.
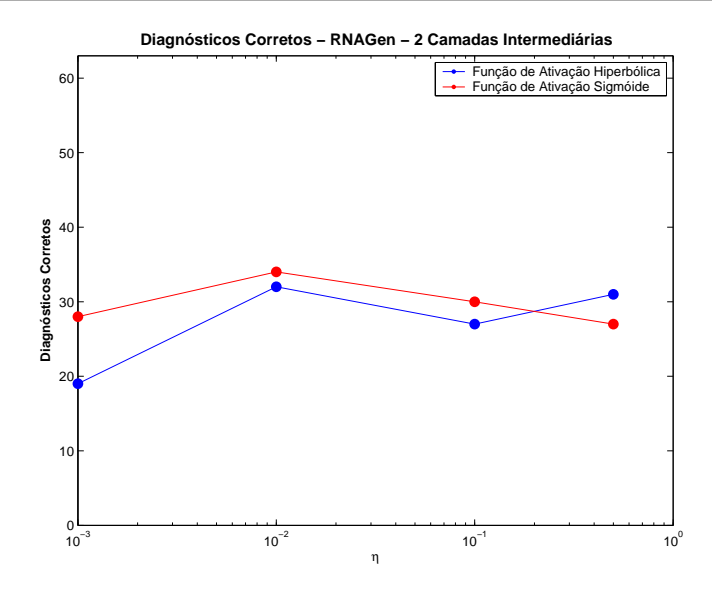

Figura 5.20: Diagnósticos Corretos - RNAGen com 2 Camadas Intermediárias

Para uma melhor comparação entre os conjuntos de treinamento apresentados nas seções 5.4.1 e 5.4.2, a Figura 5.21 mostra em termos de porcentagem de acertos o resultados da RNAGen com 2 Camadas Intermediárias para o primeiro e o segundo conjunto de treinamentos.

Observa-se que com o aumento do conjunto de treinamento, utilizando-se qualquer uma das duas funções de ativação (hiperbólica ou sigmóide) ocorreu uma melhora nos acertos obtidos. Contudo, vale ressaltar que esta rede (RNAGen) não apresentou bons resultados como as redes RNA1, RNA2, RNA3, RNA4 e RNA5.

#### **5.5 Conclusão**

Neste capítulo foi descrita a implementação das Redes Neurais para a identificação da causa da DP, e o resultado desta identificação pode ser utilizado como uma ferramenta de suporte a monitoração de subestações GIS.

Primeiramente foram apresentadas as informações adquiridas, oriundas do sistema SIE-MENS instalado na SE Machadinho que é operada e mantida pela ELETROSUL, para tornar viável a implementação desta ferramenta. Foram expostos alguns dos problemas encontrados durante o processo de elaboração deste trabalho.

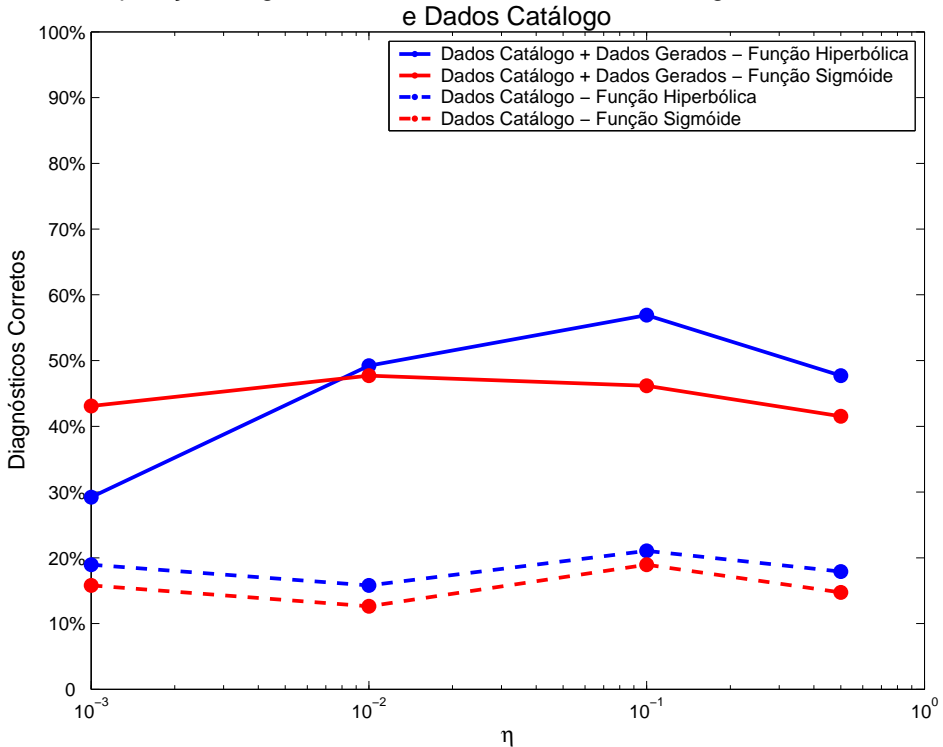

Comparação Diagnósticos Corretos entre Dados Catálogo + Dados Gerados

Figura 5.21: Comparação entre os Conjuntos de Treinamento

A partir destas informações foi descrita a metodologia utilizada na implementação das RNA's e como foram variados alguns parâmetros para a indicação da melhor ferramenta como diagnóstico de DP. Utilizaram-se dois conjuntos de treinamento, o primeiro composto apenas pelos 19 exemplos retirados do catálogo da SIEMENS e o segundo adicionando-se mais alguns exemplos gerados, o que resultou em 51 casos para o treinamento.

Para um mesmo conjunto de treinamento, variando-se parâmetros como a taxa de aprendizagem, não foi possível estabelecer um paralelo conclusivo acerca da influência nos resultados dos diagnósticos. Isto pode ser explicado pelo pouco número de exemplos de treinamento, possivelmente com um maior número de exemplos se possa obter conclusões mais afirmativas e resultados mais estáveis.

Como exposto no capítulo, funções de ativação ditas anti-simétrica tendem a aprender de maneira mais eficiente o treinamento realizado com os exemplos apresentados. Nos resultados, geralmente, redes com função de ativação hiperbólica (função anti-simétrica) possuíam um melhor desempenho em relação à função de ativação sigmóide.

No entanto, pondera-se que as redes RNA1, RNA2, RNA3, RNA4 e RNA5, treinadas

apenas com os 19 casos do catálogo da SIEMENS, apresentaram melhor desempenho quando utilizada a função de ativação hiperbólica. Por outro lado, quando foi utilizada como ferramenta de diagnóstico a rede RNAGen os resultados mostram-se equivalentes e com número de acertos baixo; isto pode ser explicado pelo fato de que a pequena quantidade de casos para treinamento da rede RNAGen não foi suficiente para que a rede pudesse generalizar ao ponto de diagnosticar corretamente os novos exemplos apresentados.

Ao incrementar-se o número de exemplos entrada-saída para o treinamento das redes das RNAGen's o número de diagnósticos corretos teve um 'ligeiro' aumento. Isto indica que o número de casos apresentados para as redes continua baixo para que haja uma boa generalização e diagnóstico mais precisos quanto as fontes das DP's. Observando-se em relação a Função de Ativação utilizada para o treinamento da RNAGen, a Função de Ativação Hiperbólica apresenta melhor desempenho, equiparando-se ao ocorrido com as redes RNA1, RNA2,RNA3, RNA4 e RNA5.

## **Capítulo 6**

# **Conclusões e Sugestões para Trabalhos Futuros**

Neste último capítulo apresentam-se algumas conclusões em relação ao trabalho desenvolvido, as características relevantes da ferramenta implementada e os problemas que foram encontrados ao longo do seu desenvolvimento.

Baseado no trabalho apresentado, sugerem-se algumas modificações que podem ser implementadas e estudos a serem estabelecidos de forma ao melhor desenvolvimento do assunto e na busca de melhores resultados.

#### **6.1 Conclusões**

O trabalho procurou apresentar a implementação de uma ferramenta para o diagnóstico de causas de Descargas Parciais em Subestações Isoladas a Gás. As Descargas Parciais são 'coletadas' através de algum método de medição e alguns destes métodos foram apresentados no texto de modo a situar acerca da tecnologia utilizada para a medição e possível diagnóstico deste fenômeno.

O diagnóstico correto deste fenômeno pode auxiliar em uma manutenção melhor e mais eficiente em subestações que utilizam o hexafluoreto de enxofre como meio isolante entre seus equipamentos. Apesar deste tipo de subestação não possuir um cronograma para manutenção preventiva, julga-se necessária a instalação de um sistema de monitoramento que acompanhe o nível de isolamento do gás contido nos dutos e câmaras que compõem a subestação.

Devido a uma dificuldade não prevista na obtenção dos dados do sistema SIEMENS foi necessário utilizar-se o artifício de gerar casos novos de DP's para que a realização dos testes fosse viável. A geração destes novos casos foi estabelecida extraindo-se manualmente as informações do catálogo SIEMENS e posteriormente manipulando-se estas informações de modo a ter-se dados que pudessem ser utilizados nos testes com as Redes Neurais. Tais informações foram repassadas ao especialista que fornecia o diagnóstico para que assim a ferramenta pudesse ser implementada.

Destaca-se como contribuição do trabalho a apresentação de uma metodologia de implementação de ferramenta de diagnóstico. Os resultados apresentados indicam que índices de desempenho das redes neurais, como o percentual de diagnósticos corretos, pode ser incrementado com o aumento do número de exemplos entrada-saída para a rede neural.

Utilizando-se de Redes Neurais, que foram implementadas em MATLAB, foram obtidos resultados que comparados com o diagnóstico como especialista da ELETROSUL tiveram um percentual de acerto maiores que 60% para redes treinadas com os dados extraídos do manual da SIEMENS e para dados gerados com o algoritmo citado. Foram obtidos bons resultados com acertos maiores que 80% em certas situações. Comparando-se com trabalho de FILHO e SILVA (2003) que obteve em média resultados maiores do que 80%, deve-se aprimorar a técnica e os valores utilizados neste trabalho.

Por fim, conclui-se que para que o poder de generalização da MLP seja melhor explorado, faz-se necessário o uso de maior número de casos. Apesar da variação de parâmetros como a taxa de aprendizagem e o uso de duas funções de ativações (hiperbólica e sigmóide) terem aumentado ligeiramente o número de diagnósticos corretos, devido a pouco quantidade de exemplos, a rede acaba por decorar os padrões apresentados.

#### **6.2 Sugestões para Trabalhos Futuros**

Os esforços de pesquisa neste trabalho mostram tópicos relevantes no que diz respeito a metodologia e implementação devem ser considerados para trabalhos subsequentes:

- utilização de maior número de exemplos entrada-saída de forma a conseguir melhores diagnósticos;
- utilização de dados reais, para a validação da metodologia apresentada;
- implementação de outras metodologias de classificação, tais como *Mapas de Kohonen*, *classificadores K-means e C-means*, entre outras;
- pesquisa da influência do envelhecimento da GIS no aumento do fenômeno das Descargas Parcias.

### **Referências Bibliográficas**

AMIN, S. S. *Substation*. 2005. Http://www.sayedsaad.com/substation/index.html. Acessado em junho de 2006.

ASSOCIAÇÃO BRASILEIRA DE NORMAS TÉCNICAS. *NBR 6940*: Técnicas de Ensaios Elétricos de Alta Tensão Medição de Descargas Parciais. São Paulo, 1981.

ASSOCIAÇÃO BRASILEIRA DE NORMAS TÉCNICAS. *NBR 10019*: Subestação Blindada Isolada a Gás para Tensões Nominais Iguais ou Superiores à 72,5kv. São Paulo, 1987.

BARGIGIA, A.; KOLTUNOWICZ, W.; PIGINI, A. Detection of Partial Discharges in Gas Insulated Substations. *IEEE Transactions on Power Delivery*, v. 7, n. 3, p. 1239–1249, July 1992.

BLOOM, N. B. *Realibility Centered Maintenence*. [S.l.]: McGraw Hill, 2005.

BOGGS, S. A. Partial Discharge: Overview and Signal Generation. *IEEE Electrical Insulation Magazine*, v. 6, n. 4, p. 33–39, July-August 1990.

BRAINARD, J. P.; ANDREWS, L. A. Dielectric Stimulated Arcs in Lightning-Arrestor Connectors. *IEEE Transactions on Components, Hybrids and Manufacturing Technology*, CMHT-2, n. 3, p. 309–316, 1979.

COMPANY, X. E. E. *Substation Projects*. 2001. Http://www.xianelectric.com/English/. Acessado em marco de 2006.

FILHO, J. G. R.; SILVA, A. P. A. da. Classificação de Descargas Parciais em Equipamentos Isolados a *SF*<sup>6</sup> a Partir do Monitoramento On-Line por UHF. *XVIII SNPTEE - Seminário Nacional de Produção e Transmissão de Energia Elétrica*, 2003.

GULSKI, E.; KREUGER, F. H. Computer-Aided Recognition of Discharges Sources. *IEEE Transactions on Electrical Insulation*, v. 27, n. 1, p. 82–92, 1992.

GULSKI, E.; KRIVDA, A. Neural Network as a Tool for Recognition of Partial Discharges. *IEEE Transactions on Electrical Insulation*, v. 28, n. 6, p. 984–1001, 1993.

HALLIDAY, D.; RESNICK, R.; WALKER, J. *Fundamentos de Física*. 4<sup>a</sup>. ed. [S.l.]: Livros Técnicos e Científicos Editora S.A., 1996.

HAYKIN, S. *Redes Neurais - Princípios e Prática*. [S.l.]: Bookman, 2001.

IEEE. *Substations Engineering Committee GIS/GIL/SF6*. [S.l.], March 2004.

INSTITUTE, M. *Circuit Breakers*. 2005. Http://www.montefiore.ulg.ac.be. Acessado em junho de 2006.

INSTITUTE OF ELECTRICAL AND ELECTRONICS ENGINEERS, INC. *IEEE Std 48- 1975*: IEEE Standard Test Procedures and Requirements for High-Voltage Alternating-Current Cable Terminators. Piscataway, NJ, 1975.

INSTITUTE OF ELECTRICAL AND ELECTRONICS ENGINEERS, INC. *IEEE Std 436- 1977*: IEEE Guide for Making Corona (Partial Discharge) Measurements on Eletronics Transformers. Piscataway, NJ, 1977.

INSTITUTE OF ELECTRICAL AND ELECTRONICS ENGINEERS, INC. *IEEE Std 1291- 1993*: IEEE Guide for Partial Discharge Measurement in Power Switchgear. Piscataway, NJ, 1993.

INTERNATIONAL ELECTROTECHNICAL COMISSION. *IEC 60.270*: Partial Discharge Measurements. Genebra, Suíça, 1981.

ISHIDA, T. et al. Development and Application of Partial Discharge Analyzing for Swarming Pulsive Microdischarges. In: *Proceedings of the 3rd International Conference on Properties and Applications of Dielectric Materials*. Tokyo: [s.n.], 1991. p. 676–679.

JUDD, M. D.; FARISH, O.; HAMPTON, B. F. The Excitation of UHF Signals by Partial Discharges in GIS. *IEEE Transactions on Dielectrics and Electrical Insulation*, v. 3, n. 2, p. 213–228, April 1996.

KAUFHOLD, M.; BAMJI, S. S.; BULINSKI, A. T. Optical Detection of Partial Discharges in Gas-Insulated Systems. In: *Conference on Electrical Insulation and Dielectric Phenomena*. San Francisco: [s.n.], 1996.

KRANZ, H.-G. Diagnosis of Partial Discharge Singals Using Neural Network and Minimum Distance Classifier. *IEEE Transactions on Electrical Insulation*, v. 28, n. 6, p. 1016–1024, 1993.

KREUGER, F. H.; GULSKI, E.; KRIVDA, A. Classification of Partial Discharges. *IEEE Transactions on Electrical Insulation*, v. 28, n. 6, p. 917–931, 1993.

KRIVDA, A. Automated Recognition of Partial Discharges. *IEEE Transactions on Dielectris and Electrical Insulation*, v. 2, n. 5, p. 796–821, 1995.

KUSUMOTO, S. et al. Diagnostic Technique of Gas Insulated Substation by Partial Discharge Detection. *IEEE Transactions on Power Apparatus and Systems*, PAS-99, n. 4, p. 1456–1465, 1980.

LAPP, A.; KRANZ, H. G. The Use of the CIGRE Data Format for PD Diagnosis Applications. *IEEE Transactions on Dielectrics and Electrical Insulation*, v. 7, n. 1, p. 102–112, February 2000.

MAESA. *Usina Hidrelétrica Machadinho*. 1998. Http://www.machadinho.com.br/. Acessado em junho de 2006.

MCDONALD, J. D. *Eletric Power Substations Engineering*. [S.l.]: CRC Press, 2003.

METWALLY, I. A. Status Review on Partial Discharge Measurement Techniques in Gas-Insulated Switchgear/Lines. *ELSEVIER - Electric Power Systems Research*, v. 69, p. 25–36, 2004.

OGI, H. et al. Fault Diagnosis System for GIS Using an Artificial Neural Network. In: . [S.l.: s.n.], 1991.

PEARSON, J. S. et al. Partial Discharges Diagnostics for Gas Insulated Substations. *IEEE Transactions on Dielectrics and Electrical Insulation*, v. 2, n. 5, p. 893–905, 1995.

ROSSETI, A. R. *Dicionário Quimicamente Falando*. 1998. Http://www.rossetti.eti.br/dicuser/detalhe.asp?vnome=&vini=8&vfim=8&vcodigo=1899. Acessado em novembro de 2005.

RUSSEL, S.; NORVIG, P. *Artificial Intelligence: A Modern Approach*. [S.l.]: Prentice Hall, 2002.

RYAN, H. M.; JONES, G. R. *SF6 Switchgear*. [S.l.]: IEE Print, 1989. (IEE Power Series).

SARAIVA, D. B. *Materias Elétricos*. [S.l.]: Editora Guanabara Dois, 1983.

SHIMAKURA, S. *Bioestatística*. 2004. Http://www.est.ufpr.br/ silvia/CE001/node27.html. Acessado em março de 2006.

SIEMENS. *PDM System SIEMENS - Machadinho Substation*. [S.l.], 2001.

SIEMENS. *Treinamento em Monitoramento de Descargas Parciais*. [S.l.], 2003.

SILVA, R. M. *Redes Neurais Artificiais Aplicadas à Detecção de Intrusão em Redes TCP/IP*. Dissertação (Mestrado) — PUC-RIO, Abril 2005.

TF:15/33.03.05:CIGRÉ. *Partial Discharge Detection System for GIS: Sensitivity Verification for the UHF Method and the Acoustic Method*. [S.l.], April 1999.

TOSHIBA, P. S. C. *Transmission and Distribution Systems*. 2006. Http://www.toshiba.co.jp/f-ene/tands.htm. Acessado em junho de 2006.

# **Livros Grátis**

( <http://www.livrosgratis.com.br> )

Milhares de Livros para Download:

[Baixar](http://www.livrosgratis.com.br/cat_1/administracao/1) [livros](http://www.livrosgratis.com.br/cat_1/administracao/1) [de](http://www.livrosgratis.com.br/cat_1/administracao/1) [Administração](http://www.livrosgratis.com.br/cat_1/administracao/1) [Baixar](http://www.livrosgratis.com.br/cat_2/agronomia/1) [livros](http://www.livrosgratis.com.br/cat_2/agronomia/1) [de](http://www.livrosgratis.com.br/cat_2/agronomia/1) [Agronomia](http://www.livrosgratis.com.br/cat_2/agronomia/1) [Baixar](http://www.livrosgratis.com.br/cat_3/arquitetura/1) [livros](http://www.livrosgratis.com.br/cat_3/arquitetura/1) [de](http://www.livrosgratis.com.br/cat_3/arquitetura/1) [Arquitetura](http://www.livrosgratis.com.br/cat_3/arquitetura/1) [Baixar](http://www.livrosgratis.com.br/cat_4/artes/1) [livros](http://www.livrosgratis.com.br/cat_4/artes/1) [de](http://www.livrosgratis.com.br/cat_4/artes/1) [Artes](http://www.livrosgratis.com.br/cat_4/artes/1) [Baixar](http://www.livrosgratis.com.br/cat_5/astronomia/1) [livros](http://www.livrosgratis.com.br/cat_5/astronomia/1) [de](http://www.livrosgratis.com.br/cat_5/astronomia/1) [Astronomia](http://www.livrosgratis.com.br/cat_5/astronomia/1) [Baixar](http://www.livrosgratis.com.br/cat_6/biologia_geral/1) [livros](http://www.livrosgratis.com.br/cat_6/biologia_geral/1) [de](http://www.livrosgratis.com.br/cat_6/biologia_geral/1) [Biologia](http://www.livrosgratis.com.br/cat_6/biologia_geral/1) [Geral](http://www.livrosgratis.com.br/cat_6/biologia_geral/1) [Baixar](http://www.livrosgratis.com.br/cat_8/ciencia_da_computacao/1) [livros](http://www.livrosgratis.com.br/cat_8/ciencia_da_computacao/1) [de](http://www.livrosgratis.com.br/cat_8/ciencia_da_computacao/1) [Ciência](http://www.livrosgratis.com.br/cat_8/ciencia_da_computacao/1) [da](http://www.livrosgratis.com.br/cat_8/ciencia_da_computacao/1) [Computação](http://www.livrosgratis.com.br/cat_8/ciencia_da_computacao/1) [Baixar](http://www.livrosgratis.com.br/cat_9/ciencia_da_informacao/1) [livros](http://www.livrosgratis.com.br/cat_9/ciencia_da_informacao/1) [de](http://www.livrosgratis.com.br/cat_9/ciencia_da_informacao/1) [Ciência](http://www.livrosgratis.com.br/cat_9/ciencia_da_informacao/1) [da](http://www.livrosgratis.com.br/cat_9/ciencia_da_informacao/1) [Informação](http://www.livrosgratis.com.br/cat_9/ciencia_da_informacao/1) [Baixar](http://www.livrosgratis.com.br/cat_7/ciencia_politica/1) [livros](http://www.livrosgratis.com.br/cat_7/ciencia_politica/1) [de](http://www.livrosgratis.com.br/cat_7/ciencia_politica/1) [Ciência](http://www.livrosgratis.com.br/cat_7/ciencia_politica/1) [Política](http://www.livrosgratis.com.br/cat_7/ciencia_politica/1) [Baixar](http://www.livrosgratis.com.br/cat_10/ciencias_da_saude/1) [livros](http://www.livrosgratis.com.br/cat_10/ciencias_da_saude/1) [de](http://www.livrosgratis.com.br/cat_10/ciencias_da_saude/1) [Ciências](http://www.livrosgratis.com.br/cat_10/ciencias_da_saude/1) [da](http://www.livrosgratis.com.br/cat_10/ciencias_da_saude/1) [Saúde](http://www.livrosgratis.com.br/cat_10/ciencias_da_saude/1) [Baixar](http://www.livrosgratis.com.br/cat_11/comunicacao/1) [livros](http://www.livrosgratis.com.br/cat_11/comunicacao/1) [de](http://www.livrosgratis.com.br/cat_11/comunicacao/1) [Comunicação](http://www.livrosgratis.com.br/cat_11/comunicacao/1) [Baixar](http://www.livrosgratis.com.br/cat_12/conselho_nacional_de_educacao_-_cne/1) [livros](http://www.livrosgratis.com.br/cat_12/conselho_nacional_de_educacao_-_cne/1) [do](http://www.livrosgratis.com.br/cat_12/conselho_nacional_de_educacao_-_cne/1) [Conselho](http://www.livrosgratis.com.br/cat_12/conselho_nacional_de_educacao_-_cne/1) [Nacional](http://www.livrosgratis.com.br/cat_12/conselho_nacional_de_educacao_-_cne/1) [de](http://www.livrosgratis.com.br/cat_12/conselho_nacional_de_educacao_-_cne/1) [Educação - CNE](http://www.livrosgratis.com.br/cat_12/conselho_nacional_de_educacao_-_cne/1) [Baixar](http://www.livrosgratis.com.br/cat_13/defesa_civil/1) [livros](http://www.livrosgratis.com.br/cat_13/defesa_civil/1) [de](http://www.livrosgratis.com.br/cat_13/defesa_civil/1) [Defesa](http://www.livrosgratis.com.br/cat_13/defesa_civil/1) [civil](http://www.livrosgratis.com.br/cat_13/defesa_civil/1) [Baixar](http://www.livrosgratis.com.br/cat_14/direito/1) [livros](http://www.livrosgratis.com.br/cat_14/direito/1) [de](http://www.livrosgratis.com.br/cat_14/direito/1) [Direito](http://www.livrosgratis.com.br/cat_14/direito/1) [Baixar](http://www.livrosgratis.com.br/cat_15/direitos_humanos/1) [livros](http://www.livrosgratis.com.br/cat_15/direitos_humanos/1) [de](http://www.livrosgratis.com.br/cat_15/direitos_humanos/1) [Direitos](http://www.livrosgratis.com.br/cat_15/direitos_humanos/1) [humanos](http://www.livrosgratis.com.br/cat_15/direitos_humanos/1) [Baixar](http://www.livrosgratis.com.br/cat_16/economia/1) [livros](http://www.livrosgratis.com.br/cat_16/economia/1) [de](http://www.livrosgratis.com.br/cat_16/economia/1) [Economia](http://www.livrosgratis.com.br/cat_16/economia/1) [Baixar](http://www.livrosgratis.com.br/cat_17/economia_domestica/1) [livros](http://www.livrosgratis.com.br/cat_17/economia_domestica/1) [de](http://www.livrosgratis.com.br/cat_17/economia_domestica/1) [Economia](http://www.livrosgratis.com.br/cat_17/economia_domestica/1) [Doméstica](http://www.livrosgratis.com.br/cat_17/economia_domestica/1) [Baixar](http://www.livrosgratis.com.br/cat_18/educacao/1) [livros](http://www.livrosgratis.com.br/cat_18/educacao/1) [de](http://www.livrosgratis.com.br/cat_18/educacao/1) [Educação](http://www.livrosgratis.com.br/cat_18/educacao/1) [Baixar](http://www.livrosgratis.com.br/cat_19/educacao_-_transito/1) [livros](http://www.livrosgratis.com.br/cat_19/educacao_-_transito/1) [de](http://www.livrosgratis.com.br/cat_19/educacao_-_transito/1) [Educação - Trânsito](http://www.livrosgratis.com.br/cat_19/educacao_-_transito/1) [Baixar](http://www.livrosgratis.com.br/cat_20/educacao_fisica/1) [livros](http://www.livrosgratis.com.br/cat_20/educacao_fisica/1) [de](http://www.livrosgratis.com.br/cat_20/educacao_fisica/1) [Educação](http://www.livrosgratis.com.br/cat_20/educacao_fisica/1) [Física](http://www.livrosgratis.com.br/cat_20/educacao_fisica/1) [Baixar](http://www.livrosgratis.com.br/cat_21/engenharia_aeroespacial/1) [livros](http://www.livrosgratis.com.br/cat_21/engenharia_aeroespacial/1) [de](http://www.livrosgratis.com.br/cat_21/engenharia_aeroespacial/1) [Engenharia](http://www.livrosgratis.com.br/cat_21/engenharia_aeroespacial/1) [Aeroespacial](http://www.livrosgratis.com.br/cat_21/engenharia_aeroespacial/1) [Baixar](http://www.livrosgratis.com.br/cat_22/farmacia/1) [livros](http://www.livrosgratis.com.br/cat_22/farmacia/1) [de](http://www.livrosgratis.com.br/cat_22/farmacia/1) [Farmácia](http://www.livrosgratis.com.br/cat_22/farmacia/1) [Baixar](http://www.livrosgratis.com.br/cat_23/filosofia/1) [livros](http://www.livrosgratis.com.br/cat_23/filosofia/1) [de](http://www.livrosgratis.com.br/cat_23/filosofia/1) [Filosofia](http://www.livrosgratis.com.br/cat_23/filosofia/1) [Baixar](http://www.livrosgratis.com.br/cat_24/fisica/1) [livros](http://www.livrosgratis.com.br/cat_24/fisica/1) [de](http://www.livrosgratis.com.br/cat_24/fisica/1) [Física](http://www.livrosgratis.com.br/cat_24/fisica/1) [Baixar](http://www.livrosgratis.com.br/cat_25/geociencias/1) [livros](http://www.livrosgratis.com.br/cat_25/geociencias/1) [de](http://www.livrosgratis.com.br/cat_25/geociencias/1) [Geociências](http://www.livrosgratis.com.br/cat_25/geociencias/1) [Baixar](http://www.livrosgratis.com.br/cat_26/geografia/1) [livros](http://www.livrosgratis.com.br/cat_26/geografia/1) [de](http://www.livrosgratis.com.br/cat_26/geografia/1) [Geografia](http://www.livrosgratis.com.br/cat_26/geografia/1) [Baixar](http://www.livrosgratis.com.br/cat_27/historia/1) [livros](http://www.livrosgratis.com.br/cat_27/historia/1) [de](http://www.livrosgratis.com.br/cat_27/historia/1) [História](http://www.livrosgratis.com.br/cat_27/historia/1) [Baixar](http://www.livrosgratis.com.br/cat_31/linguas/1) [livros](http://www.livrosgratis.com.br/cat_31/linguas/1) [de](http://www.livrosgratis.com.br/cat_31/linguas/1) [Línguas](http://www.livrosgratis.com.br/cat_31/linguas/1)

[Baixar](http://www.livrosgratis.com.br/cat_28/literatura/1) [livros](http://www.livrosgratis.com.br/cat_28/literatura/1) [de](http://www.livrosgratis.com.br/cat_28/literatura/1) [Literatura](http://www.livrosgratis.com.br/cat_28/literatura/1) [Baixar](http://www.livrosgratis.com.br/cat_30/literatura_de_cordel/1) [livros](http://www.livrosgratis.com.br/cat_30/literatura_de_cordel/1) [de](http://www.livrosgratis.com.br/cat_30/literatura_de_cordel/1) [Literatura](http://www.livrosgratis.com.br/cat_30/literatura_de_cordel/1) [de](http://www.livrosgratis.com.br/cat_30/literatura_de_cordel/1) [Cordel](http://www.livrosgratis.com.br/cat_30/literatura_de_cordel/1) [Baixar](http://www.livrosgratis.com.br/cat_29/literatura_infantil/1) [livros](http://www.livrosgratis.com.br/cat_29/literatura_infantil/1) [de](http://www.livrosgratis.com.br/cat_29/literatura_infantil/1) [Literatura](http://www.livrosgratis.com.br/cat_29/literatura_infantil/1) [Infantil](http://www.livrosgratis.com.br/cat_29/literatura_infantil/1) [Baixar](http://www.livrosgratis.com.br/cat_32/matematica/1) [livros](http://www.livrosgratis.com.br/cat_32/matematica/1) [de](http://www.livrosgratis.com.br/cat_32/matematica/1) [Matemática](http://www.livrosgratis.com.br/cat_32/matematica/1) [Baixar](http://www.livrosgratis.com.br/cat_33/medicina/1) [livros](http://www.livrosgratis.com.br/cat_33/medicina/1) [de](http://www.livrosgratis.com.br/cat_33/medicina/1) [Medicina](http://www.livrosgratis.com.br/cat_33/medicina/1) [Baixar](http://www.livrosgratis.com.br/cat_34/medicina_veterinaria/1) [livros](http://www.livrosgratis.com.br/cat_34/medicina_veterinaria/1) [de](http://www.livrosgratis.com.br/cat_34/medicina_veterinaria/1) [Medicina](http://www.livrosgratis.com.br/cat_34/medicina_veterinaria/1) [Veterinária](http://www.livrosgratis.com.br/cat_34/medicina_veterinaria/1) [Baixar](http://www.livrosgratis.com.br/cat_35/meio_ambiente/1) [livros](http://www.livrosgratis.com.br/cat_35/meio_ambiente/1) [de](http://www.livrosgratis.com.br/cat_35/meio_ambiente/1) [Meio](http://www.livrosgratis.com.br/cat_35/meio_ambiente/1) [Ambiente](http://www.livrosgratis.com.br/cat_35/meio_ambiente/1) [Baixar](http://www.livrosgratis.com.br/cat_36/meteorologia/1) [livros](http://www.livrosgratis.com.br/cat_36/meteorologia/1) [de](http://www.livrosgratis.com.br/cat_36/meteorologia/1) [Meteorologia](http://www.livrosgratis.com.br/cat_36/meteorologia/1) [Baixar](http://www.livrosgratis.com.br/cat_45/monografias_e_tcc/1) [Monografias](http://www.livrosgratis.com.br/cat_45/monografias_e_tcc/1) [e](http://www.livrosgratis.com.br/cat_45/monografias_e_tcc/1) [TCC](http://www.livrosgratis.com.br/cat_45/monografias_e_tcc/1) [Baixar](http://www.livrosgratis.com.br/cat_37/multidisciplinar/1) [livros](http://www.livrosgratis.com.br/cat_37/multidisciplinar/1) [Multidisciplinar](http://www.livrosgratis.com.br/cat_37/multidisciplinar/1) [Baixar](http://www.livrosgratis.com.br/cat_38/musica/1) [livros](http://www.livrosgratis.com.br/cat_38/musica/1) [de](http://www.livrosgratis.com.br/cat_38/musica/1) [Música](http://www.livrosgratis.com.br/cat_38/musica/1) [Baixar](http://www.livrosgratis.com.br/cat_39/psicologia/1) [livros](http://www.livrosgratis.com.br/cat_39/psicologia/1) [de](http://www.livrosgratis.com.br/cat_39/psicologia/1) [Psicologia](http://www.livrosgratis.com.br/cat_39/psicologia/1) [Baixar](http://www.livrosgratis.com.br/cat_40/quimica/1) [livros](http://www.livrosgratis.com.br/cat_40/quimica/1) [de](http://www.livrosgratis.com.br/cat_40/quimica/1) [Química](http://www.livrosgratis.com.br/cat_40/quimica/1) [Baixar](http://www.livrosgratis.com.br/cat_41/saude_coletiva/1) [livros](http://www.livrosgratis.com.br/cat_41/saude_coletiva/1) [de](http://www.livrosgratis.com.br/cat_41/saude_coletiva/1) [Saúde](http://www.livrosgratis.com.br/cat_41/saude_coletiva/1) [Coletiva](http://www.livrosgratis.com.br/cat_41/saude_coletiva/1) [Baixar](http://www.livrosgratis.com.br/cat_42/servico_social/1) [livros](http://www.livrosgratis.com.br/cat_42/servico_social/1) [de](http://www.livrosgratis.com.br/cat_42/servico_social/1) [Serviço](http://www.livrosgratis.com.br/cat_42/servico_social/1) [Social](http://www.livrosgratis.com.br/cat_42/servico_social/1) [Baixar](http://www.livrosgratis.com.br/cat_43/sociologia/1) [livros](http://www.livrosgratis.com.br/cat_43/sociologia/1) [de](http://www.livrosgratis.com.br/cat_43/sociologia/1) [Sociologia](http://www.livrosgratis.com.br/cat_43/sociologia/1) [Baixar](http://www.livrosgratis.com.br/cat_44/teologia/1) [livros](http://www.livrosgratis.com.br/cat_44/teologia/1) [de](http://www.livrosgratis.com.br/cat_44/teologia/1) [Teologia](http://www.livrosgratis.com.br/cat_44/teologia/1) [Baixar](http://www.livrosgratis.com.br/cat_46/trabalho/1) [livros](http://www.livrosgratis.com.br/cat_46/trabalho/1) [de](http://www.livrosgratis.com.br/cat_46/trabalho/1) [Trabalho](http://www.livrosgratis.com.br/cat_46/trabalho/1) [Baixar](http://www.livrosgratis.com.br/cat_47/turismo/1) [livros](http://www.livrosgratis.com.br/cat_47/turismo/1) [de](http://www.livrosgratis.com.br/cat_47/turismo/1) [Turismo](http://www.livrosgratis.com.br/cat_47/turismo/1)